ECOLE DE TECHNOLOGIE SUPERIEURE UNIVERSITÉ DU QUÉBEC

## MÉMOIRE PRÉSENTÉ À L'ÉCOLE DE TECHNOLOGIE SUPÉRIEURE

## COMME EXIGENCE PARTIELLE À L'OBTENTION DE LA MAÎTRISE EN GÉNIE, CONCENTRATION PERSONNALISÉE M.Ing.

PAR LABIB MICHEL

# CONTRÔLE ACTIF DE L'ÉCOULEMENT AUTOUR D'UNE AILE FLEXIBLE

MONTREAL, LE 29 AVRIL 2008

© Michel Labib, 2008

# CE MEMOIRE A ETE EVALUE

## PAR UN JURY COMPOSÉ DE :

Mme Ruxandra Botez, directrice de mémoire Département de génie de la production automatisée à l'École de technologie supérieure

M. Guy Gauthier, président du jury Département de génie de la production automatisée à l'École de technologie supérieure

M. Adrian Hiliuta, examinateur externe CMC Électronique

#### REMERCIEMENTS

Je tiens à adresser mes remerciements et ma gratitude à ma directrice de recherche, Mme Ruxandra Botez, qui a su me guider et se rendre disponible tout au long du projet.

Je tiens à remercier également mes collègues de projet, Andrei Popov, Julien Pays et Laurentiu Birla pour le très bon esprit d'équipe, de collaboration et d'entraide qui a régné pendant le projet. Je remercie également toutes les personnes travaillant au laboratoire pour avoir installé une ambiance agréable durant ce projet.

J'adresse également mes remerciements à ma famille, qui m'a soutenu tout au long de ce projet, et plus particulièrement à Hélène Rivet, ma fiancée, qui a su m'apporter par ses conseils et son attention l'énergie nécessaire afin de mener ce projet à son terme.

## **CONTRÔLE ACTIF DE L'ÉCOULEMENT AUTOUR D'UNE AILE FLEXIBLE**

#### LABIB, Michel

## RÉSUMÉ

L'objectif principal du projet est de concevoir un contrôleur actif de la géométrie d'une aile d'avion dans le turmel à vent pour optimiser l'écoulement laminaire, et pour bénéficier d'une réduction de la traînée. Les modifications en vol de la géométrie de l'aile permettent de maintenir autant que possible l'écoulement laminaire sur l'extrados de l'aile pendant les différents régimes de vol, conduisant aux économies de kérosène. La réduction de la traînée sur un avion s'obtient par le déplacement vers le bord de fuite de la transition entre l'écoulement laminaire et turbulent. Dans ce mémoire nous regardons le contrôle des sorties suivantes : la position du point de transition, ainsi que le contrôle de la déflection sur une aile déformable.

Le profil de référence est le profil laminaire WTEA-TEl sur lequel une peau flexible est placée entre 7% et 65% de la corde. Ce profil de référence est modifié par l'action d'un point de contrôle (situé à 36 % de la corde), où agit un actionneur, créant ainsi une déflection de -2 cm à +2 cm. Les valeurs du pourcentage de la corde, du nombre de Mach, de l'angle d'attaque et de la déflection nous permettent de calculer la pression et la position du point de transition à chaque pas de simulation. La distribution de pressions est obtenue par les capteurs optiques situés sur la peau flexible et est envoyée au contrôleur de la géométrie de l'aile. Le contrôleur doit alors déterminer la position du point de transition à partir de la distribution de pressions le long de la corde et donc il doit envoyer la commande adéquate à l'actionneur, afin que le point de transition puisse se déplacer vers le bord de fuite. Les entrées qui varient sont la déflection et l'angle d'attaque. Le point de transition varie en fonction des variations des deux entrées. Un modèle d'un actionneur à mémoire de forme (AMF) a été crée avec le logiciel Matlab/Simulink. Le défi est de réaliser un contrôle efficace avec la présence de l'AMF dans la boucle fermée, étant donné le caractère fortement nonlinéaire de celui-ci. Plusieurs contrôleurs (de type PID, proportionnels ou encore variables) sont donc nécessaires afin de contrôler l'AMF et la boucle de contrôle entière.

Trois simulations ont été menées afin de valider le contrôle. Pendant la première simulation l'angle d'attaque est gardé constant et une succession des déflections en entrées est réalisée. La deuxième simulation considère plusieurs échelons en entrée pour la déflection, tout en ajoutant une composante sinusoïdale pour l'angle d'attaque (afin de simuler un régime de croisière). La troisième simulation présente la déflection et l'angle d'attaque subissant chacun une variation sinusoïdale. Les sorties (la déflection et la position du point de transition) sont bien contrôlées et les résultats sont satisfaisants.

## **ACTIVE FLOW CONTROL ON AN AEROELASTIC WING**

### LABIB, Michel

## **ABSTRACT**

The main objective of the global project is to develop a system for active control of wing airfoil geometry in a wind tunnel in order to allow the drag réduction. In-flight modification of aircraft wing airfoils will make possible the maintenance of laminar flow over the wing as flight regime changes and therefore will allow reductions in fuel consumption. Drag reduction on a wing can be achieved by modifications in the laminar to turbulent flow transition point position, which should move toward the trailing edge of the airfoil wing. As the transition point plays a crucial part in this project, this report focuses on the control of its position on the airfoil, as well as the déflection control on a morphing wing airfoil equipped with actuators and flexible skin.

The reference airfoil is the laminar WTEAT-TE1 airfoil on which a flexible skin is located from 7% to 65% of the chord. This airfoil is modified by use of a single point control (at 36% of the chord), where is assumed that one actuator acts, thus creating a déflection from -2 cm to *+2* cm. The values of the chord percentage, Mach number, angle of attack and déflection allow us to calculate the pressure and the transition point position at each step. A number of pressure coefficients values are collected by use of optical sensors and sent to the controller acting on the wing airfoil. The real time controller should then détermine the transition point position only from the pressure coefficient distributions versus the airfoil chord, and send the appropriate command to the actuator so that the transition points can move towards the trailing edge. The inputs that vary are the déflections and the angle of attack. As they both change, the transition point position also moves accordingly. A model of a Shape Memory Alloy (SMA) was built in a Matlab/Simulink environment. The challenge is hence to realize the control with a SMA in the closed loop, as it has a non-linear behaviour. Several controllers, such as a PID (Proportionnai Integrative Derivative) controller, a proportional controller and variables gains (which are functions of déflections) are therefore necessary to control the SMA and the entire closed loop.

Three simulations were carried out to validate the control. During the first simulation, the angle of attack was kept constant and was performed for successive déflections. The second simulation considered différent steps for the déflections but added sinusoïdal components for the angles of attack. The third simulation has both the angle of attack and the déflection modeled as sinusoïdal waves. The outputs (déflection and the transition point position) were well controlled and results were found to be very good.

# TABLE DES MATIERES

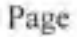

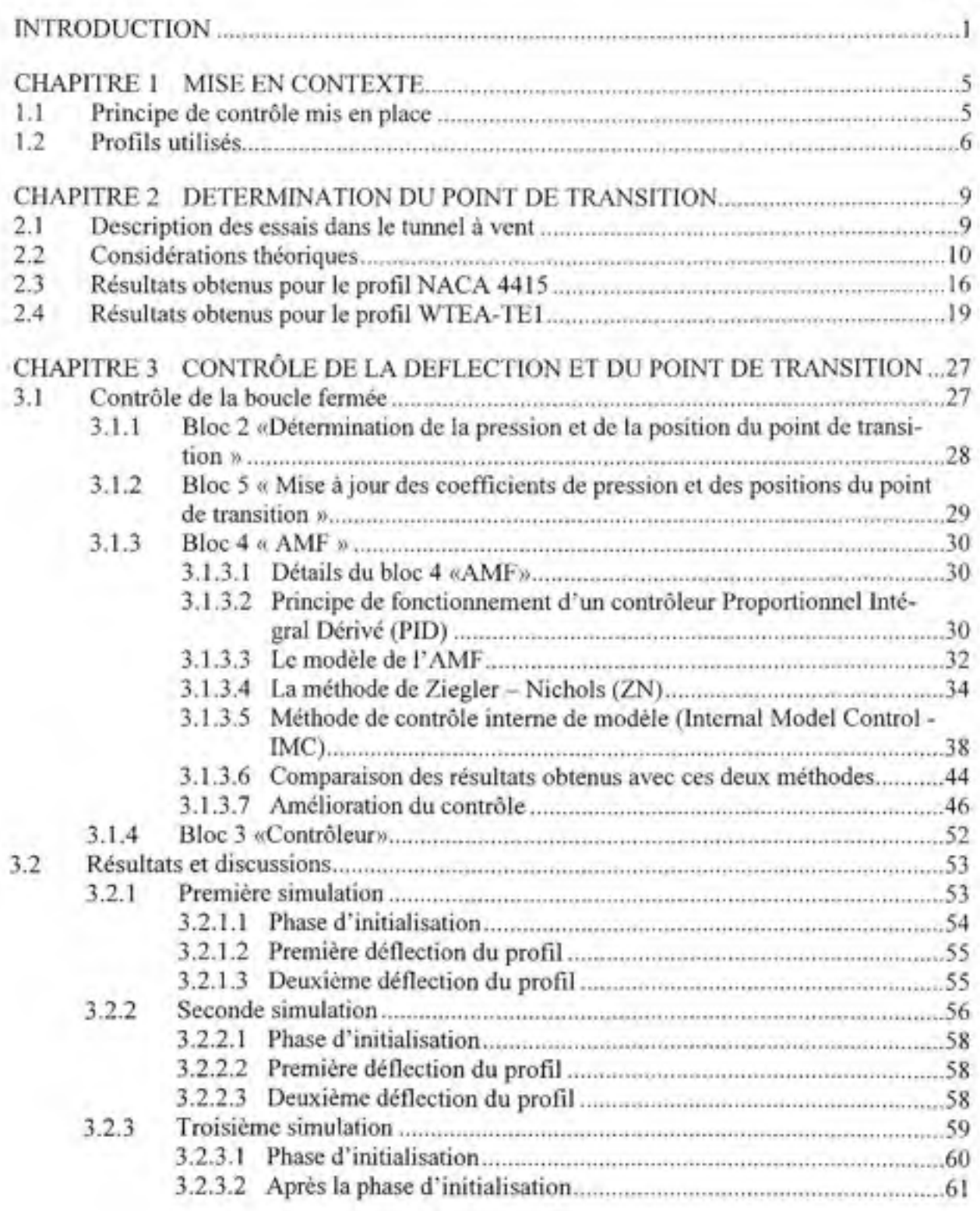

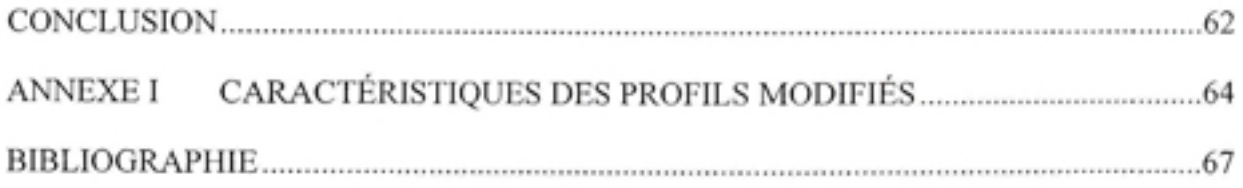

# **LISTE DES TABLEAUX**

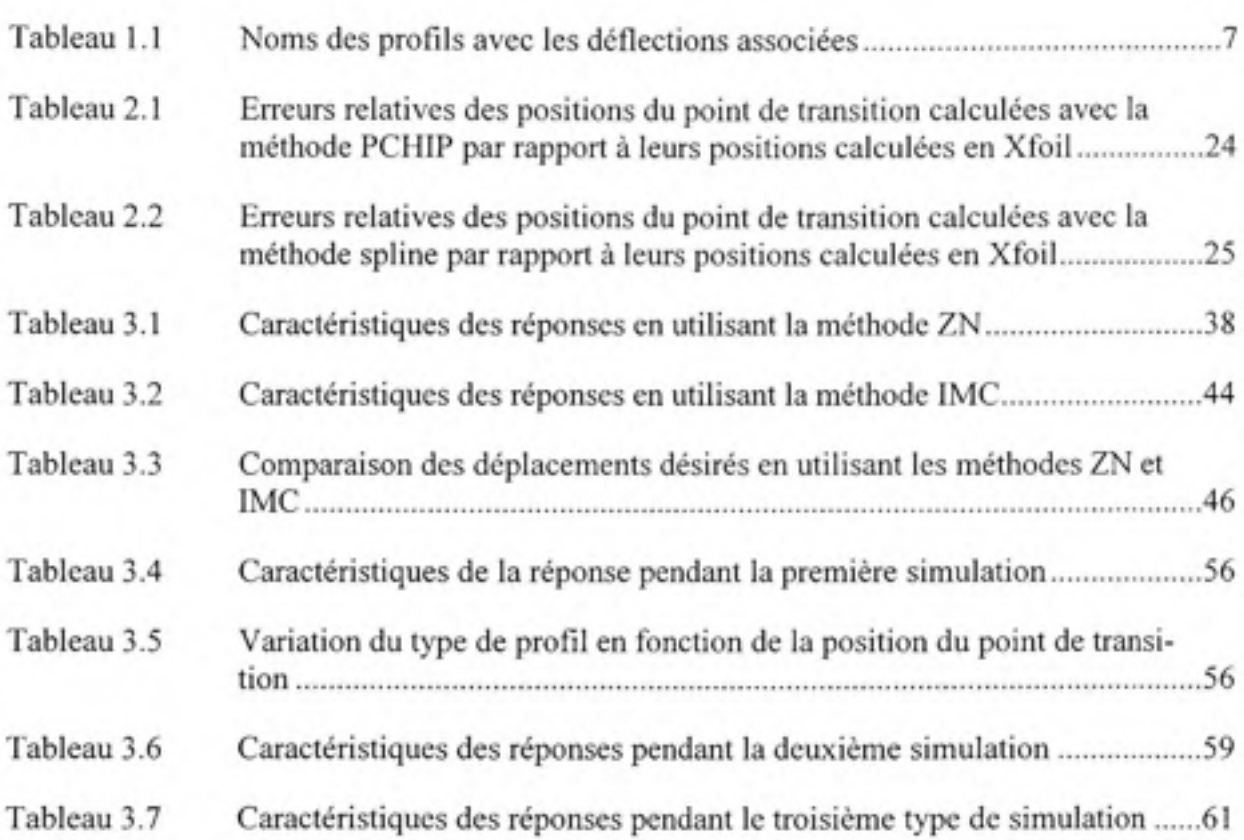

# **LISTE DES FIGURES**

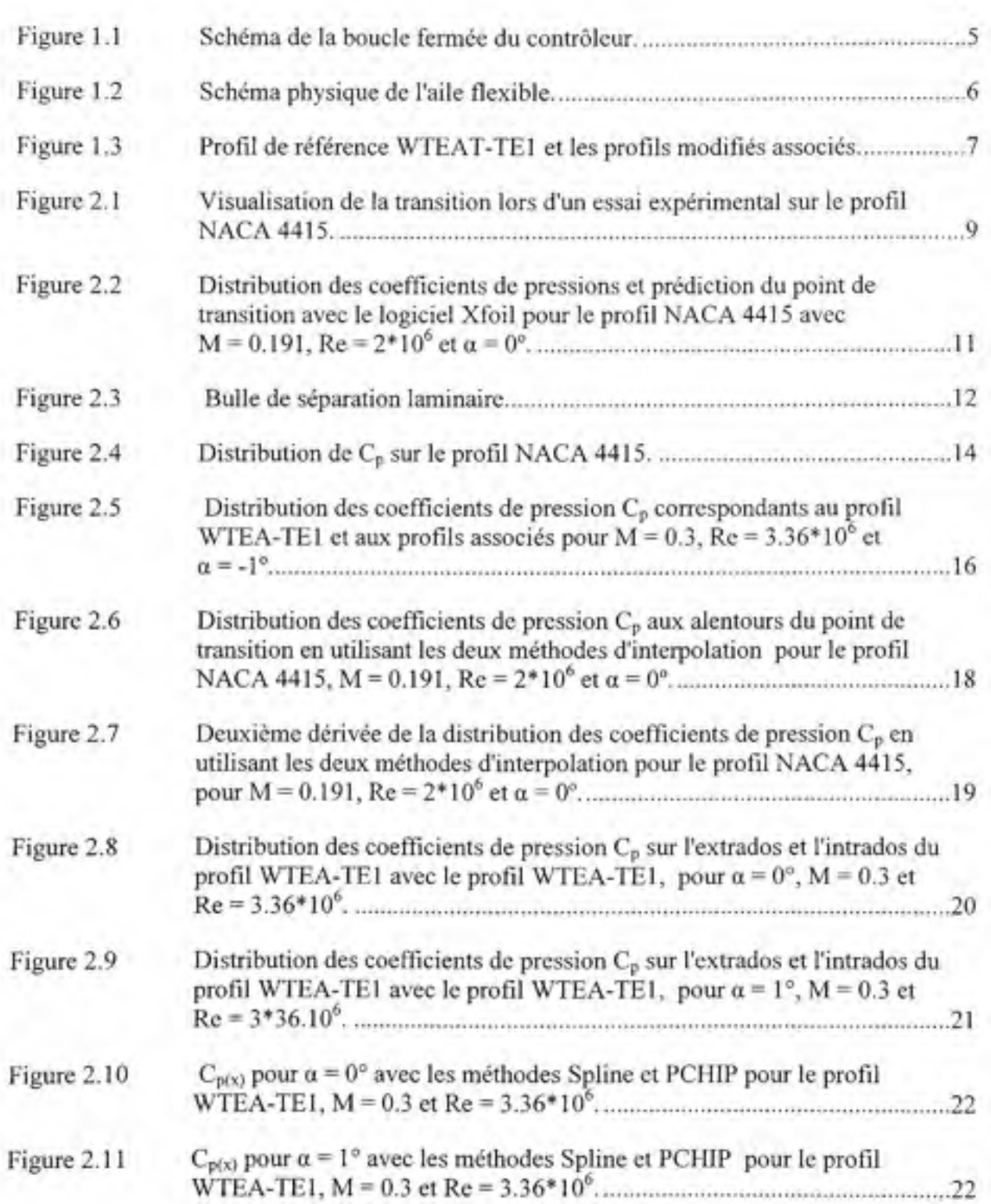

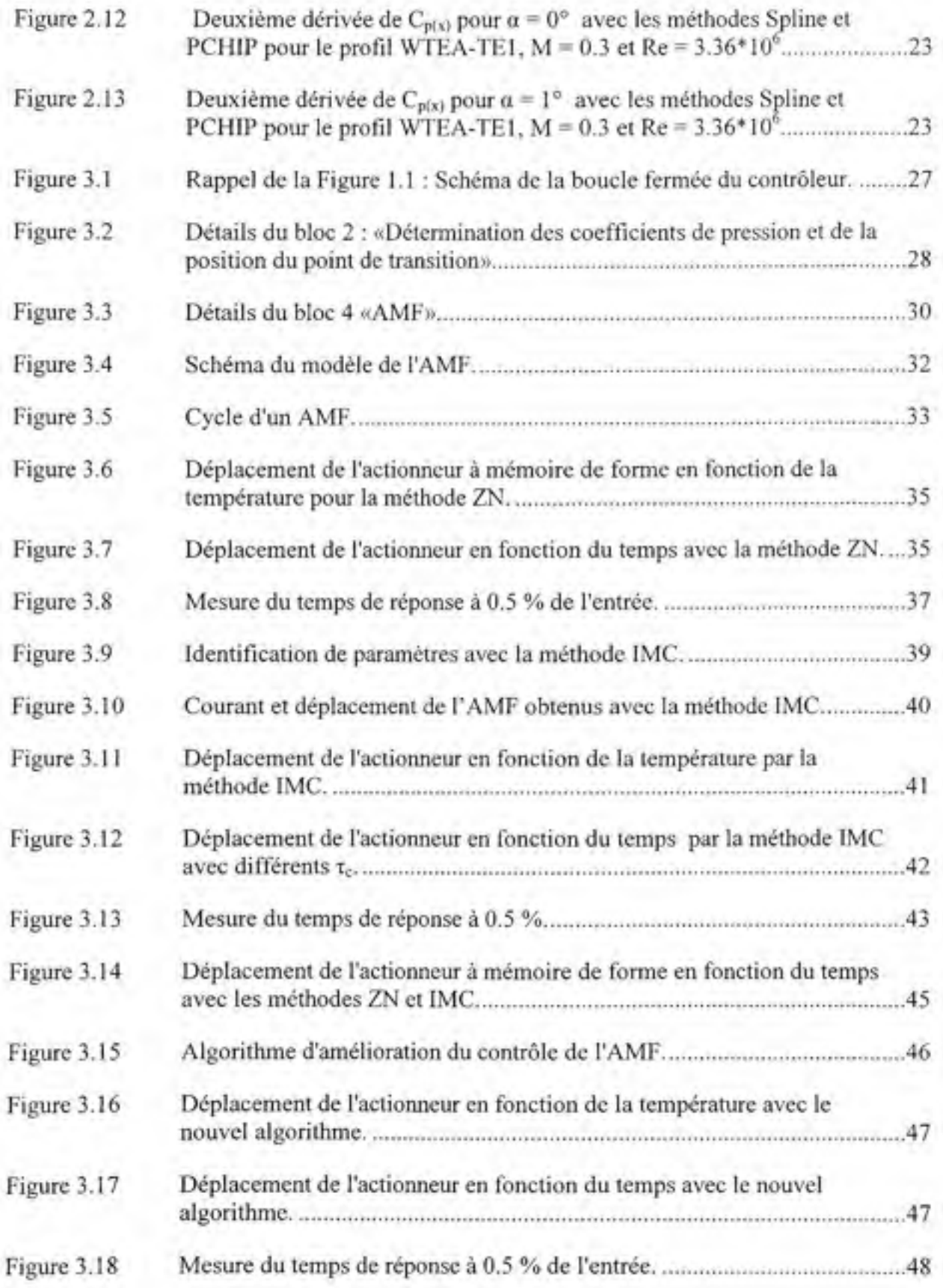

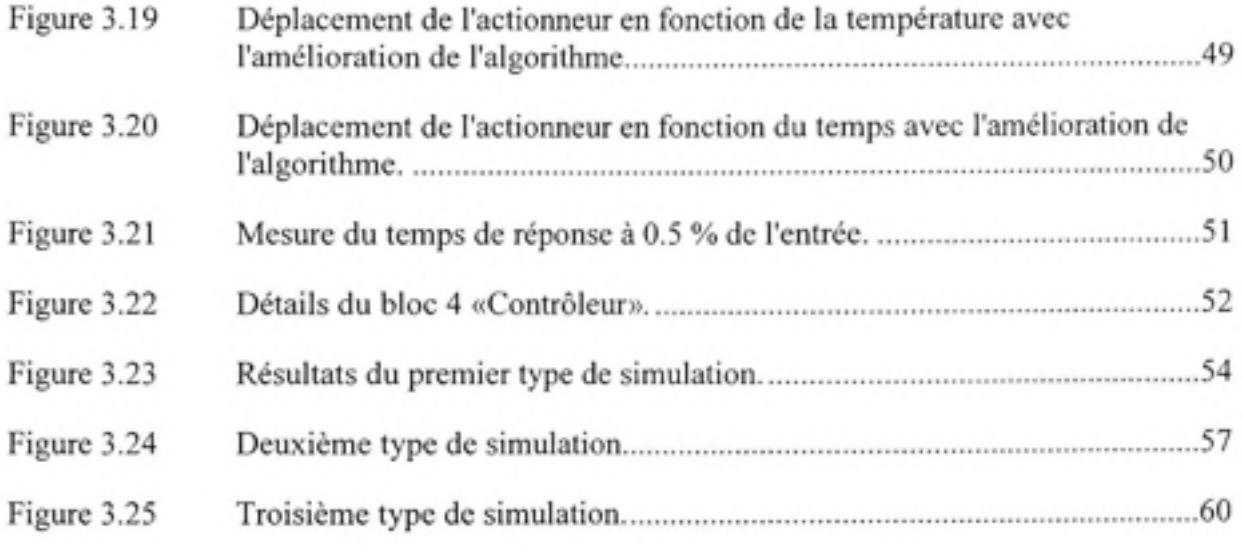

# **LISTE DES ABRÉVIATIONS, SIGLES ET ACRONYMES**

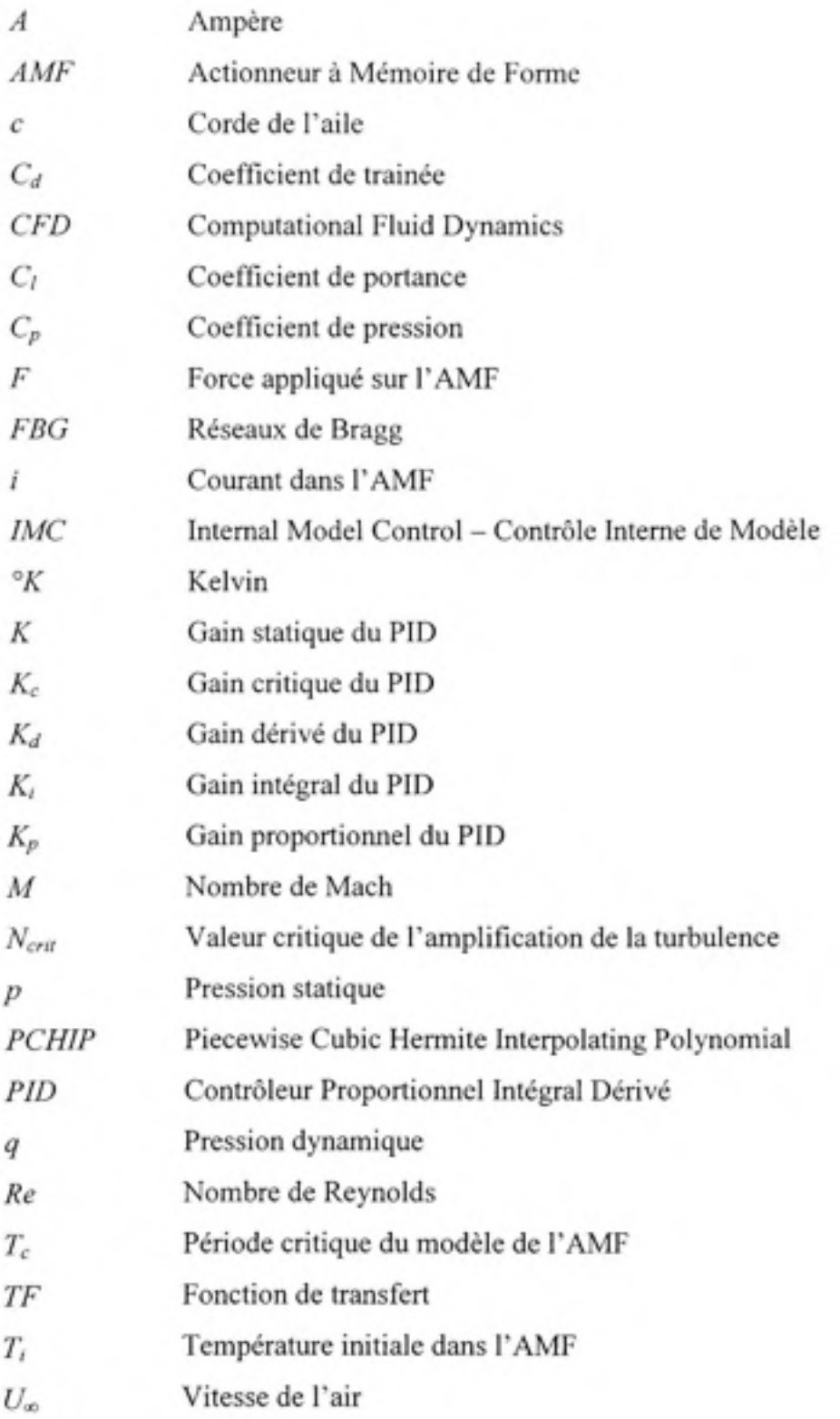

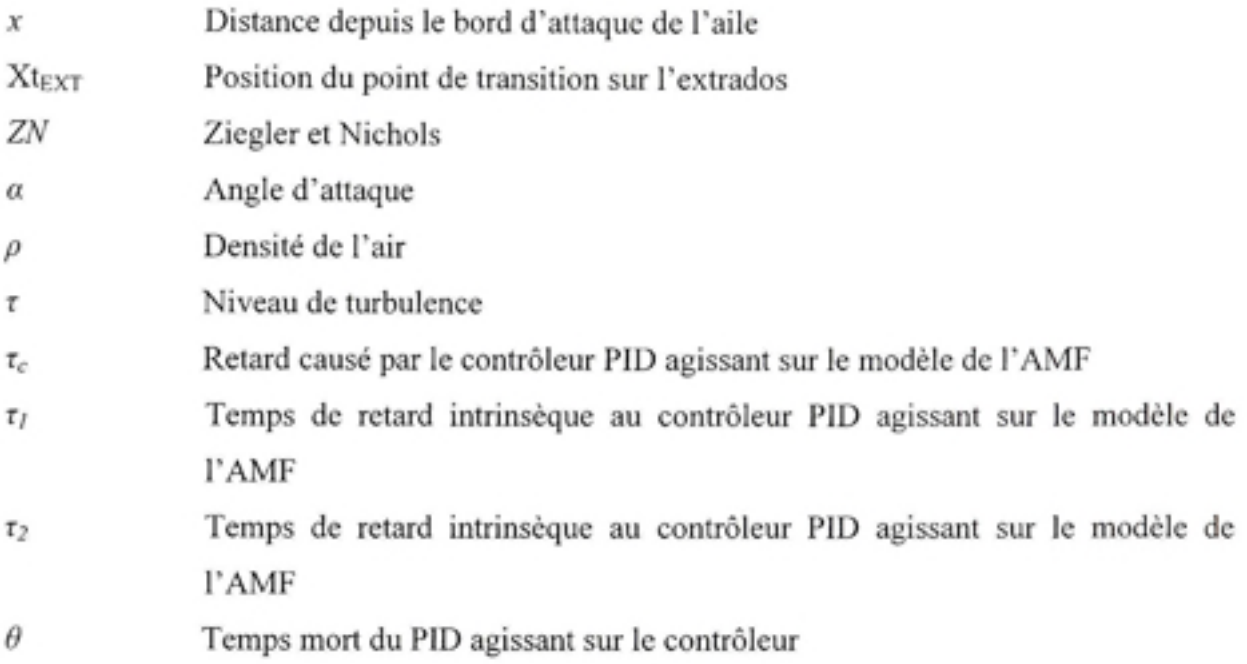

#### **INTRODUCTION**

Étant donné la raréfaction des énergies fossiles, l'augmentation du prix du kérosène devient une préoccupation majeure pour les compagnies aériennes. La lutte contre le réchauffement climatique et l'augmentation des coûts d'exploitation représentent un enjeu grandissant pour l'industrie de l'aéronautique. Une solufion possible est de réduire la consommation de kérosène des avions, c'est-à-dire de diminuer la force de trainée en concevant des ailes d'avion au design optimal. Pour atteindre cet objectif, il faudrait obtenir une prépondérance de l'écoulement laminaire sur l'aile, ce qui revient en fait à déplacer vers le bord de fuite le point de transition entre l'écoulement laminaire et l'écoulement turbulent.

Deux axes de recherche bibliographique ont été réalisés : le premier axe concerne la littérature existante sur l'amélioration de l'écoulement laminaire, et le deuxième axe concerne les techniques de contrôle d'une aile déformable avec des actionneurs à mémoire de forme.

## **Techniques d'amélioration de l'écoulement laminaire**

La technologie des ailes déformables peut être implémentée principalement suivant deux échelles :

- à grande échelle par l'utilisation d'ailerons, aérofreins, etc...

- à plus petite échelle par le contrôle de la couche limite.

Bien que la perspective de concevoir des ailes déformables sur des avions commerciaux et militaires soit à l'heure actuelle hypothétique, plusieurs recherches dans ce domaine ont été conduites, plus particulièrement au niveau du contrôle de la couche limite, comme le souligne Jacob *et al* (1998).

Plusieurs auteurs ont étudié cette problématique, tant du point théorique qu'expérimental. De cette manière, plusieurs techniques d'optimisation de la géométrie d'une aile ont été conçues. Cependant, l'implémentation au sein de la structure complète de l'avion n'a pas encore vu le jour, d'après Jacob *et al* (1998), Driver *et al* (2006) et Zingg *et al* (2006). L'objectif principal

du contrôle de la couche limite est de réduire la trainée en modifiant la position de la transifion entre l'écoulement laminaire et l'écoulement turbulent sur l'extrados de l'aile, pour des conditions opérationnelles diverses (nombre de Mach, nombre de Reynolds, angles d'attaque).

Bien que des avancées aient été faites pour le développement des profils d'ailes laminaires, il y a plusieurs problèmes qui requièrent des attentions particulières afin que de futures améliorations soient réalisées dans le développement d'ailes ayant de l'écoulement laminaire sur une grande partie de sa surface. Un problème important est la formation et le comportement de la bulle de séparation laminaire, présent aux petits nombres de Reynolds. Cette bulle de séparation laminaire joue un rôle important dans la caractérisation de la couche limite et dans le décrochage de l'aile. L'étude théorique (faite par Arena *et al* (1980), Khrabov *et al* (2004) et Khrabov *et al* (2006)) et expérimentale (O'Meara *et al* (1987;) du décollement de la couche limite et son rattachement (créant alors un écoulement turbulent) a été réalisée afin de prédire et comprendre ce phénomène complexe. Un très bon outil est le logiciel Xfoil développé par Derla *et al* (1987 et 2003), qui est un logiciel de calcul de la couche limite. Ce logiciel utilise la méthode e<sup>N</sup> pour le calcul du point de transition, couplée avec une méthode de résolution de l'écoulement visqueux/non visqueux. Les formes optimales des profils sont représentées avec des équations paramétriques.

Une méthode d'amélioration de l'écoulement laminaire consiste en la modification du profil de l'aile en faisant varier la taille d'une bosse présente sur le profil, à une fréquence donnée. Munday *et al* (2002) ont utilisé des actionneurs piézoélectriques pour augmenter ou diminuer la taille de cette bosse sur l'extrados. Un tunnel à vent a été utilisé pour déterminer le déplacement de la position du point de transition. L'apparition de l'écoulement turbulent a été retardée et le coefficient de portance a été augmenté par 7%. Le contrôle actif de l'écoulement a été réalisé par la modification de la géométrie de l'aile.

Une autre méthode a utilisé la modification de la géométrie de l'aile, en installant et en optimisant une bosse sur l'extrados de l'aile pour améliorer le contrôle de l'onde de choc en régime transsonique (Wadehn *et al* (2002)). L'opfimisation de la bosse a fourni une réduction de 70 % de la résistance de frottement et une réduction de 15 % de la force de trainée totale sur l'aile. Comme l'optimisation de la bosse a demandé un grand nombre d'itérations lors de l'analyse numérique aérodynamique, un code Euler 2-D avec une correction de la couche limite a été choisi afin de diminuer le temps de calcul.

Sobieczky and Geissler (1999) ont simulé le comportement d'une aile dans la configuration suivante : présence d'une bosse au bord d'attaque et une autre présence au bord de fuite sur l'extrados, pour des nombres de Mach allant de 0.72 à 0.77. Les résultats ont montré une réduction de la trainée de 10 %.

Une autre méthode a consisté dans la modification de la courbure du bord d'attaque et du bord de fuite. Martins and Catalano (2003) ont étudié la réduction de la trainée avec cette méthode sur une aile de la compagnie Embraer. La méthode des panneaux, faite avec une correction de la couche limite, a été utilisée. La position du point de transition s'était déplacée à 40 *% de* la corde, au lieu de 10 *%* initialement, et la résistance de frottement a été réduite de 24 %.

Powers *et al* (1997) ont réalisé plusieurs essais en vol au NASA Dryden Flight Research Center sur un avion F-lll. Ces résultats ont montré un accroissement du coefficient de portance lorsque la géométrie de l'aile a été modifiée.

#### **Techniques d e contrôle d'une ail e déformable ave c un actionneur** à **mémoire de forme**

Des réseaux de Bragg (FBG) ont été utilisés pour mesurer la contrainte dynamique dans une aile pendant les essais en tunnel à vent (Lee-Jung *et al* (2003)). Deux FBG ont été encastrés dans la peau de l'aile. Le système de capteurs FBG incluait une fibre laser avec un indicateur de longueur d'onde et un module de traitement rapide des signaux. La cohérence parmi les trois types de capteurs installés dans l'aile (capteurs FBG, électriques et piézoélectriques) a été confirmée par les bancs d'essais. Les capteurs optiques ont eu une excellente résolution temporelle et ont été capables de détecter une fréquence de réponse allant jusqu'à 100 Hz.

Deux ailes (une aile conventionnelle et une aile contenant des actionneurs intelligents) ont été conçues et construites au Centre de Recherche NASA Langley. Deux séries de tests ont été conduits afin d'évaluer les avantages des concepts d'actionneurs intelligents. L'objectif clé était d'identifier et de réduire les risques lors de l'intégration des actionneurs intelligents dans un avion actuel. Les résultats de ces essais ont montré un comportement des actionneurs à mémoire de forme conforme au cahier des charges préalablement établi (Martin *et al*  (1999)).

## **CHAPITRE 1**

#### **MISE EN CONTEXTE**

### **1.1 Principe de contrôle mis en place**

Dans ce chapitre sont présentés les aspects de design d'un contrôleur de l'écoulement laminaire sur une aile équipée d'une peau flexible (localisée entre 7 % et 65 % de la corde du profil), et d'un actionneur à mémoire de forme (AMF). La Figure 1.1 présente le schéma de la boucle fermée de contrôle, tandis que la Figure 1.2 présente le schéma physique du système de changement de géométrie de l'aile.

Pour plusieurs nombres de Mach *M,* angles d'attaque *a* et de nombres de Reynolds *Re* (bloc 1 sur la Figure 1.1), l'extrados est modifié avec l'aide d'un actionneur localisé à 36 % de la corde, et sa déflection (qui est une entrée de design du système) correspondante est obtenue. La position du point de transition est obtenue à partir de la détection d'une augmentation soudaine de pression par notre algorithme (Popov *et al* (2008)) situé dans le bloc 2 de la Figure 1.1.

Le contrôleur (bloc 3 sur la Figure l.l) envoie une commande à l'actionneur à mémoire de forme (bloc 4 sur la Figure 1.1) localisé sur la peau flexible afin de changer la géométrie du profil. En conséquence, la zone d'écoulement laminaire devient plus prépondérante que la zone d'écoulement turbulente sur l'extrados de l'aile. La force de trainée est ainsi réduite, ce qui permet de diminuer la consommation de kérosène. La boucle fermée est détaillée sur la Figure 1.1 :

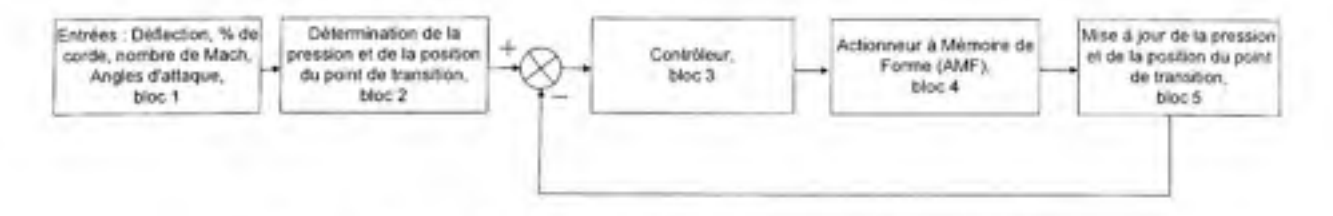

**Figure 1. 1** *Schéma de la boucle fermée du contrôleur.* 

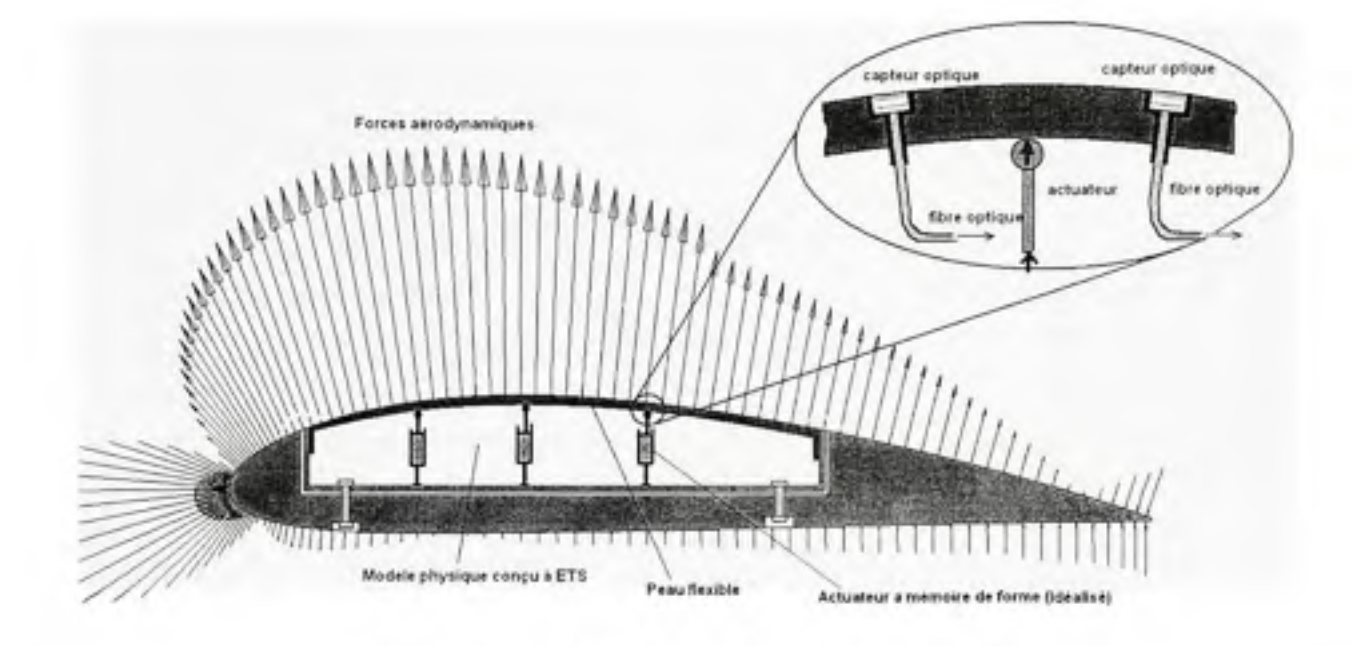

**Figure 1.2** *Schéma physique de l'aile flexible.* 

Les profils de référence ici considérés sont le profil laminaire WTEAT-TEl et le profil NACA 4415, avec une corde de 50 cms. Les coordonnées du profil et les données (portance, trainée, coefficients de pression et position du point de transition en fonction de la corde) ont été validées numériquement et expérimentalement au Centre National de Recherches du Canada (CNRC).

## **1.2 Profils utilisé s**

Le profil de référence est modifié par l'utilisation d'un point de contrôle localisé à 36 % de la corde, c'est-à-dire à l'endroit où l'actionneur agit, créant ainsi des déflections de -2 cm à + 2 cm sur l'extrados de l'aile. Dix-sept différents profils sont ainsi obtenus et peuvent être visualisés ci-dessous sur la Figure 1.3:

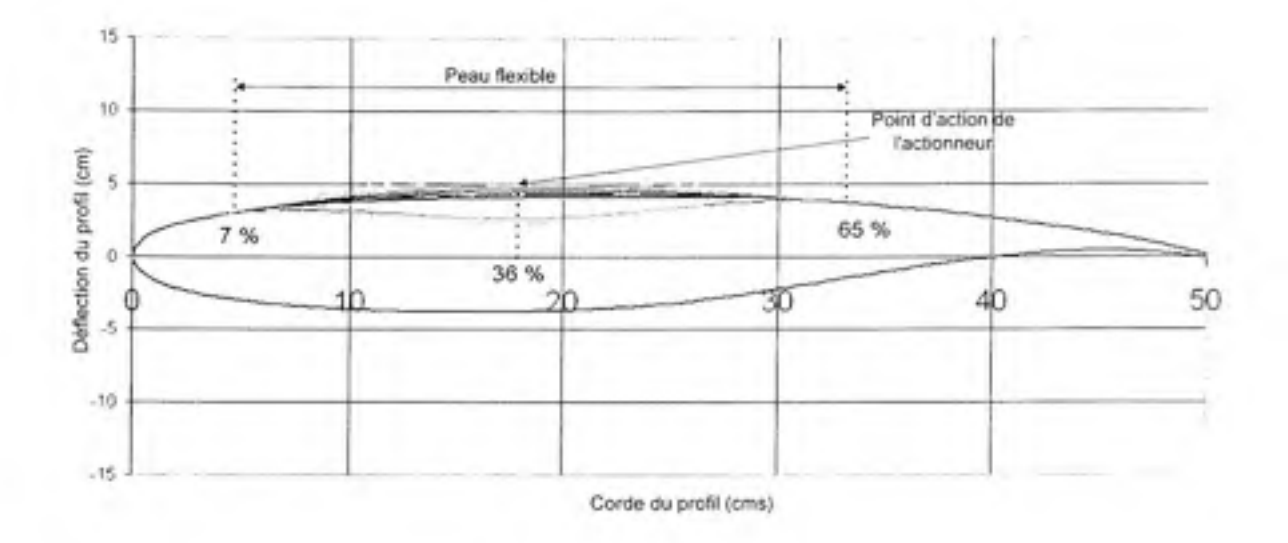

## **Figure 1. 3** *Profû de référence 'WTEAT-TEl et lesprofds modifiés associés.*

L'équipe de LAMSI (Laboratoire sur les alliages à mémoire et systèmes intelligents) de l'École de technologie supérieure, nous a fourni les coordonnées des profils modifiés (Figure 1.3). VARAA est le nom de la série de profils modifiés obtenus et crées à partir du profil laminaire de base, le WTEAT-TEl. Voici la nomenclature :

#### Tableau 1.1

#### Noms des profils avec les déflections associées

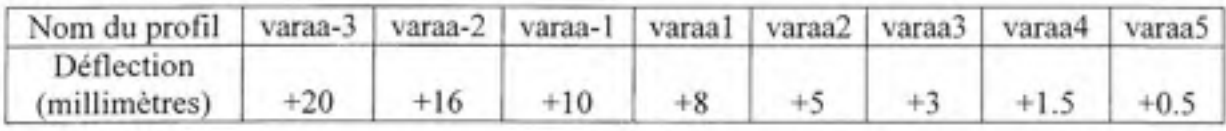

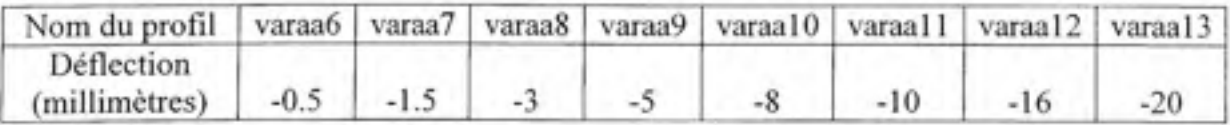

Il y a donc le profil de base et 16 profils modifiés à partir du profil de base. La simulation et la validation du contrôleur sont réalisées pour les conditions d'écoulement suivantes : angles d'attaque  $\alpha = -2^{\circ}$  à +2°, nombres de Reynolds  $Re = 2.29*10^6$  et nombres de Mach  $M = 0.2$ .

Ces conditions correspondent à un régime de croisière subsonique pour des petits angles d'attaque. Il est considéré qu'un seul actionneur agit à 36 % de la corde, afin de créer une déflection sur le profil de l'aile et de modifier la forme de l'extrados du profil.

## **CHAPITRE 2**

### **DETERMINATION DU POINT DE TRANSITION**

Il est nécessaire de déterminer la position du point de transition afin de réaliser le contrôleur de la boucle fermée. Dans ce chapitre, nous allons présenter la façon dont nous pouvons estimer la position du point de transition. Le contrôle de la boucle fermée sera présenté au chapitre 3.

## **2.1 Description de s essais dans le tunnel à vent**

Le tunnel à vent, utilisé dans cette expérience, est celui du CNRC-IRA (Centre National de Recherche du Canada - Institut de Recherches Aéronautiques). Il s'agit d'un tunnel à vent de type subsonique de dimensions 2 m \* 3 m, et ayant une vitesse maximale du vent de 140 m/s *{M=* 0.41) et le niveau de turbulence de 0.16 %.

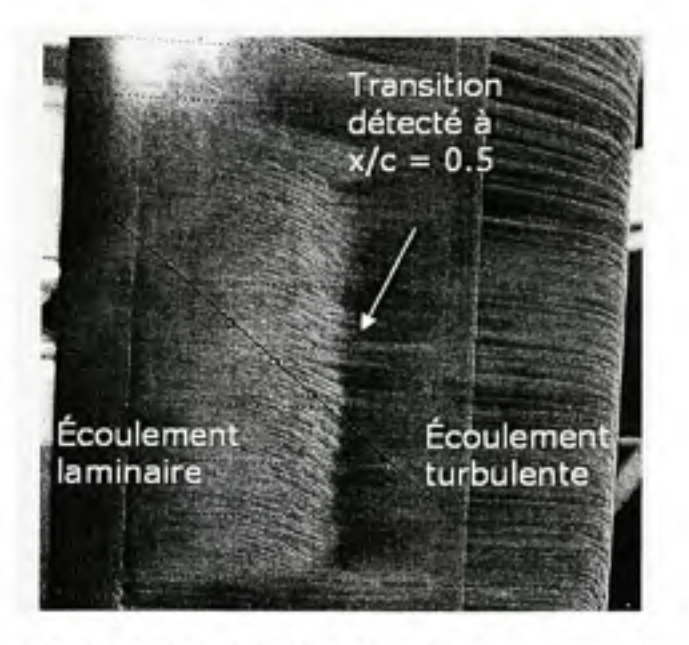

**Figure 2.1** *Visualisation de la transition lors d'un essai expérimental sur le profil NACA 4415.* 

Le modèle d'aile ufilisé a la corde de 0.5 m et l'envergure de 1.2 m. Le profil WTEA est un profil optimisé pour un écoulement laminaire en régime transsonique (le nombre de Mach entre 0.75 et 0.80), mais dû aux limitafions du tunnel à vent ufilisé, le nombre de Mach se situe plutôt entre 0.2 et 0.4. Les différences dans les valeurs du nombre de Mach sont prises en compte dans les simulations effectuées sous Xfoil. Les distributions de pressions (en foncfion de la corde) en Xfoil se sont avérés être les mêmes que ceux obtenus expérimentalement dans le tunnel à vent en régime transsonique. Dans ce chapitre, nous comparons uniquement les résultats obtenus en Xfoil par rapport à ceux obtenus avec les codes d'interpolation développés au LARCASE en Matlab.

#### **2.2 Considération s théorique s**

Les résultats obtenus dans le tunnel à vent ont aussi été obtenus avec le code Xfoil, qui utilise la méthode e<sup>N</sup> pour le calcul du point de transition, couplée avec une méthode de résolution d'écoulement visqueux/non visqueux (Derla et al (1987 et 2003)). Le nombre N<sub>crit</sub> introduit dans le code Xfoil a été calculé en utilisant la corrélation de Mack (Derla (2003)) :

$$
N_{\text{cru}} = -8.43 - \ln \tau \tag{2.1}
$$

où X représente le niveau de turbulence et *Ncnt* représente la valeur critique de l'amplification de la turbulence.

Sur la Figure 2.2, la distribution des coefficients de pression et la prédiction de la position du point de transition sont montrés pour le profil NACA 4415 pour le cas de vol exprimé par le nombre de Reynolds  $Re = 2*10^6$ , le nombre de Mach  $M = 0.191$  et l'angle d'attaque  $\alpha = 0^\circ$ .

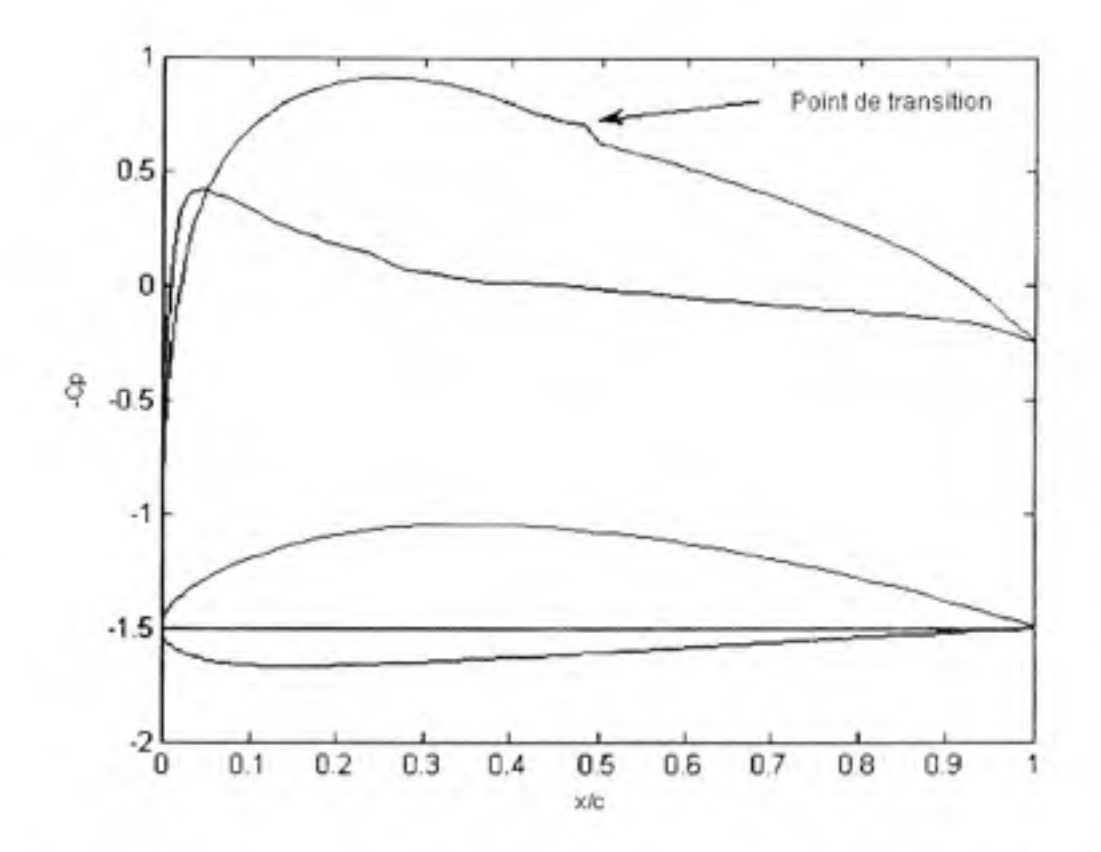

**Figure 2.2** *Distribution des coefficients de pressions et prédiction du point de transition avec le logiciel Xfoil pour le profil* NACA 4415 avec  $M = 0.191$ ,  $Re = 2*10^6$  et  $a = 0$ .

La Figure 2.2 a été tracée à l'aide du code Xfoil. 11 a été observé que la transition se produisait quand il y avait un accroissement soudain de la pression dans la couche limite. Plus précisément, sur la Figure 2.2 ayant en ordonnée -C<sub>p</sub>, l'augmentation de pression a été caractérisée par une brusque chute dans la courbe tracée. Cette augmentation de pression a été expliquée par Galbraith and Coton (1990) par une séparation de la bulle apparaissant dans la couche limite. Cette séparation de la bulle apparaissant aux faibles nombres de Reynolds a été étudiée en détails par Arena (1980) et O'Meara *et al* (1987). Un gradient adverse de pression dans l'écoulement au bord d'attaque a causé la séparation de la couche limite aux faibles nombres de Reynolds. Ceci a provoqué un phénomène de cisaillement qui a crée la transition vers la turbulence, alors le rattachement de la couche limite est devenu turbulent. La région délimitée en amont et en aval par la séparation laminaire et par le rattachement turbulent est appelé bulle de séparation laminaire. Dans le cas où le nombre de Reynolds augmente (de  $5*10^5$  à  $10^7$ ), la bulle de séparation laminaire se déplace vers le bord d'attaque et devient plus petite. La bulle de séparation laminaire, la transition et le rattachement turbulent se produisent sur un petit pourcentage de corde. Dans le cas où le nombre de Reynolds augmente encore, la couche limite laminaire subit la transition avant le phénomène de séparation et la bulle disparaît. Ce phénomène est typique pour les avions de transports commerciaux, pour des nombres de Reynolds de l'ordre de 10^ (Galbraith *et* a/ (1990)).

Dans le cadre de notre projet, nous considérons un nombre de Reynolds moyen (2-4\*10<sup>6</sup>) avec une couche limite laminaire. Cependant, la couche limite laminaire est très sensible aux gradients adverses de pression et tend à se séparer plus tôt qu'une couche limite turbulente. De cette manière, dans un contexte aérodynamique classique où le gradient de pression passe de favorable à adverse, une région d'écoulement laminaire se termine typiquement avec une bulle de séparation laminaire peu de temps après que l'écoulement rencontre le gradient adverse de pression, selon Rist et Augustin (2006). Le principe de base d'une bulle de séparation laminaire est montré sur la Figure 2.3. La couche limite laminaire se sépare de la paroi au point *S,* la transition vers la turbulence se produit au point *T,* et l'écoulement turbulent se rattache au point *R.* Ce rattachement se produit par l'augmentation du moment (normal à la paroi) crée par les tourbillons.

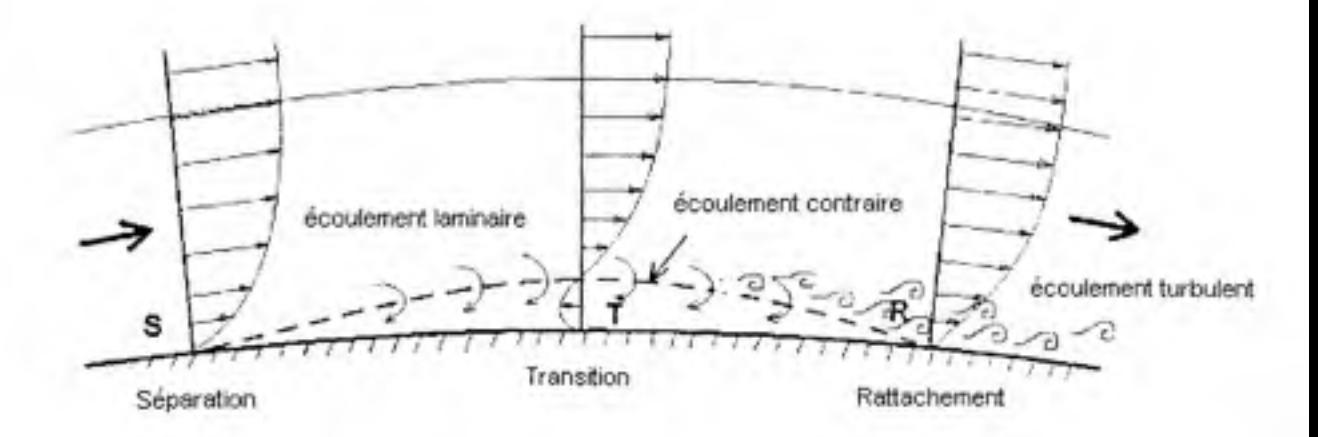

**Figure 2.3** *Bulle de séparation laminaire.* 

Le processus de rattachement peut être dû à un point turbulent qui se propage dans la couche limite. Le processus de transition actuel commence par une amplification de petites perturbations, qui sont déjà présentes dans l'écoulement en amont ou qui sont intégrés dans l'écoulement via un phénomène appelé «réceptivité». Une fois que ces perturbations sont assez grandes, de plus hautes fréquences apparaissent et alors la couche limite se désintègre en des structures de tailles différentes (Rist *et al* (2006)). Manou *et al* (2006) ont développé une étude détaillée sur le processus de transition en utilisant des méthodes de la dynamique computationnelle des fluides (en amglais : Computational Fluid Dynamics - CFD).

Le point de transition se situe quelque part entre le détachement de la couche limite et le rattachement turbulent qui s'en suit. Plusieurs méthodes semi-empiriques ont été développées pour déterminer la position du point de transition. La méthode la plus utilisée est la méthode *e^,* qui est d'ailleurs utilisée dans le code Xfoil (Derla (2003)). Cette méthode est basée sur des observations expérimentales et sur la théorie de la stabilité linéaire, et elle indique que la transition se produit lorsque le ratio d'amplification d'une petite perturbation dans la couche limite laminaire atteint une amplification de facteur  $e^9 \approx 8100$  (Derla *et al* (1987)). La Figure 2.4 montre la distribution des coefficients de pression obtenus en utilisant le code Xfoil pour le profil de référence NACA 4415 avec *M=* 0.3, *Re =* 3\*10^ et plusieurs angles d'attaque. La séparation laminaire, la transition et le rattachement turbulent sont montrés sur les courbes des coefficients de pression *Cp.* 

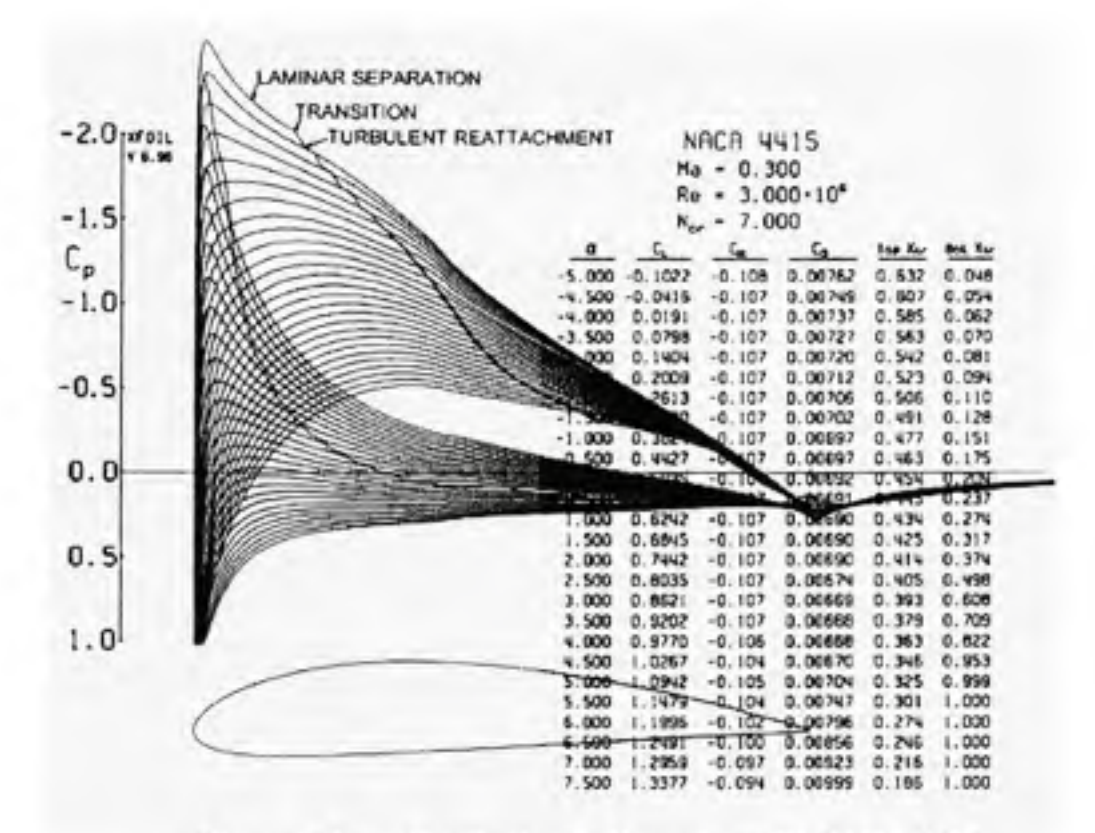

**Figure 2.4** *Distribution de Cp sur le profil NACA 4415.* 

La position du point de transition peut être détectée sur la Figure 2.3 en étant le point caractérisé par un très grand gradient de pression, ce qui peut se traduire par l'équation suivante (Arena *et al* (1980)):

$$
\rho \left( \frac{\partial u}{\partial t} + u \frac{\partial u}{\partial x} + v \frac{\partial u}{\partial y} \right) = -\frac{\partial p}{\partial x} + \frac{\partial}{\partial y} \left( \mu \frac{\partial u}{\partial y} \right) \tag{2.2}
$$

où *ρ* est la densité de l'air, *t* est le temps, *x* et *y* sont les axes de l'écoulement, *u* est la vitesse de l'écoulement selon x, v est la vitesse de l'écoulement selon y et p est la pression statique. La viscosité du fluide impose une condition limite à la surface du profil, qui est *u = v = 0 ày = 0.* De cette manière, l'équation (2.2) peut s'écrire maintenant comme suit :

$$
\mu \left( \frac{\partial^2 u}{\partial y^2} \right)_{y=0} = \frac{\partial p}{\partial x} \tag{2.3}
$$

Lorsque le gradient est positif, l'écoulement décélère jusqu'à ce qu'il devient contraire, nous parlons alors de l'écoulement contraire. Seulement en amont du point de séparation, identifié

 $\partial u$   $\big)$ par  $\vert \frac{1}{n} \vert = 0$ , la ligne d'écoulement proche de la surface, montré sur la Figure 2.3,  $(y^y)$ <sub>y</sub>

présente une grande courbure. Cette courbure est associée à un grand gradient de pression normal à la surface. La ligne d'écoulement peut s'orienter vers l'arrière et ainsi former une couche limite turbulente.

La méthode proposée dans ce projet est basée sur la position du point de transition, définie en étant le point où la vitesse de courbure de la ligne d'écoulement  $\partial^{\mu} u$ est maximale

selon l'axe des *x,* ce qui correspond à sa première dérivée par rapport à *x.* Afin d'obtenir le maximum de cette équation *dx*   $\left\{\frac{\partial^2 u}{\partial x^2}\right\}$ , nous dérivons l'équation (2.2) par rapport à x et  $y=0$ 

nous obtenons l'équation (2.4).

Cette équation nous montre que la première dérivée correspond à la deuxième dérivée de la pression selon x, qui doit être un maximum :

$$
\mu \frac{\partial}{\partial x} \left( \mu \frac{\partial^2 u}{\partial y^2} \right)_{y=0} = \frac{\partial^2 p}{\partial x^2} \tag{2.4}
$$

Le maximum de la deuxième dérivée de la pression correspond au maximum de courbure de la pression, qui est associée avec le début de la transition.

Une base de données CFD utilisée par le contrôleur a été créée. Elle a été construite à l'aide du code CFD Xfoil pour plusieurs conditions d'écoulements. Cette base de données consiste en une collection des profils d'ailes, avec leurs distributions de pressions C<sub>p</sub> en fonction de la corde, et leurs positions des points de transition. La Figure 2.5 montre la base de données CFD avec plusieurs distributions de pressions pour le profil de référence WTEA-TE1 et leurs profils modifiés associés.

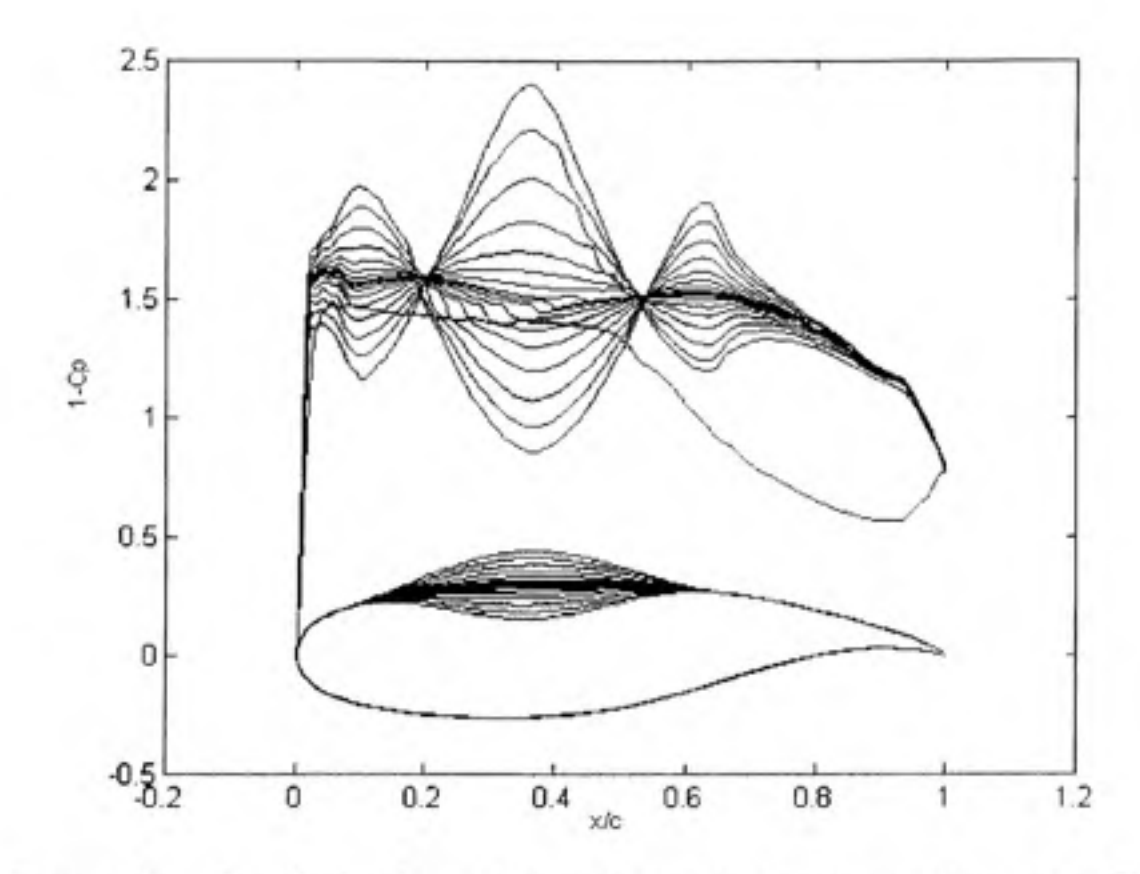

**Figure 2.5** *Distribution des coefficients dépression Cp correspondants au profil WTEA-TE1 et aux profils associés pour*  $M = 0.3$ *,*  $Re = 3.36*10^6$  *et*  $a = -1^\circ$ *.* 

Le profil de référence est modifié (au dessus et en dessous de l'extrados) avec un point de contrôle (correspondant à la position de l'actionneur) localisé à 36 % de la corde. Ainsi, 16 nouveaux profils sont crées, ayant des déflections aussi bien positives que négatives par rapport au profil de référence.

#### **2.3 Résultats obtenus pour le profil NACA 441 5**

Dans cette partie, les résultats obtenus en utilisant le profil NACA 4415 sont présentés. Le code Xfoil a été utilisé pour simuler le comportement du profil à une vitesse de 65 m/s (correspondant à  $M = 0.191$ ), un nombre de Reynolds de  $Re = 2*10^6$ , à une température de T *=* 15°C et une corde de 0.4572 m (= 1.5 pi). Afin de déterminer la deuxième dérivée de la distribution des coefficients de pression  $C_p$ , deux méthodes d'interpolation sont utilisées : spline et PCHIP (Piecewise Cubic Hermite Interpolating Polynomial, Fritsch *et al* (1980)).

La méthode PCHIP trouve la fonction d'interpolation  $p(x)$  en tout point intermédiaire de l'intervalle  $x_k \le x \le x_{k+1}$ . Cette fonction  $p(x)$  interpole entre les valeurs, et sa première dérivée est continue. La dérivée *seconde p"(x)* peut être discontinue, étant donné qu'il peut y avoir des sauts au niveau des points  $x_k$ . Les pentes dans ces points sont choisies de telle façon que la fonction  $p(x)$  préserve l'allure des données et respecte sa monotonie, ce qui signifie que sur l'intervalle où les données sont monotones ou ont un extrême local, *p(x)* sera de même monotone ou aura un extrême local.

La méthode de spline effectue l'interpolation d'une manière assez semblable à la méthode PCHIP. Avec la méthode spline, les pentes au niveau des x<sub>k</sub> sont choisies différemment, de telle sorte que la deuxième dérivée reste continue, ce qui donne donc des allures de courbes plus homogènes. La méthode spline produit des résultats plus précis si les données sont homogènes, tandis que la méthode PCHIP n'a pas de dépassements et crée moins d'oscillations si les données ne sont pas homogènes. La distribution des pressions au niveau du point de transition est caractérisée par un soudain accroissement de la courbe. La méthode PCHIP semble être meilleure que la méthode spline.

La Figure 2.6 montre la distribution des coefficients pressions *Cp* interpolée au voisinage du point de transition en utilisant les deux méthodes préalablement présentées pour le cas de vol exprimé par  $M = 0.191$ ,  $Re = 2*106$  et  $\alpha = 0^{\circ}$ , comme suit :

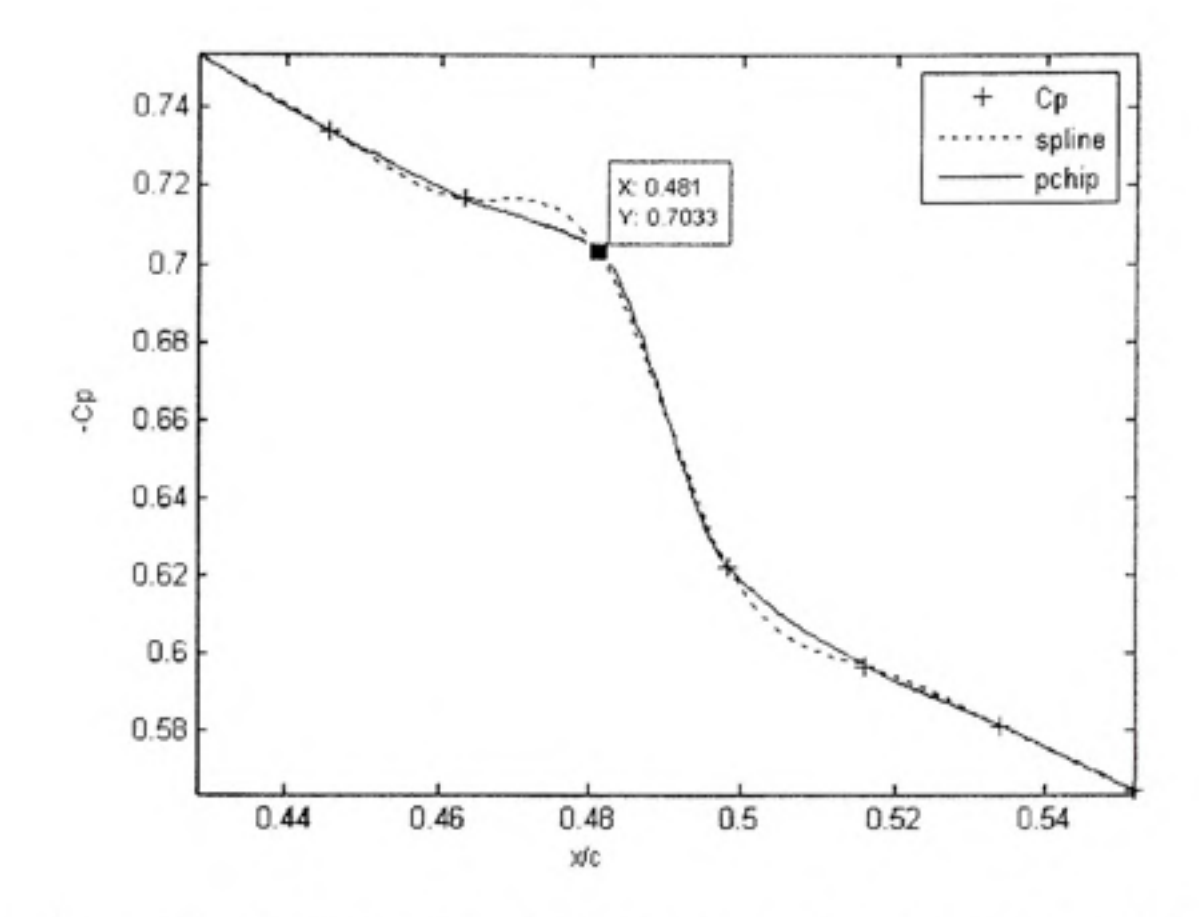

**Figure 2.6** *Distribution des coefficients de pression Cp aux alentours du point de transition en utilisant les deux méthodes d'interpolation pour le profil NACA 4415, M = 0.191, Re = 2\*10^ eta = 0".* 

La Figure 2.6 indique effectivement que le changement de pression au voisinage du point de transition est mieux interpolé par la méthode PCHIP que la méthode Spline. La Figure 2.7 illustre la deuxième dérivée de la distribution de *Cp,* et donc la valeur maximale de cette deuxième dérivée (équivalente à la valeur minimale de moins la deuxième dérivée de *Cp)*  pour les deux méthodes d'interpolation :

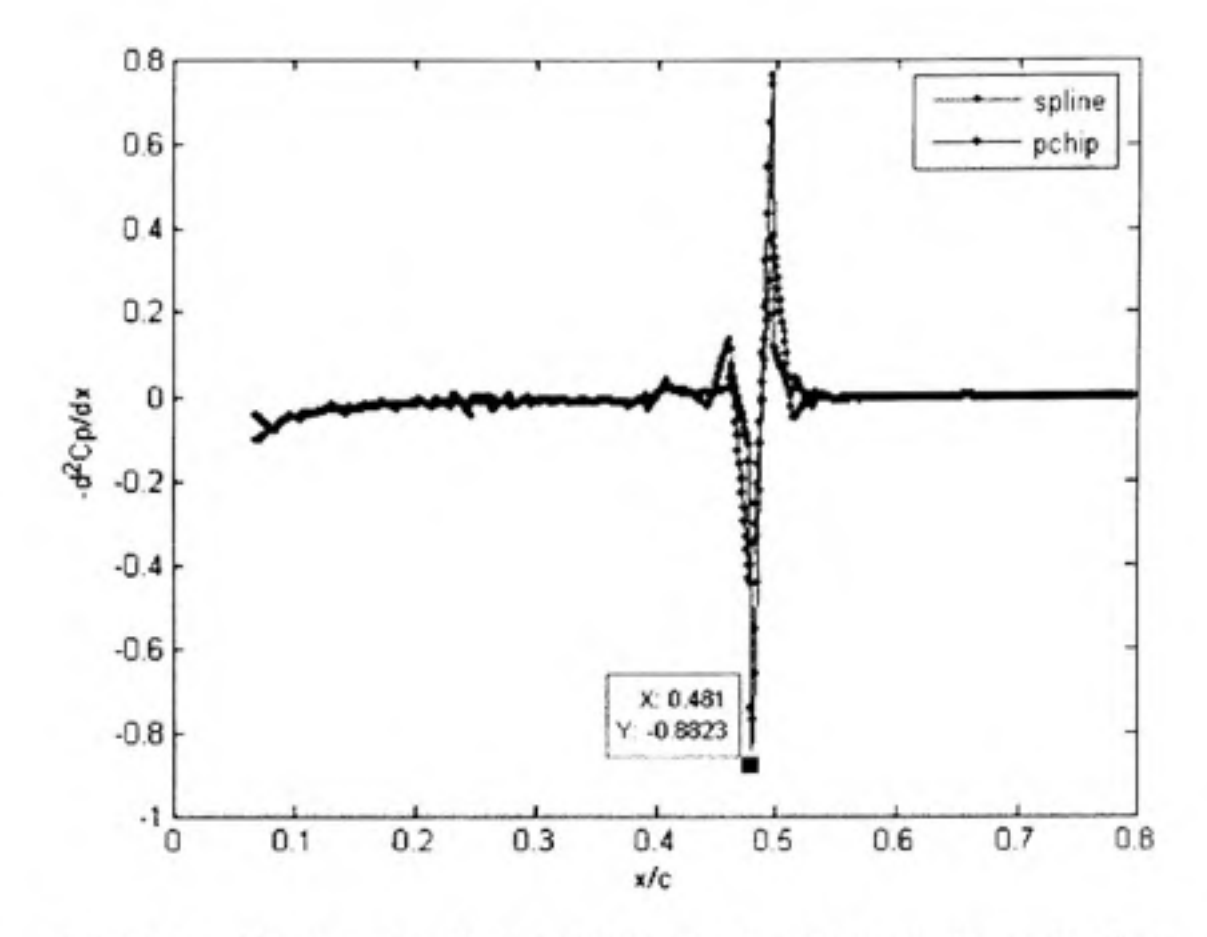

Figure 2.7 *Deuxième dérivée de la distribution des coefficients de pression C<sub>p</sub> en utilisant les deux méthodes d'interpolation pour le profil NACA 4415, pour*  $M = 0.191$ ,  $Re = 2*10^6$  et  $a = 0$ .

Les positions des points de transition trouvées avec les deux méthodes d'interpolation sont situées à 0.06 % (par la méthode PCHIP) et 0.04 % (par la méthode spline) des valeurs obtenues avec le code Xfoil, ce qui suggère une bonne estimation de la détermination du point de transition.

#### **2.4 Résultats obtenus pour le profil WTEA-TE l**

Les deux méthodes d'interpolation présentées précédemment ont été appliquées aux 17 profils modifiés à partir du profil de référence WTEA-TEl (la notation TEl signifie que le profil possède un bord de fuite abrupt). Les conditions de simulation sont les suivantes :  $M =$ 

0.3,  $Re = 3.36*10^6$  et  $T = 15°C$ . Les valeurs des déflections des profils au point de contrôle (36 % de la corde) sont les suivantes :  $\pm$  20 mm,  $\pm$  16 mm,  $\pm$  12 mm,  $\pm$  8 mm,  $\pm$  5 mm,  $\pm$  3 mm, ± 1.5 mm, ± 0.5 mm et 0 mm, avec une corde égale à 50 cms. L'angle d'attaque a été fixé aux valeurs suivantes : -2, -l, 0, l et 2 degrés. Nous avons donc obtenu un total de 85 cas (5 angles d'attaque multipliés par 17 déflections de profils) obtenus et pour lesquels le point de transition a été calculé.

La distribution de pressions C<sub>p</sub> du profil WTEA-TE1, calculée à l'aide du code Xfoil, est montrée sur la Figure 2.8 pour  $\alpha = 0^{\circ}$  et sur la Figure 2.9 pour  $\alpha = 1^{\circ}$ .

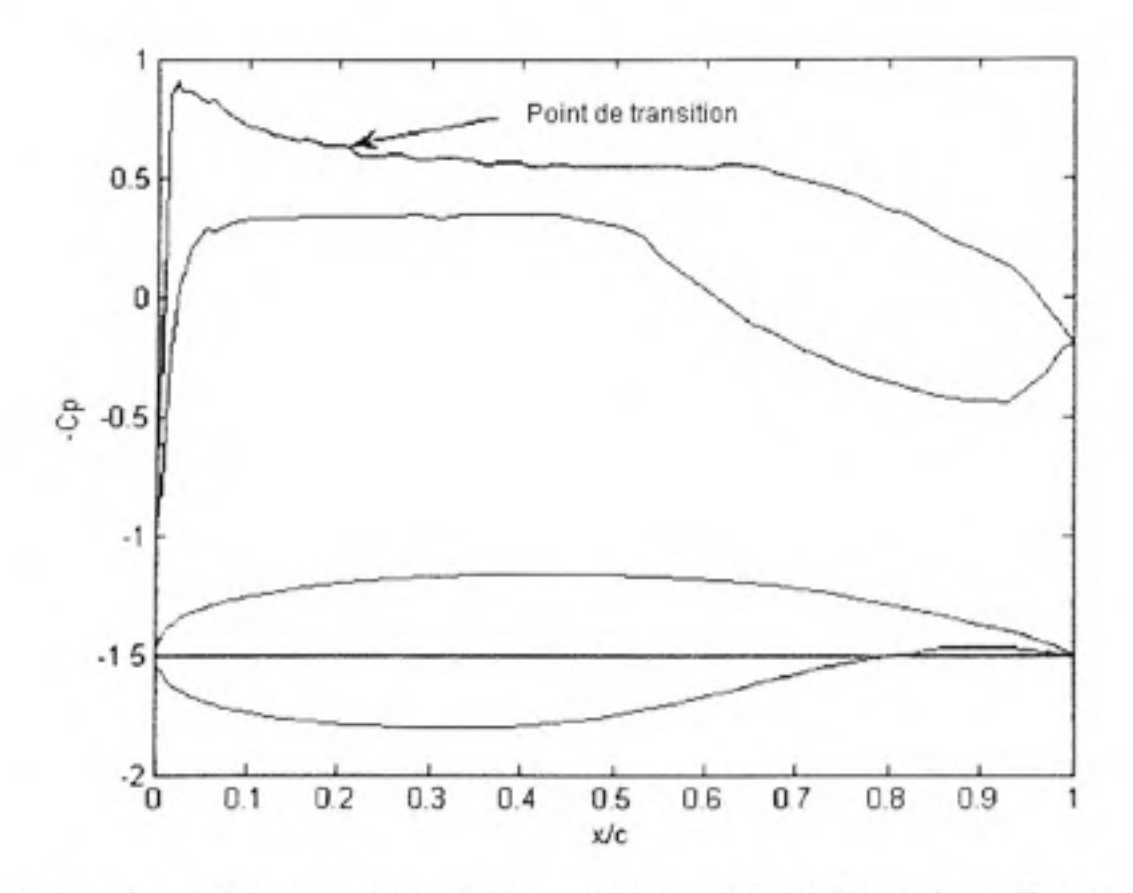

**Figure 2.8** *Distribution des coefficients dépression Cp sur l'extrados et l'intrados du profil WTEA-TEl avec le profil WTEA-TEl, pour*  $\alpha = 0^{\circ}$ ,  $M = 0.3$  et  $Re = 3.36*10^{\circ}$ .

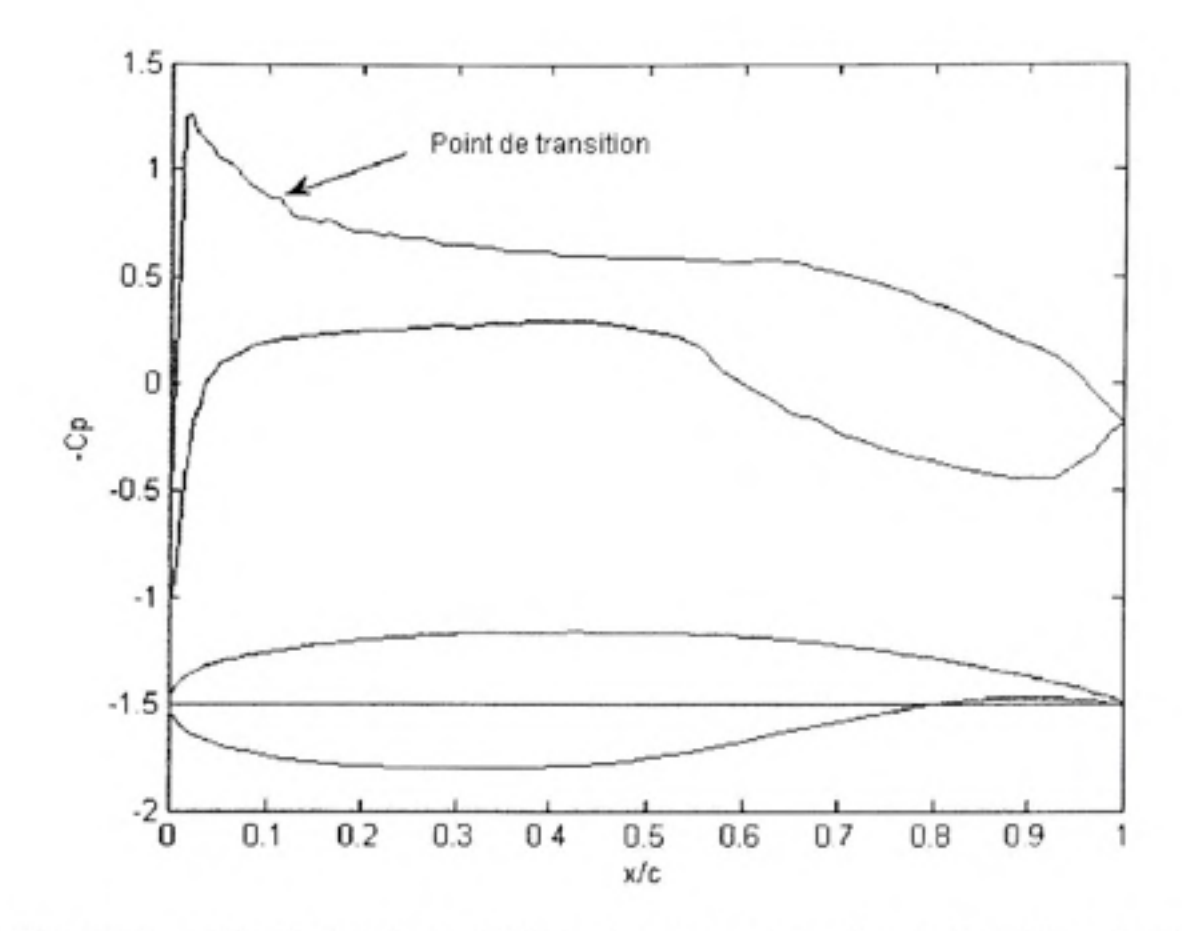

**Figure 2.9** *Distribution des coefficients dépression Cp sur l'extrados et l'intrados du profil WTEA-TEl avec le profil WTEA-TEl, pour*  $\alpha = 1^\circ$ *,*  $M = 0.3$  *et*  $Re = 3*36.10^6$ *.* 

Les quatre figures suivantes montrent les distributions des coefficients de pressions (Figure 2.10 et Figure 2.11) et les deuxième dérivées (Figure 2.12 et Figure 2.13) en fonction de la corde pour deux angles d'attaque :  $\alpha = 0^{\circ}$  et  $\alpha = 1^{\circ}$ , en utilisant les deux méthodes d'interpolation PCHIP et spline.

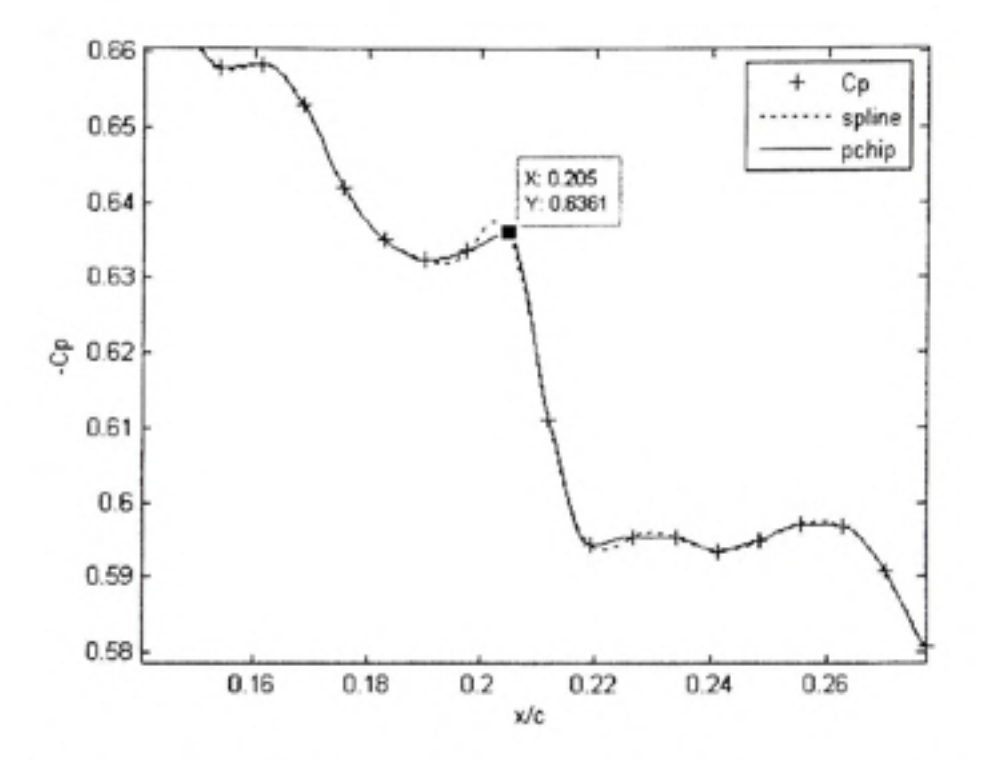

Figure 2.10 *Cp(x) pour a = 0° avec les méthodes Spline et PCHIP pour le profil WTEA-TE1, M = 0.3 et Re = 3.36\*10<sup>6</sup>.* 

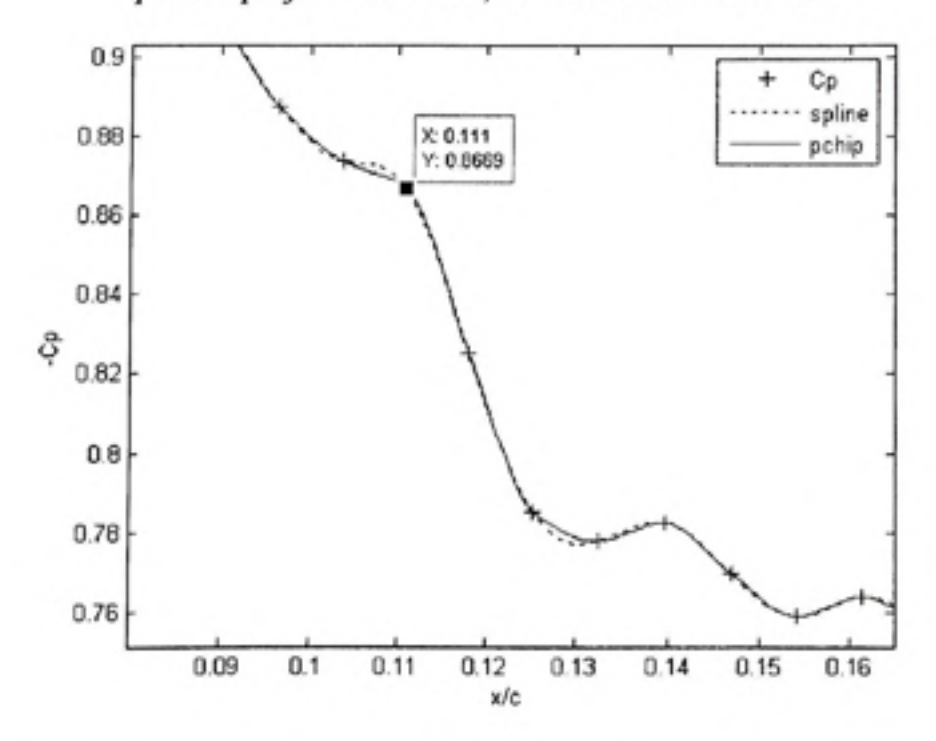

Figure 2.11  $C_{p(x)}$  pour  $\alpha = 1^\circ$  avec les méthodes Spline et PCHIP *pour le profil WTEA-TEl, M = 0.3 et Re = 3.36\*10\* 

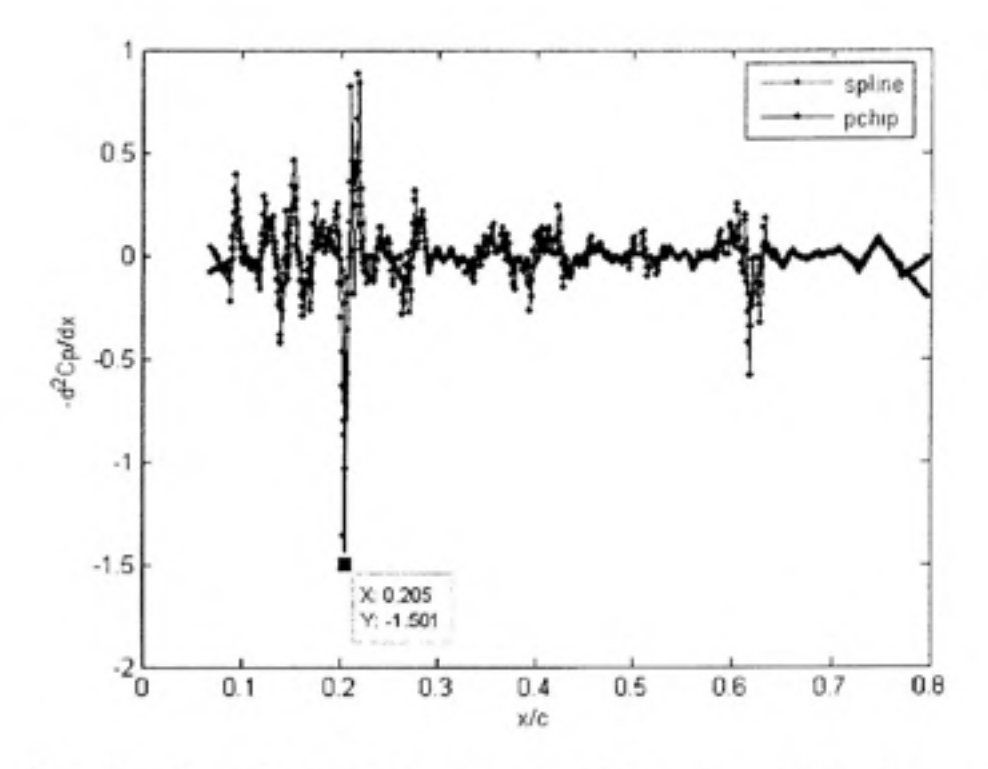

Figure 2.12 *Deuxième dérivée de*  $C_{p(x)}$  *pour a = 0° avec les méthodes Spline et PCHIP pour le profil WTEA-TEl, M = 0.3 et Re* = *3.36\*10^.* 

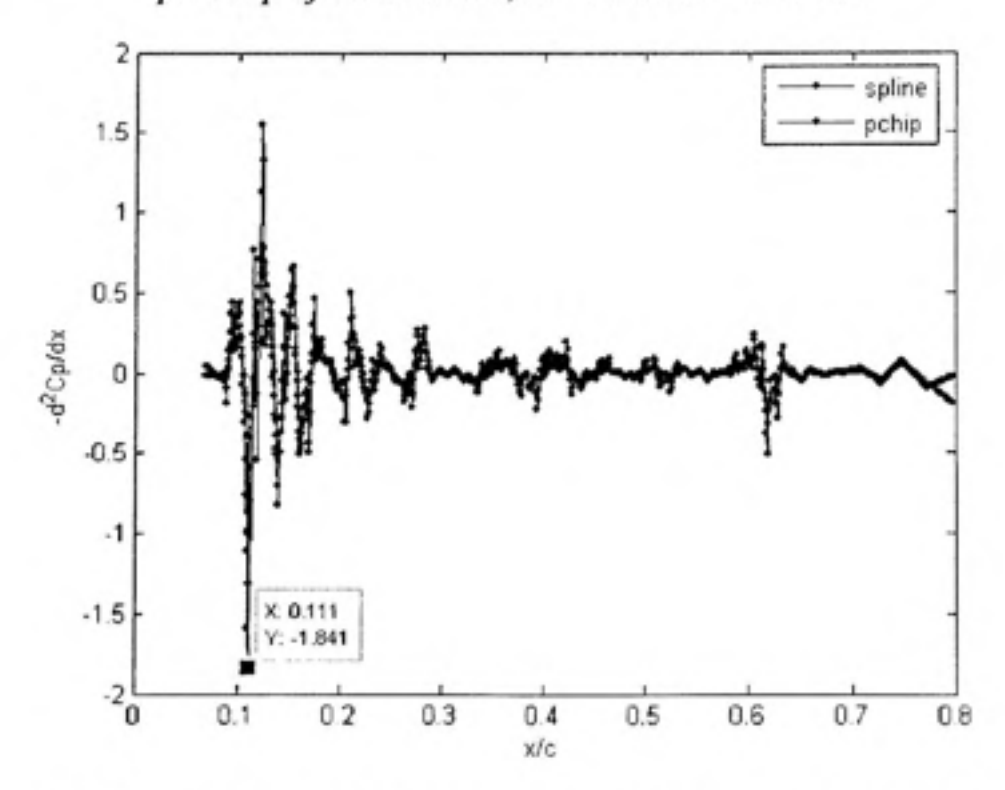

Figure 2.13 *Deuxième dérivée de*  $C_{p(x)}$  *pour a = 1° avec les méthodes Spline et PCHIP pour le profil WTEA-TEl, M = 0.3 et Re = 3.36\*10\*
Les positions des points de transition trouvées avec le code Xfoil ont été de 0.2040 et O.l 118 respectivement. Les erreurs relatives obtenues par les deux méthodes d'interpolation ont été de 0.1 % pour  $\alpha = 0^\circ$  et moins de 0.1 % pour  $\alpha = \mathbb{I}^\circ$ .

Les deux tableaux suivants montrent les erreurs relatives des positions du point de transition calculées avec la méthode PCHIP par rapport à celles calculées en Xfoil (Tableau 2.1) et avec la méthode spline par rapport à celles calculées en Xfoil (Tableau 2.2). Les erreurs relatives pour les deux profils de références (NACA 4415 et WTEA-TEl) et les 17 profils associés au profil WTEA-TEl sont présentées pour les cinq angles d'attaque dans les deux tableaux suivants.

# Tableau 2.1

| Méthode PCHIP     | $-2^{\circ}$ | $-1^\circ$ | $0^{\circ}$ | I۰     | $2^{\circ}$ |
|-------------------|--------------|------------|-------------|--------|-------------|
| <b>NACA 4415</b>  | 0.0061       | 0.0057     | 0.0006      | 0.0051 | 0.0092      |
| WTEA-TE1          | 0.0030       | 0.0003     | 0.001       | 0.0008 | 0.0038      |
| 20.0 mm           | 0.0017       | 0.0008     | 0.0003      | 0.0007 | 0.0019      |
| 16.0 mm           | 0.0016       | 0.0053     | 0.0003      | 0.0035 | 0.0042      |
| 12.0 mm           | 0.0027       | 0.0017     | 0.0011      | 0.0006 | 0.0009      |
| $8.0 \text{ mm}$  | 0.0014       | 0.0007     | 0.0006      | 0.0016 | 0.0026      |
| $5.0$ mm          | 0.0010       | 0.0002     | 0.0044      | 0.0035 | 0.0001      |
| 3.0 <sub>mm</sub> | 0.0014       | 0.0019     | 0.0031      | 0.0018 | 0.0002      |
| $1.5$ mm          | 0.0018       | 0.0058     | 0.0052      | 0.0037 | 0.0023      |
| $0.5$ mm          | 0.0054       | 0.0051     | 0.0029      | 0.0013 | 0.0032      |
| 0 <sub>mm</sub>   | 0.0091       | 0.0053     | 0.0015      | 0.0000 | 0.0006      |
| $-0.5$ mm         | 0.0042       | 0.0037     | 0.0041      | 0.0014 | 0.0017      |
| $-1.5$ mm         | 0.0044       | 0.0016     | 0.001       | 0.0053 | 0.0005      |
| $-3.0$ mm         | 0.0014       | 0.0022     | 0.0014      | 0.0019 | 0.0033      |
| $-5.0$ mm         | 0.0027       | 0.0022     | 0.0003      | 0.0006 | 0.0006      |
| $-8.0$ mm         | 0.0030       | 0.0032     | 0.0001      | 0.0001 | 0.004       |
| $-12.0$ mm        | 0.0029       | 0.0003     | 0.0002      | 0.0006 | 0.002       |
| $-16.0$ mm        | 0.0028       | 0.0039     | 0.0025      | 0.0008 | 0.0007      |
| $-20.0$ mm        | 0.0019       | 0.0011     | 0.0024      | 0.0026 | 0.0014      |
| Erreur moyenne    | 0.0031       | 0.0027     | 0.0017      | 0.0019 | 0.0023      |

Erreurs relatives des positions du point de transition calculées avec la méthode PCHIP par rapport à leurs positions calculées en Xfoil

# Tableau 2.2

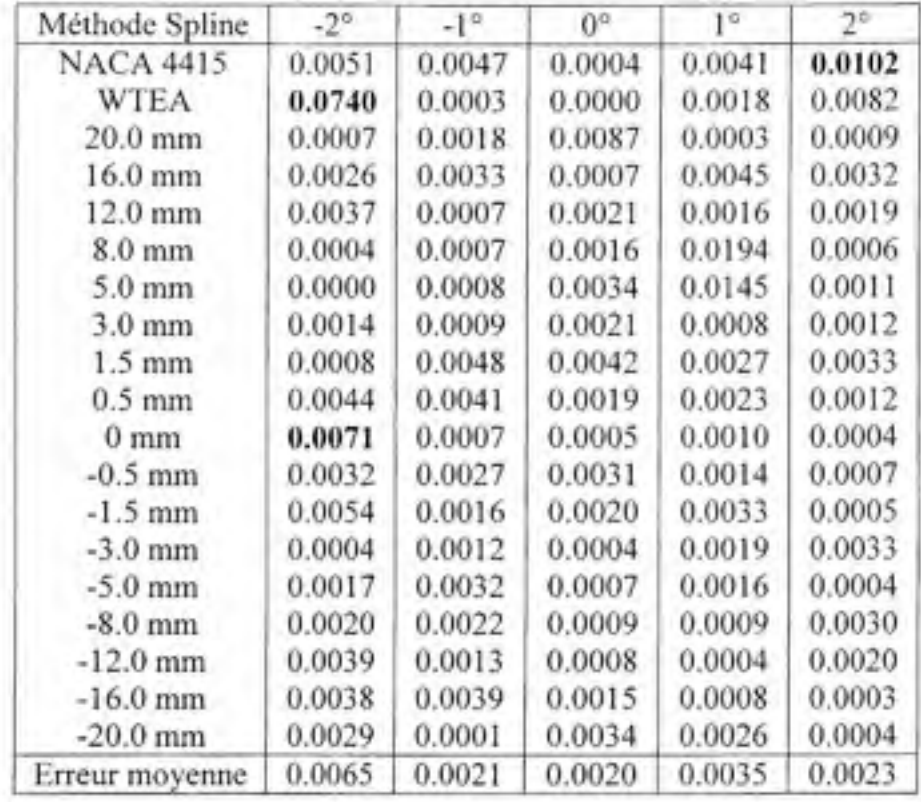

Erreurs relatives des posifions du point de transition calculées avec la méthode spline par rapport à leurs positions calculées en Xfoil

L'erreur moyenne totale calculée avec la méthode PCHIP est de 0.23 %, tandis que l'erreur moyenne totale calculée avec la méthode spline est de 0.33 %. La méthode PCHIP fourni de meilleurs résultats que la méthode spline dans notre étude. Les erreurs relatives maximales obtenues dans l'étude sont mises en gras dans les deux tableaux précédents.

La précision avec laquelle la position du point de transition est déterminée dépend du nombre de capteurs optiques qui seront placés le long de la corde. Dans le cadre de notre étude, le code Xfoil est utilisé pour simuler la distribution de pression C<sub>p</sub> en 84 points pour le profil WTEA-TEl et 37 points pour le profil NACA 4415, à l'intérieur de la peau flexible situé entre 7 et 65 % de la corde, là où les actionneurs agiront. Ainsi, pour les deux profils de référence NACA 4415 et WTEA-TEl considérés dans cette étude, la position du point de transition en fonction de la courbe de distribution de pression a été déterminé avec une

précision de O.l % de la corde entre 7 % et 65 % de la corde, étant donné la résolution dû au nombre de capteurs optiques installés.

# **CHAPITRE 3**

# **CONTRÔLE DE LA DEFLECTION ET DU POINT DE TRANSITION**

Nous avons mis au point au chapitre 2 un algorithme efficace de détermination du point de transition. Comme la connaissance de la distribution de pression nous permet de connaître la position du point de transition, le contrôleur est capable d'envoyer la consigne adéquate à l'actionneur. Il reste à réaliser le contrôle de la boucle fermée, tout en incorporant cet algorithme en son sein. Ce chapitre montre la façon dont le contrôle a été mis en place.

### **3.1 Contrôle de la boucle fermé e**

Le but principal du contrôleur est le déplacement du point de transition vers le bord de fuite, afin de créer une région d'écoulement laminaire prépondérante sur l'extrados de l'aile, et donc de contrôler la déflecfion du profil pour toutes les situations. La boucle fermée est composée de trois blocs principaux (Figure 1.1) :

- Bloc 2, « Détermination de la pression et de la position du point de transition »
- Bloc 5, « Mise à jour de la pression et de la position du point de transition »
- Bloc 4, « Actionneur à mémoire de forme (AMF) »
- Bloc 3, « Contrôleur »

Chaque bloc est détaillé dans les paragraphes suivants.

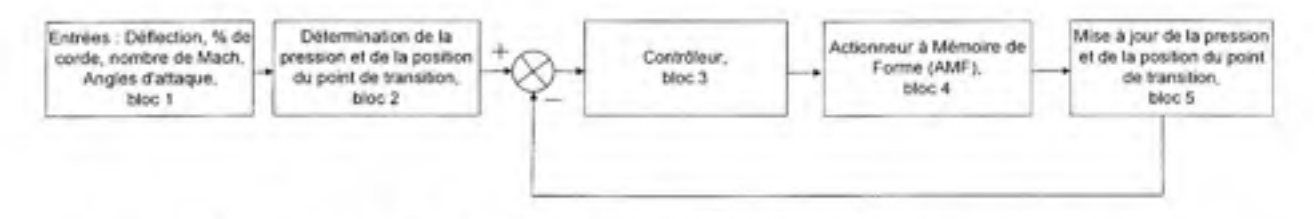

**Figure 3.1** *Rappel de la Figure 1.1 : Schéma de la boucle fermée du contrôleur.* 

### **3.1.1 Blo c 2 «Détermination d e la pression e t de la position du point de transition** »

Le bloc 2 reçoit les valeurs des quatre entrées (montrées sur le bloc 1 de la Figure 1.1). Les valeurs des coefficients de pression sont calculées en fonction de la corde et de la position du point de transition pour les différentes conditions d'écoulement avec le nouvel algorithme présenté précédemment tout au long du chapitre 2 du rapport (Popov *et al* (2008)).

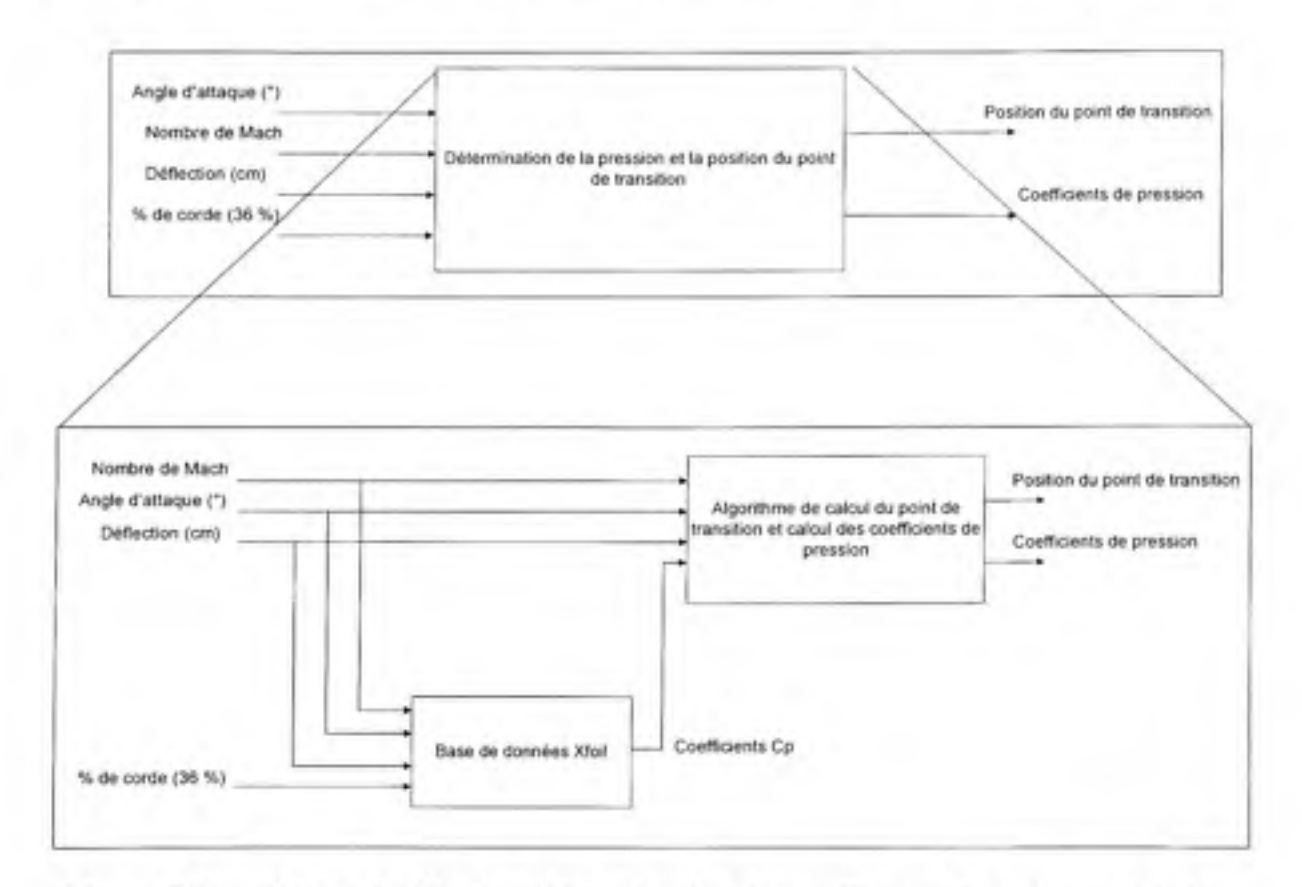

**Figure 3.2** *Détails du bloc 2 : «Détermination des coefficients de pression et de la position du point de transition».* 

Nous observons que le bloc 2 est composé de deux sous-blocs. Le premier sous-bloc est appelé «Base de données Xfoil». Ce sous-bloc permet d'obtenir les coefficients de pression et les positions des points de transition en fonction des nombres de Mach, des déflections, des angles d'attaque et du pourcentage de corde, et cela pour plusieurs profils modifiés. En fonction des quatre entrées placées dans ce sous-bloc, celui-ci calcule les valeurs des coefficients de pression correspondantes aux valeurs intermédiaires des *Cp* préalablement installés dans la base de données, et cela pour plusieurs profils modifiés. Ce bloc est implanté sous l'environnement Simulink à l'aide d'un tableau Lookup en quatre dimensions, correspondant aux quatre entrées préalablement citées. Pour n'importe quelle combinaison de ces quatre entrées, le bloc Simulink renvoie les valeurs des coefficients de pression *Cp.*  Lorsque la combinaison donnée ne se trouve pas dans les tableaux, une interpolation linéaire entre les entrées et les sorties est effectué dans le bloc Simulink, afin d'obtenir les valeurs intermédiaires des sorties pour des entrées intermédiaires.

Dans le deuxième sous-bloc, appelé «Algorithme de calcul du point de transition et calcul des coefficients de pression», plusieurs opérations sont effectuées. Premièrement, la pression dynamique est calculée. Ensuite, nous connaissons à chaque instant la valeur de la vitesse de l'air  $U_{\infty}$ . L'algorithme de recherche du point de transition, présenté au chapitre 2, est inclus dans ce bloc. Ainsi, nous pouvons connaître la variation de la position du point de transition. Lorsqu'une entrée (la déflexion par exemple) varie, la position du point de transition varie aussi soudainement. Lorsque la déflexion est appliquée (par exemple), l'algorithme recherche alors la nouvelle position du point de transition, ainsi, à chaque instant, nous sommes capables de trouver la position du point de transition sur la corde.

# **3.1.2 Blo c 5 « Mis e à jour de s coefficient s d e pressio n e t de s position s d u poin t d e transition** »

Le bloc 5, « Mise à jour des coefficients de pression et des positions du point de transition » est le même que le bloc 2. Les entrées de ce bloc sont l'angle d'attaque, le nombre de Mach et le pourcentage de corde (qui est invariant). Les différences entre les blocs 5 et 2 sont maintenant les nouvelles valeurs des déflections. Dans le bloc 2, nous avons défini les déflections en entrées. Dans le bloc 5, nous avons les déflections actuelles calculées en sorties du bloc «AMF». Une mise à jour des valeurs des coefficients de pression et des positions des points de transition à chaque étape de la simulation est réalisée.

### **3.1.3 Blo c 4 « AMF »**

### **3.1.3.1 Détail s du bloc 4 «AMF»**

Le bloc «AMF» contient le modèle de l'actionneur à mémoire de forme (AMF), tel que le montre la figure suivante :

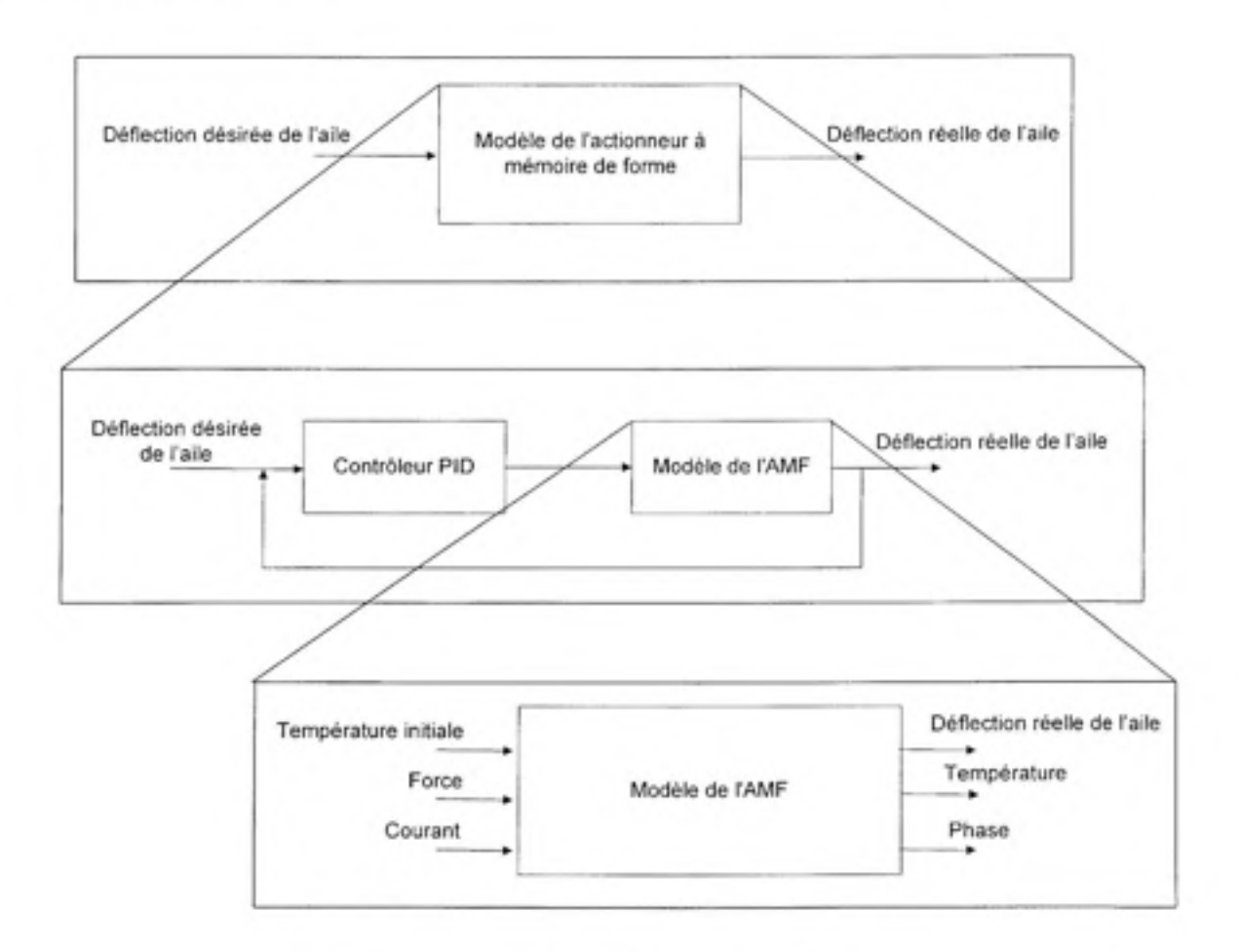

**Figure 3.3** *Détails du bloc 4 «AMF».* 

# **3.1.3.2 Princip e d e fonctionnemen t d'u n contrôleu r Proportionne l Intégra l Dériv é (PID)**

Le but de ce bloc 4 est de contrôler la déflection créée par l'actionneur à mémoire de forme **et** localisé sur le profil à 36 % de la corde. Le contrôleur PID envoie une commande à l'AMF

afin de modifier la géométrie du profil et de déplacer la position du point de transition vers le bord de fuite. D'une part, le contrôleur PID doit contrôler la déflection de la géométrie du profil, mais il doit aussi contrôler le déplacement de la position du point de transifion afin d'obtenir la même valeur de la posifion du point de transifion (après le contrôle) que la valeur initiale de ce point de transition.

Le contrôleur mis en place est un contrôleur de type Proportionnel Intégral Dérivé (PID), qui permet trois actions simultanées sur l'erreur de consigne par rapport à la mesure :

- L'action proportionnelle *(Kp)* corrige de manière instantanée, donc rapidement, tout écart de la grandeur à régler, et permet de vaincre les grandes inerties du système. Afin de diminuer l'écart de réglage et rendre le système plus rapide, nous augmentons le gain (nous diminuons la bande proportionnelle), mais nous sommes limités par la stabilité du système.

- L'action intégrale *(K,)* complète l'action proportionnelle, et permet d'éliminer l'erreur résiduelle en régime permanent. Afin de rendre le système plus dynamique (diminuer le temps de réponse), on diminue l'action intégrale, ce qui provoque l'augmentation du déphasage et l'instabilité en boucle fermée. L'action intégrale est utilisée lorsqu'on désire obtenir une précision parfaite en régime permanent, en outre elle permet de filtrer la variable à régler.

- L'action dérivée *(Kf),* en compensant les inerties dues au temps mort, accélère la réponse du système et améliore la stabilité de la boucle, en permettant notamment un rapide amortissement des oscillations dues à l'apparition d'une perturbation ou à une subite variation de la consigne. Dans la pratique, l'action dérivée est appliquée aux variations de la grandeur à régler seule et non de l'écart mesure-consigne afin d'éviter les à-coups dus à une rapide variation de la consigne.

# **3.1.3.3 L e modèle de l'AMF**

Le modèle de l'AMF a été conçu par le laboratoire LAMSI (Laboratoire sur les alliages à mémoire et systèmes intelligents), plus spécifiquement par Dr. Patrick Terriault. Le modèle de l'AMF est montré sur la Figure 3.4 :

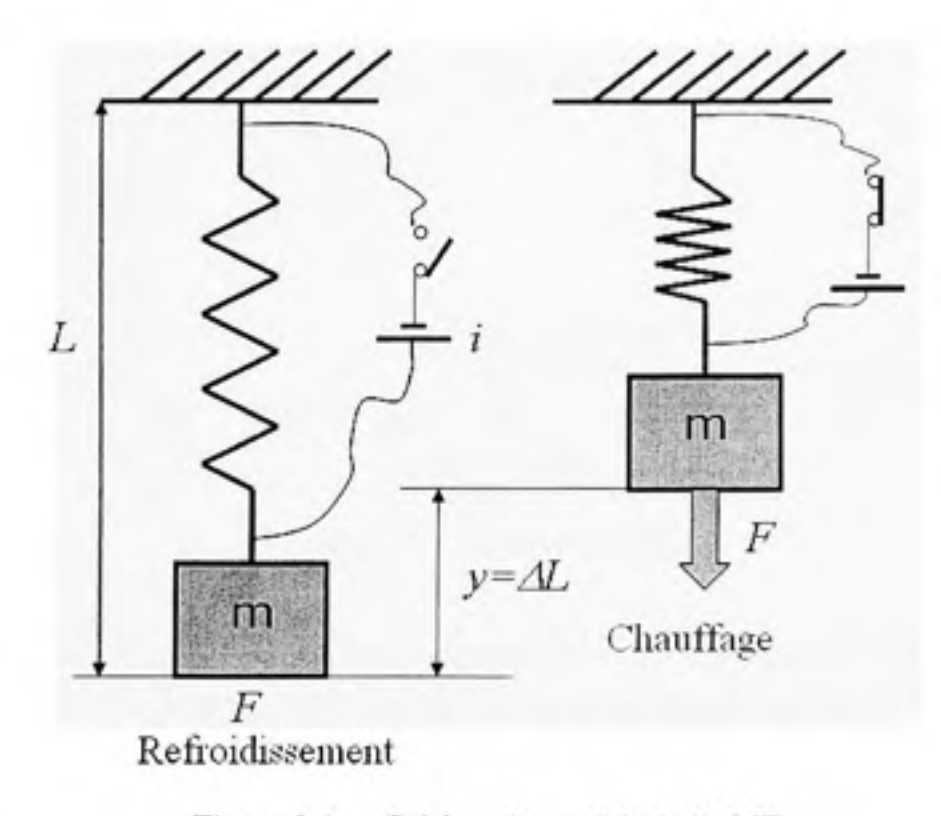

**Figure 3.4** *Schéma du modèle de l'AMF.* 

Les trois entrées du modèle sont : la température initiale  $T_i = 380^\circ$ K (voir la Figure 3.5), la valeur instantanée du courant *i* dans l'AMF et la force *F* appliquée sur l'AMF. Les sorties du modèle sont : la température finale, le déplacement de l'AMF à 36 % de la corde (correspondant à la déflection du profil) et les variations de phases en fonction de la température, tel que montré dans la Figure 3.5. Un AMF a un comportement complètement non-linéaire (Song *et al* (2000)), dû aux différentes phases caractérisant son fonctionnement (voir la Figure 3.5).

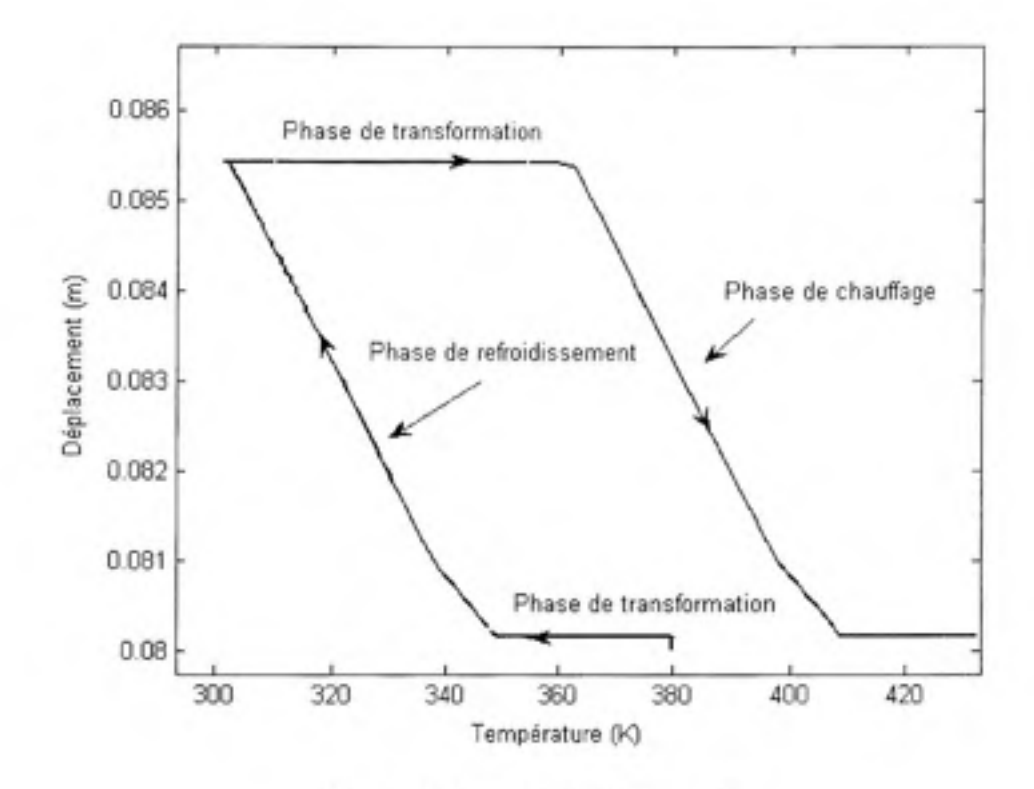

**Figure 3.5** *Cycle d'un AMF.* 

Dans cette partie, le contrôleur PID est conçu pour contrôler l'AMF, qui a un comportement initial inchangé, c'est-à-dire qu'il commence au point de fonctionnement *Ti =* 380 K et un déplacement de 0.0805 m. Afin d'agir correctement, l'AMF doit passer à travers une phase de transformation et ensuite à travers une phase de refroidissement. Tant que ces deux phases ne sont pas passées, le contrôle ne peut pas se réaliser, ce qui provient du comportement intrinsèque de l'AMF. L'AMF n'agira correctement qu'à la suite de ces deux phases, tel que montré par les résultats obtenus dans la section 3.2.

Deux méthodes sont utilisées pour concevoir le PID : la méthode de Ziegler - Nichols (ZN) et la méthode dite de contrôle interne de modèle (Internai Model Control - IMC). Ces deux méthodes sont décrites dans les deux prochaines sous-sections.

### **3.1.3.4 L a méthode de Ziegler - Nichol s** (ZN)

La méthode nous permet de déterminer une valeur satisfaisante pour chacun des trois gains *{Kp, K* et *Kf)* présents dans le contrôleur PID. Les gains sont : le gain proportionnel *Kp,* le gain intégral K<sub>i</sub> et le gain dérivé K<sub>d</sub>. La méthodologie permettant de connaître ces trois valeurs est décrite ci-dessous.

Afin d'obtenir les valeurs de  $K_p$ ,  $K_i$  et  $K_d$ , la première étape est de déterminer les valeurs du gain critique  $K_c$  et de la période d'oscillation  $T_c$ . Nous posons donc  $K_t$  et  $K_d$  à zéro et nous utilisons uniquement  $K_p$ . On augmente  $K_p$  jusqu'à ce que la sortie commence à osciller. Quand celle-ci commence à osciller, cela veut dire que nous avons atteint le gain critique *Kc.*  On mesure la valeur de *Kc* et de la période d'oscillations *Te.* 

La seconde étape est d'utiliser les valeurs de  $K_c$  et  $T_c$  trouvées afin de déterminer les valeurs correctes de  $K_p$ ,  $K_i$  et  $K_d$ . Les équations suivantes sont utilisées :

$$
K_{\rho} = 0.6 K_c; \quad K_{\rho} = \frac{K_{\rho}}{2 T_c}; \quad K_d = K_{\rho} \frac{T_c}{8}
$$
 (3.1)

Nous obtenons  $K_p = 171$ ,  $K_i = 6.22$  et  $K_d = 1175.60$ .

Le déplacement de l'actionneur en fonction de la température est montré sur la Figure 3.6, tandis que le déplacement de l'actionneur en fonction du temps est montré sur la Figure 3.7

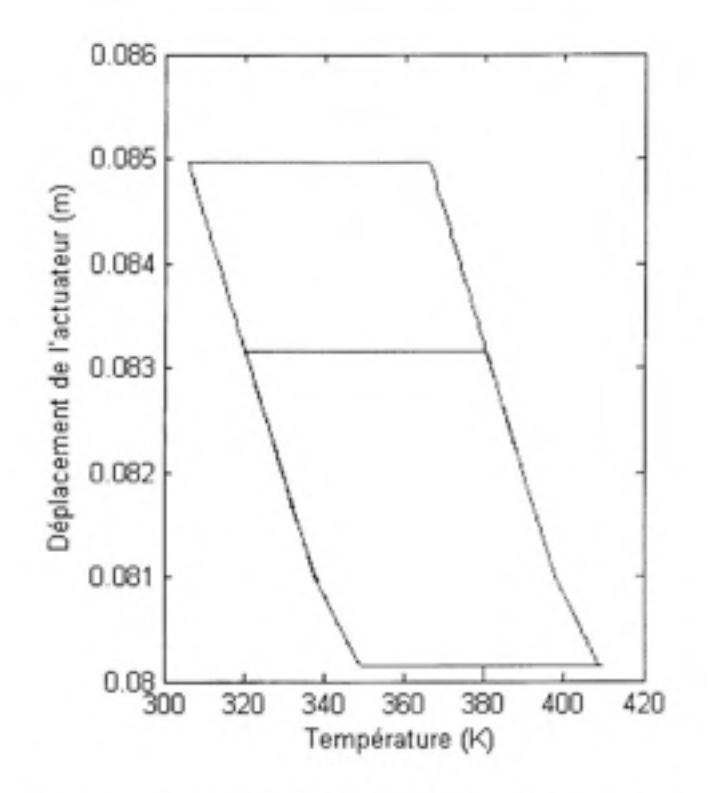

Figure 3.6 *Déplacement de l'actionneur à mémoire déforme en fonction de la température pour la méthode ZN.* 

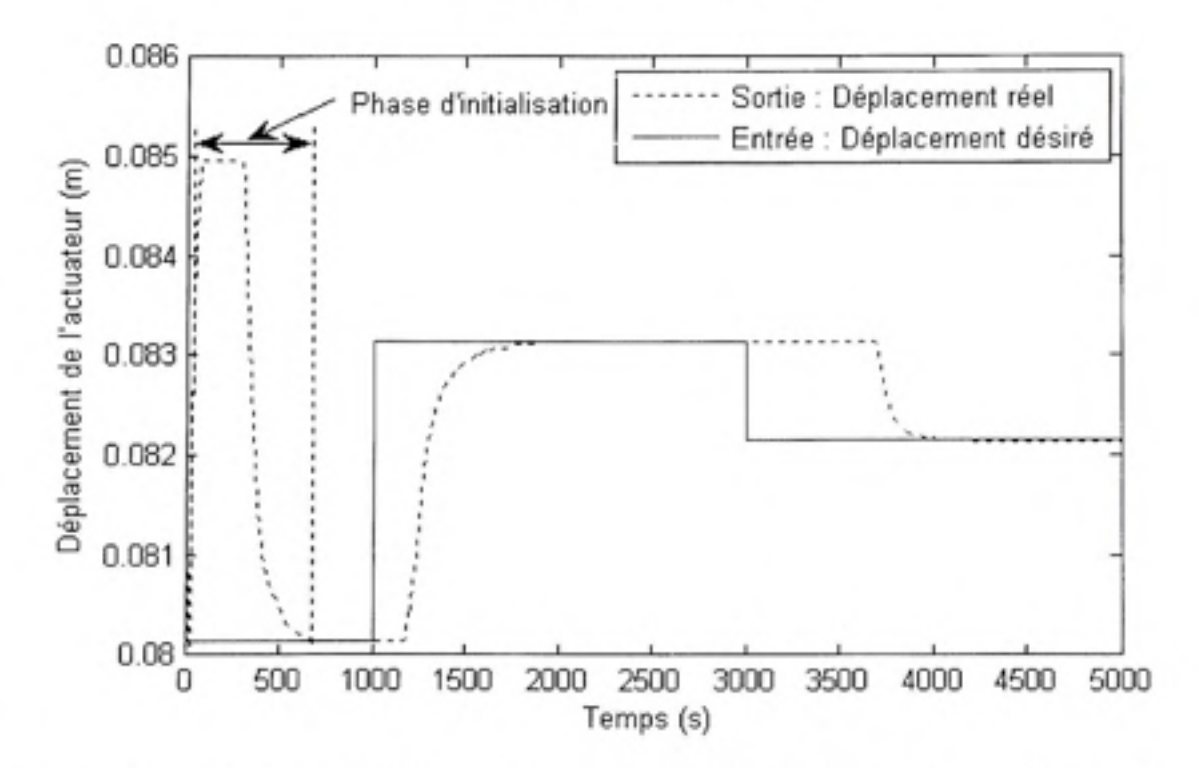

Figure 3.7 *Déplacement de Vactionneur en fonction du temps avec la méthode ZN.* 

La Figure 3.7 montre l'entrée qui consiste en une succession d'échelons. Entre *t = 0 s et t =*  1000 s, l'entrée reste à 0.0801 m. De  $t = 1000$  s à  $t = 3000$  s, le premier échelon va de 0.0801 m à 0.0831 m. Ensuite, de *t =* 3000 *s à t =* 5000 s, le deuxième échelon va de 0.0831 m à 0.0822 m. Les lignes horizontales dans la Figure 3.6 représentent les points d'équilibre du système.

## • Phase d'initialisation

Cette phase correspond aux 1000 premières secondes. Nous pouvons voir que l'entrée et la sortie sont assez éloignées pendant cette période de temps. Cette différence provient du comportement intrinsèque de l'AMF. En effet, comme le montre la Figure 3.5, le point de fonctionnement doit passer par les phases de transformations et de refroidissement avant que le contrôleur puisse agir sur l'AMF. Cette période ne peut pas être évitée, et le contrôle ne peut être efficace tant que le point de fonctionnement n'a pas franchi la fin de la période de refroidissement. Il est à noter que cette période ne se déroulera qu'une seule fois au cours d'un vol commercial. En effet, cette phase d'initialisation n'a lieu qu'au moment de la mise sous tension, c'est-à-dire pendant que l'avion est encore au sol. Ce mémoire se concentre sur un comportement en régime de croisière principalement, ce phénomène non désiré ne se produira donc pas pendant cette phase de vol. Une fois que cette période est terminée, le contrôle peut agir correctement et précisément, et peut fournir de bons résultats. Nous obtenons une précision de 0.12 % et un temps de réponse à 0.5 % de l'entrée de 681 secondes.

La précision et le temps de réponse à 0.5 % de l'entrée sont calculés dans ce paragraphe, et dans les suivants paragraphes, comme expliqué ci-dessous.

La précision est définie comme suit :

$$
Pr\acute{e}cision (\%) = \frac{|Sortie - Entr\acute{e}e|}{|Entr\acute{e}e|} * 100 \tag{3.2}
$$

Le temps de réponse à 0.5 % de l'entrée est le temps que met le système pour se stabiliser à ± 0.5 % de la valeur finale, qui est en fait l'entrée ici. Afin d'illustrer la façon dont ce temps de réponse est mesuré, prenons l'exemple suivant. Pour le premier échelon, l'entrée correspond au déplacement de l'actionneur de 0.0801m à 0.0831m. On peut calculer  $0.0831 + 0.0831 * 0.005 = 0.0835$  et  $0.0831 - 0.0831 * 0.005 = 0.0827$ . Nous traçons alors les équations suivantes :  $y = 0.0835$  et  $y = 0.0827$ . L'idée est de déterminer le moment où la sortie reste toujours comprise entre ces deux dernières équations. Ce moment correspond au temps de réponse à 0.5 % de l'entrée, comme le montre la figure suivante :

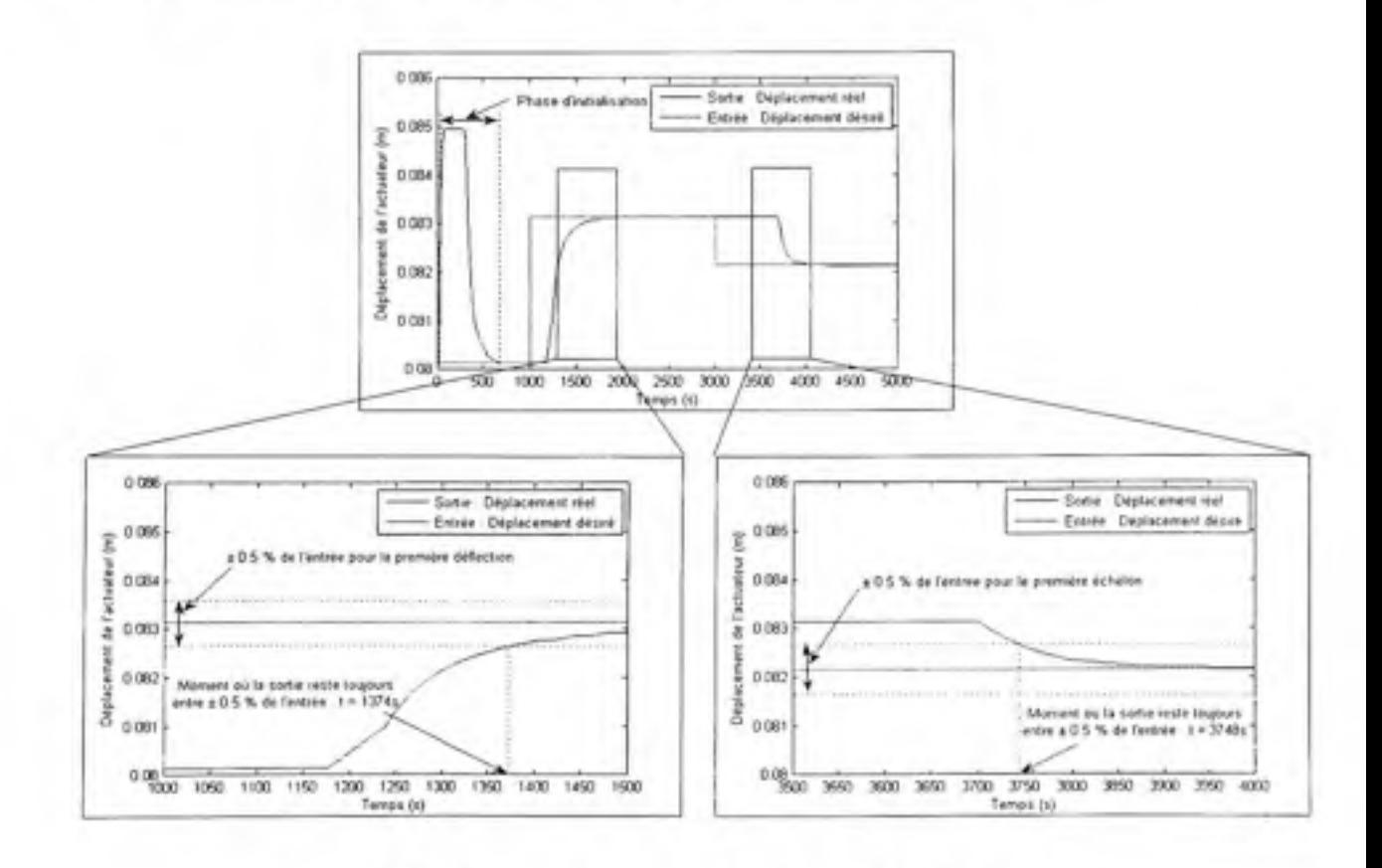

**Figure 3.8** *Mesure du temps de réponse à 0.5 % de l'entrée.* 

Nous étudions dans toute cette partie le temps de réponse à 0.5 % et non 5 % étant donné que les variations possibles du déplacement de l'actionneur restent toujours dans un intervalle inférieur à 5%.

### Premier échelon

A *t* = 1000 secondes, l'entrée va de 0.0801 m à 0.0831 m. Nous trouvons une précision de 0.02 *Vo* et un temps de réponse à 0.5 % de l'entrée de 374 secondes.

## Second échelon

A r = 3000 secondes, l'entrée va de 0.0831 m à 0.0822 m. Nous obtenons une précision de 0.03 %) et un temps de réponse à 0.5 % de l'entrée de 748 secondes. Nous pouvons résumer les valeurs de la précision et du temps de réponse à 0.5 % de l'entrée dans le tableau suivant :

## Tableau 3.1

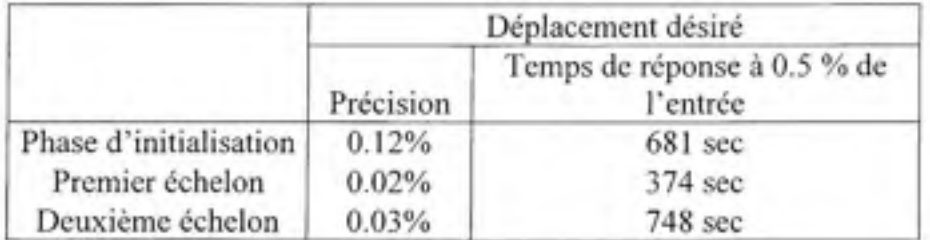

Caractéristiques des réponses en utilisant la méthode ZN

## **3.1.3.5 Méthod e de contrôle interne de modèle (Internai Model Control** - **IMC)**

La méthode de contrôle interne de modèle (IMC) permet de déterminer les valeurs des paramètres PID. Deux étapes doivent être suivies afin d'utiliser cette méthode. Pendant la première étape, nous devons obtenir une fonction de transfert du deuxième ordre de la forme

<sup>2</sup> et identifier autant que possible le comportement de l'AMF en boucle  $(\tau_1 s + i)(\tau_2 s + i)$ 

ouverte. Nous devons réaliser une identification de ces termes : le gain statique *K,* le temps de retard ry, temps de retard *T2,* et le temps mort *d.* Cette étape est illustrée sur la Figure 3.9.

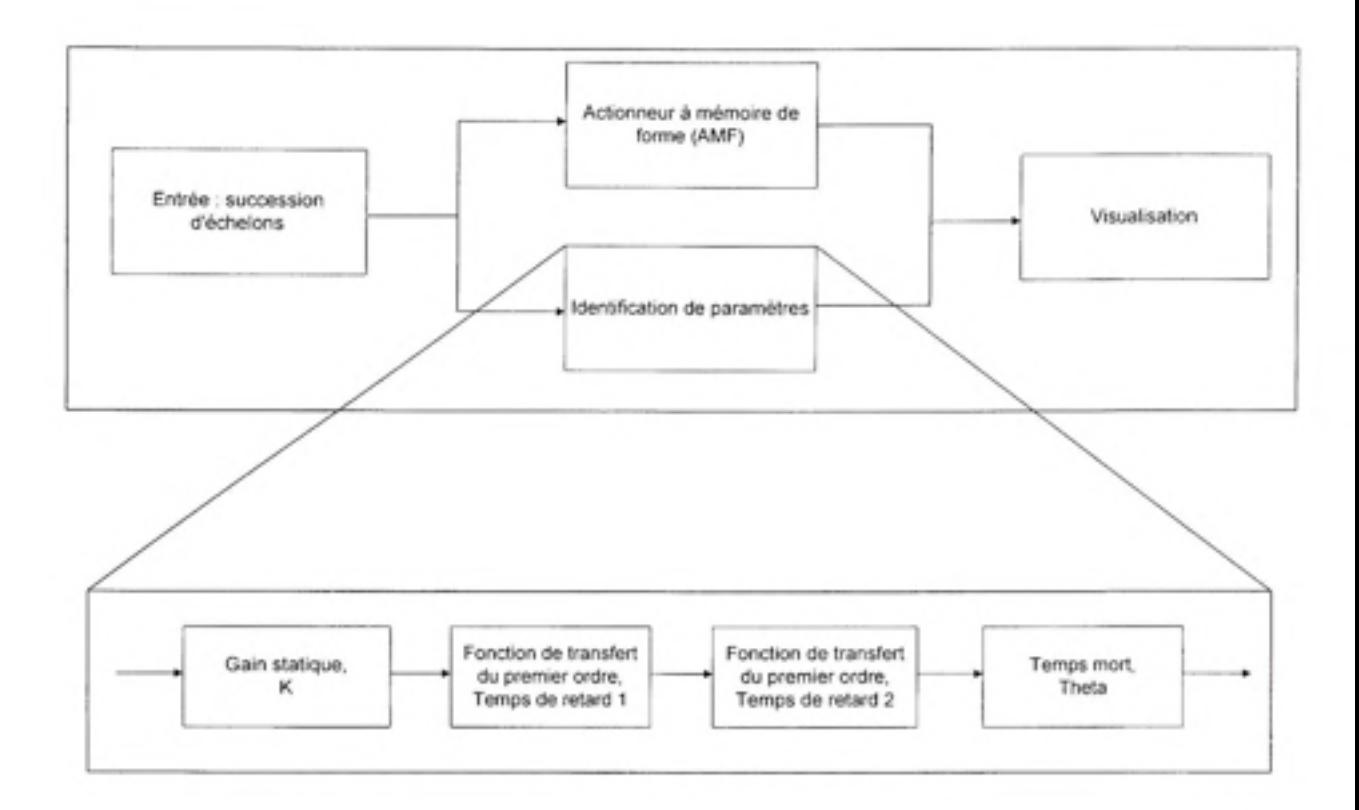

**Figure 3.9** *Identification de paramètres avec la méthode IMC.* 

L'AMF possède deux phases correspondantes à différentes étapes de son comportement : une phase de refroidissement, et une phase de chauffage. Nous trouvons les fonctions de transfert

$$
TF_{\text{refrontasement}} = \frac{0.0053}{(12s+1)(18s+1)} e^{13s} \text{ et } TF_{\text{chagfage}} = \frac{0.0053}{(3s+1)(10s+1)} e^{17s}, \text{ correspondantes à la}
$$

figure suivante :

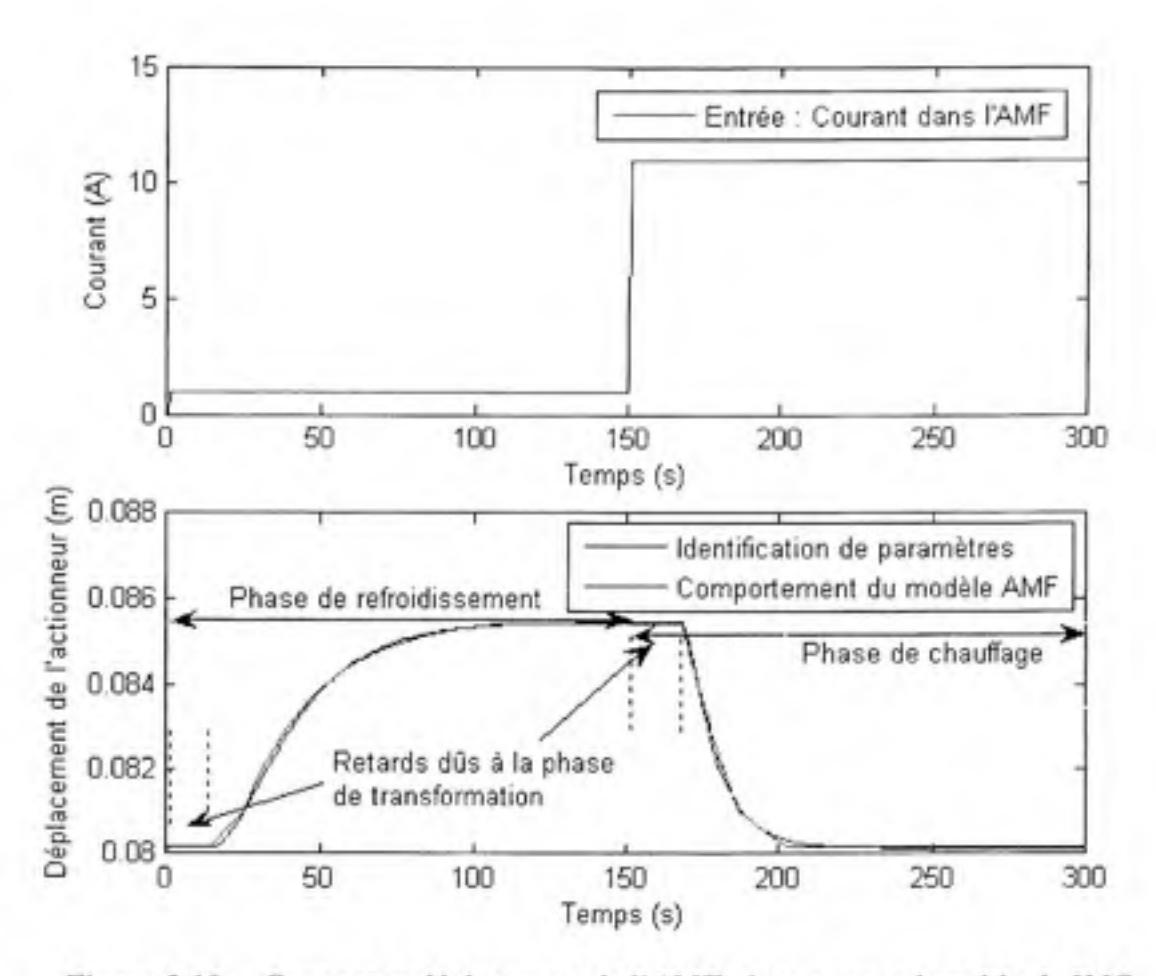

**Figure 3.10** *Courant et déplacement de FAMF obtenus avec la méthode IMC.* 

La seconde étape de la méthode IMC est d'évaluer les gains  $K_p$ ,  $K_i$  et  $K_d$  en utilisant les équafions en boucle fermée (Rivera *et al* (1986)). Nous considérons donc la boucle fermée de la Figure 3.3 (et non celle de la Figure l.l) et nous obtenons les gains suivants :

$$
K_p = \frac{\tau_1 + \tau_2}{K(\theta + \tau_c)}; \quad K_i = \frac{1}{K(\theta + \tau_c)}; \quad K_d = \frac{\tau_1 \tau_2}{K(\theta + \tau_c)}
$$
(3.3)

Nous notons la présence d'un nouveau terme  $\tau_c$  (écrit tau c dans la Figure 3.12 et la Figure 3.13) qui est le temps de retard du contrôleur et qui est utilisé dans cette méthode comme étant un degré de liberté. Nous pouvons modifier sa valeur comme nous le souhaitons afin d'obtenir le meilleur contrôle du modèle de l'AMF. Le déplacement de l'actionneur en fonction de la température est montré sur la Figure 3.11, tandis que le déplacement de l'actionneur en fonction du temps est montré sur la Figure 3.12 pour différents  $\tau_c$ .

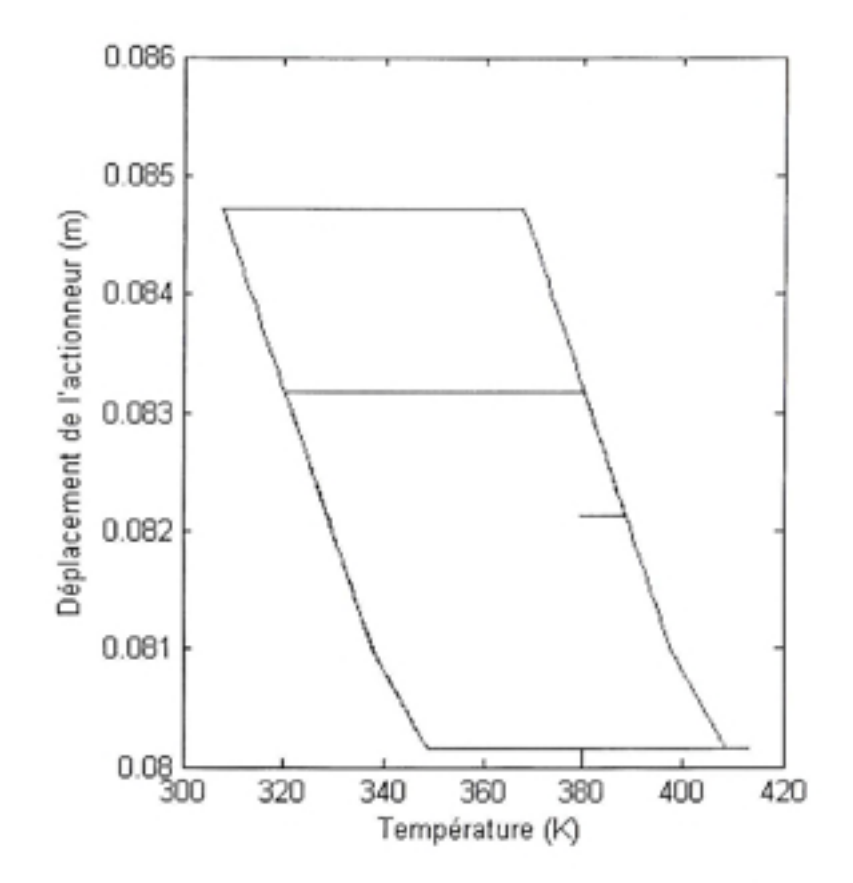

Figure 3.11 *Déplacement de l'actionneur en fonction de la température par la méthode IMC.* 

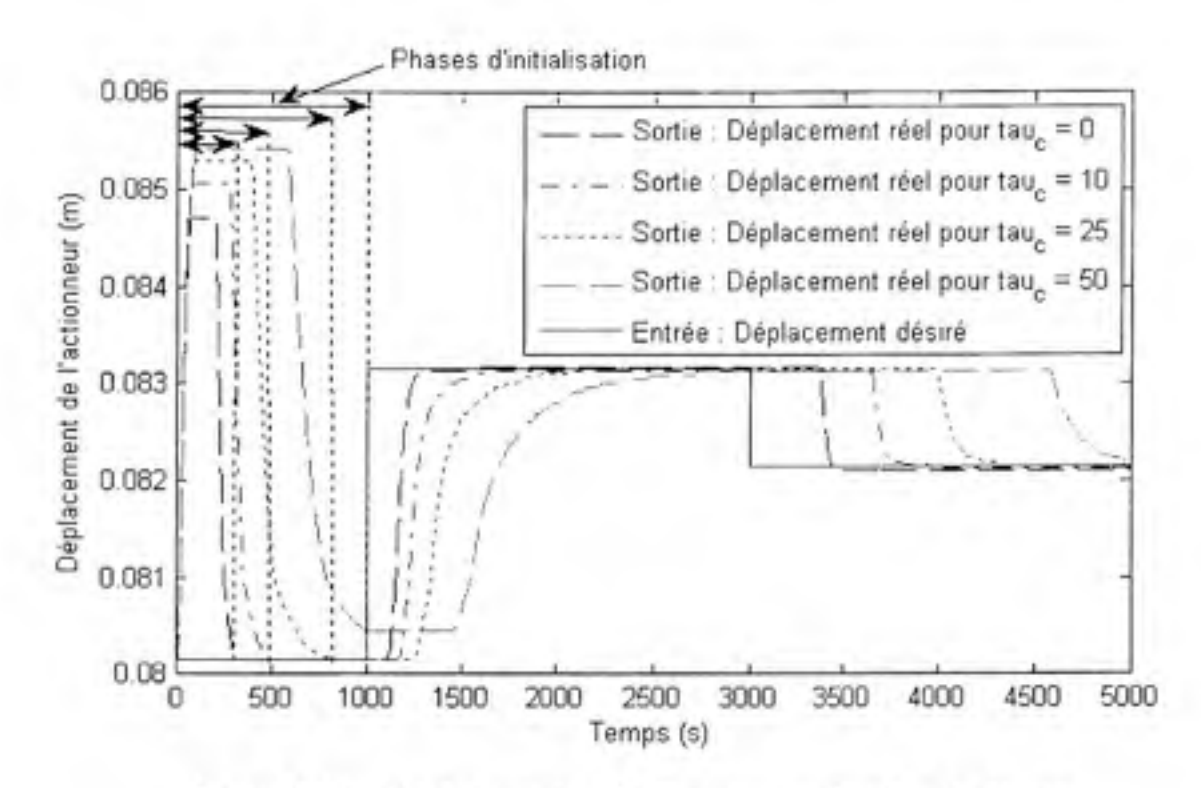

**Figure 3.12** *Déplacement de l'actionneur en fonction du temps par la méthode IMC avec différents*  $\tau_c$ .

Nous effectuons la même succession d'échelons que ceux utilisés pour la méthode ZN. Les lignes horizontales dans la Figure 3.11 représentent ici aussi les points d'équilibre du système. Nous pouvons remarquer que la meilleure valeur de  $\tau_c$  est  $\tau_c = 0$ . Nous obtenons alors *Kp =* 144.28, *K=* 11.10 et *Kd=* 332.96.

Phase d'initialisation

Cette phase correspond aux 1000 premières secondes. Nous pouvons remarquer que l'entrée et la sortie ne sont pas les mêmes pendant cette période. Cette différence provient du comportement intrinsèque de l'AMF. En effet, comme le montre la Figure 3.5, le point de fonctionnement doit passer par les phases de transformations et de refroidissement avant que le contrôleur puisse agir sur l'AMF. Cette période ne peut être évitée, et le contrôle ne peut être efficace tant que le point de fonctionnement n'a pas franchi la fin de la période de refroidissement. 11 est à noter que cette période ne se déroulera qu'une seule fois au cours d'un vol commercial. En effet, cette phase d'initialisation n'a lieu qu'au moment de la mise sous tension, c'est-à-dire pendant que l'avion est encore au sol. Ce mémoire se concentre sur un comportement en régime de croisière principalement, ce phénomène non désiré ne se produira donc pas pendant cette phase de vol. Une fois que cette période est terminée, le contrôle peut agir correctement et précisément, et peut fournir de bons résultats. Nous obtenons une précision de 0.07 % et un temps de réponse à 0.5 % de l'entrée de 297 secondes. Cette précision est calculée à l'aide de l'équation (3.2).

## Premier échelon

A *t =* 1000 secondes, l'entrée va de 0.0801 m à 0.0831 m. Nous pouvons noter une précision de 0.09 % et un temps de réponse à 0.5 % de l'entrée de 208 secondes. Nous pouvons voir sur la figure suivante comment le temps de réponse à 0.5 % est calculé :

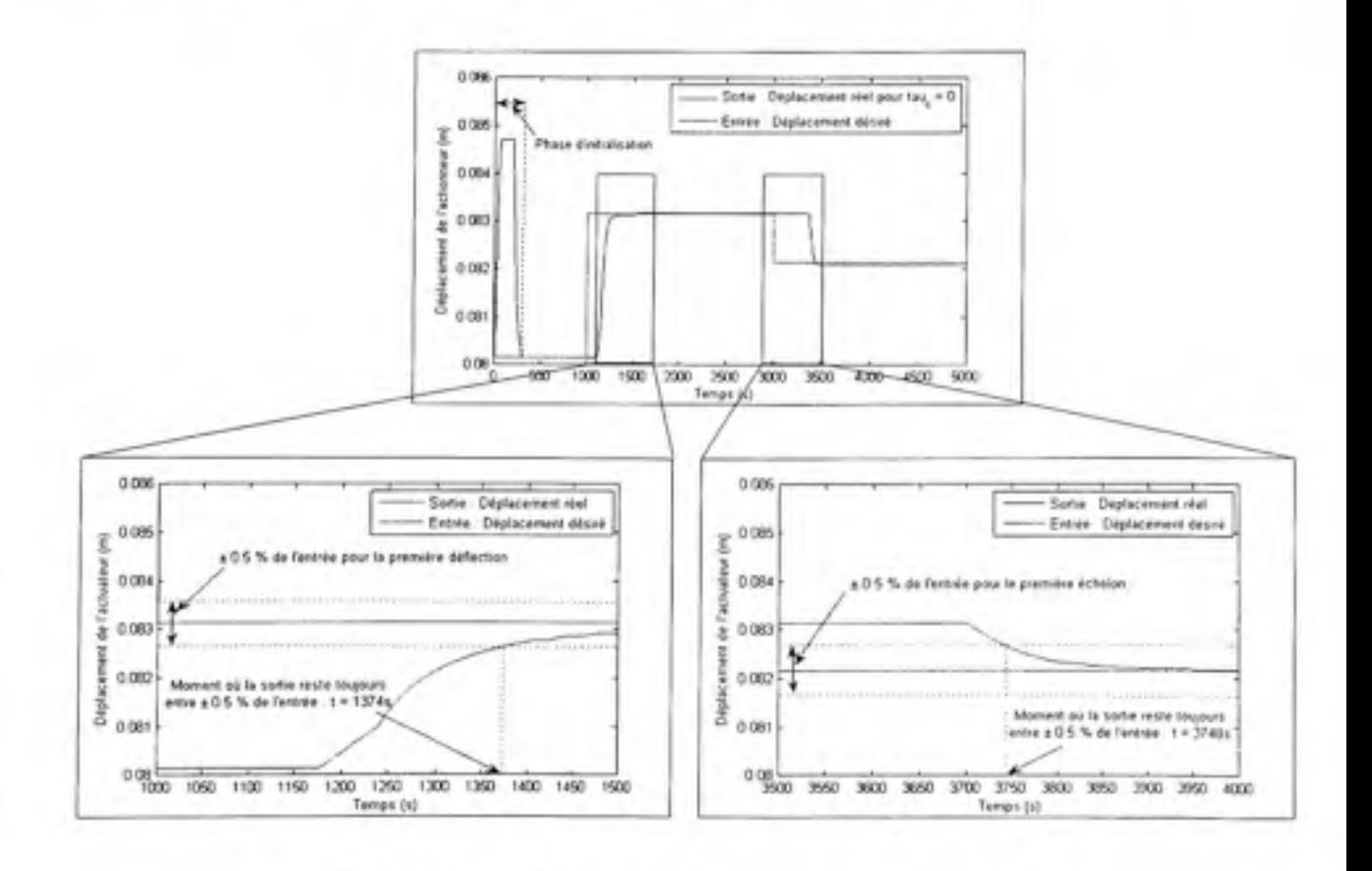

**Figure 3.13** *Mesure du temps de réponse à 0.5 %.* 

# • Deuxième échelon

A *t =* 3000 secondes, l'entrée va de 0.0831 m à 0.0822 m. Nous pouvons noter une précision de 0.23 % et un temps de réponse à 0.5 % de l'entrée de 381 secondes. Nous pouvons résumer les valeurs de la précision et du temps de réponse à 0.5 % de l'entrée dans le Tableau 3.2 :

## Tableau 3.2

Caractéristiques des réponses en utilisant la méthode IMC

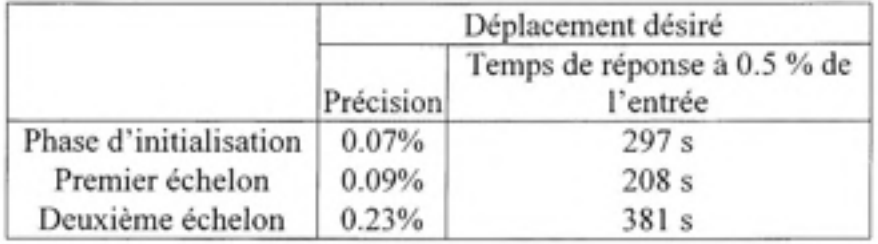

## **3.1.3.6 Comparaiso n de s résultats obtenus avec ces deux méthode s**

Afin de déterminer laquelle de ces deux méthodes nous allons utiliser, nous pouvons superposer sur un même graphique les résultats obtenus ;

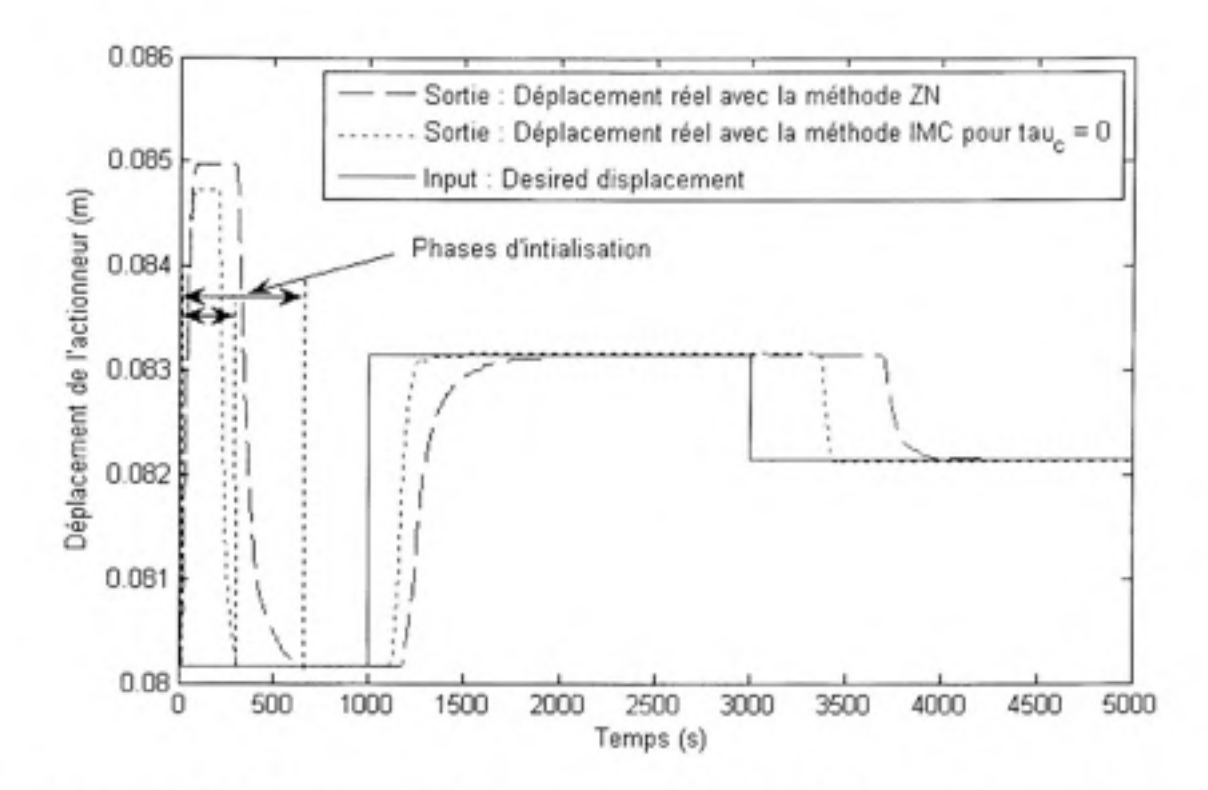

**Figure 3.14** *Déplacement de l'actionneur à mémoire déforme en fonction du temps avec les méthodes ZN et IMC.* 

Il est clair que les paramètres  $K_p$ ,  $K_i$  et  $K_d$  obtenus avec la méthode IMC pour  $\tau_c = 0$  sont meilleurs que ceux obtenus avec la méthode ZN. Même si la précision est un peu meilleure avec la méthode ZN, le temps de réponse à 0.5 % de l'entrée est de loin meilleur avec la méthode IMC, comme le montre le Tableau 3.3. Nous décidons donc d'ufiliser la méthode IMC pour la conception de notre contrôleur.

# Tableau 3.3

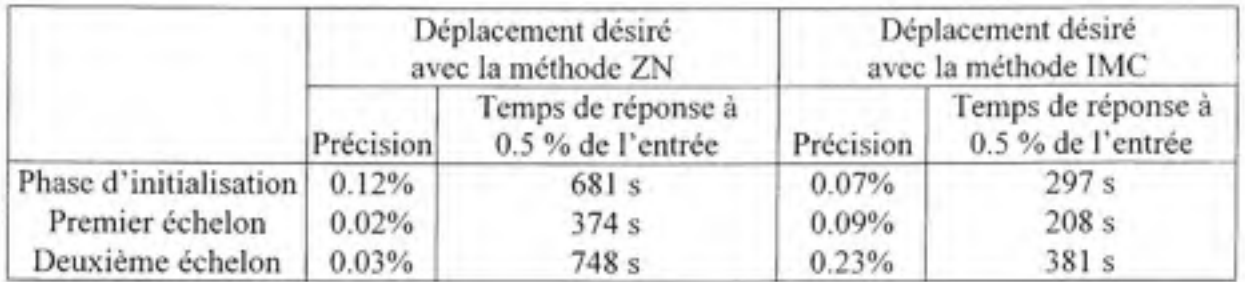

## Comparaison des déplacements désirés en utilisant les méthodes ZN et IMC

### **3.1.3.7** Amélioration du contrôle

Même si le contrôleur fonctionne correctement, nous pouvons réduire le temps de réponse pendant la phase de refroidissement. En effet, le contrôleur conçu avec la méthode IMC possède un temps mort *6,* ce qui occasionne un long temps de réponse, surtout en période de refroidissement. L'idée est de déconnecter l'action du contrôleur pendant cette période de refroidissement (afin de s'affranchir du temps mort *6),* ce qui signifie physiquement lorsque la déflection désirée est supérieure à la déflection actuelle. Nous pouvons déconnecter l'action du contrôleur en imposant un courant nul dans l'AMF, suivant l'algorithme cidessous :

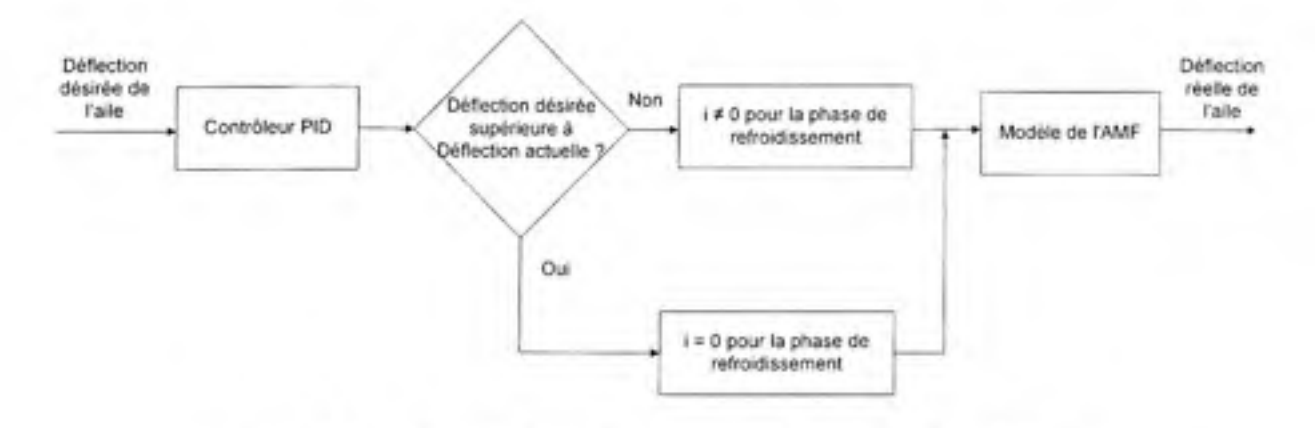

**Figure 3.15** *Algorithme d'amélioration du contrôle de l'AMF.* 

Les améliorations des réponses de l'AMF sont présentées sur les deux figures suivantes :

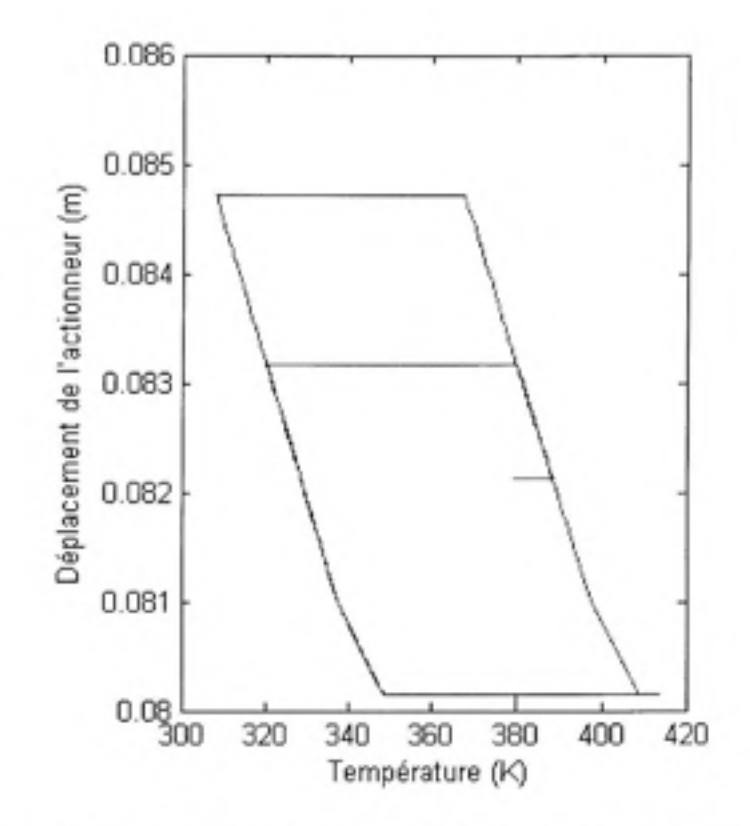

Figure 3.16 *Déplacement de l'actionneur en fonction de la température avec le nouvel algorithme.* 

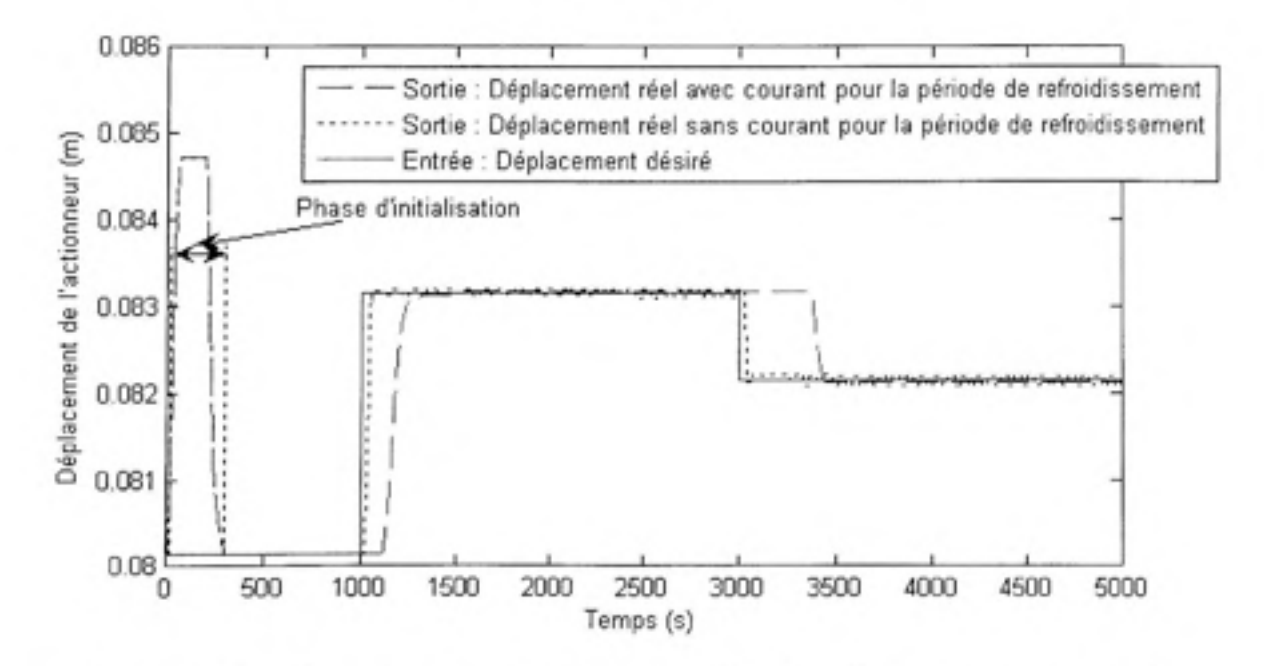

Figure 3.17 *Déplacement de l'actionneur en fonction du temps avec le nouvel algorithme.* 

Nous pouvons voir sur la figure suivante comment le temps de réponse à 0.5 % de l'entrée est calculé :

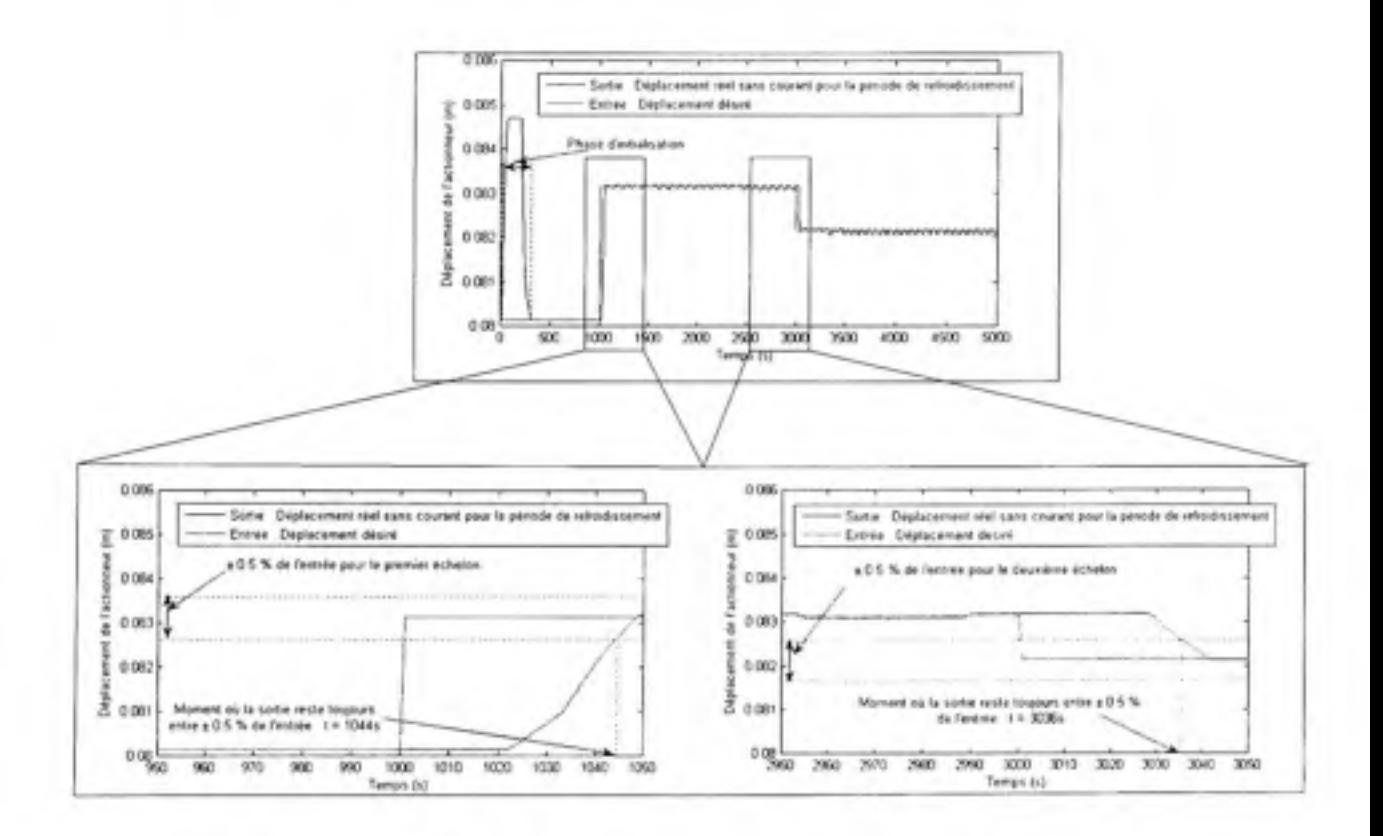

**Figure 3.18** *Mesure du temps de réponse à 0.5 % de l'entrée.* 

Nous pouvons voir sur la Figure 3.17 l'amélioration du temps de réponse. En revanche, des oscillations apparaissent autour des points d'équilibre. Pendant le premier échelon, le temps de réponse à 0.5 % de l'entrée est de 36 secondes, au lieu de 381 secondes précédemment.

Les oscillations apparaissant sont causées par une mauvaise évaluation du courant à injecter pendant la phase de refroidissement. En effet, avec un courant de 0 A, le signe de la quantité «déflection désirée moins déflection actuelle» change continuellement. De ce fait, nous permutons continuellement dans notre algorithme (Figure 3.15), créant ainsi des oscillations.

Après plusieurs tentatives sur l'intensité du courant à injecter pendant la phase de refroidissement, nous décidons d'imposer un courant de quatre ampères pendant cette phase, au lieu de zéro ampère comme précédemment. Les résultats obtenus sont meilleurs, comme le montrent la Figure 3.19 et Figure 3.20 :

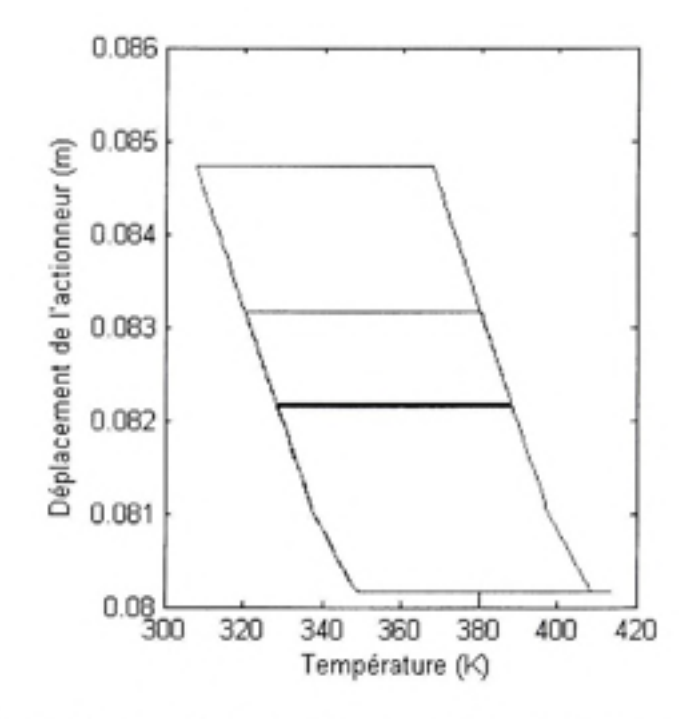

**Figure 3.19** *Déplacement de l'actionneur en fonction de la température avec Vamélioration de P algorithme.* 

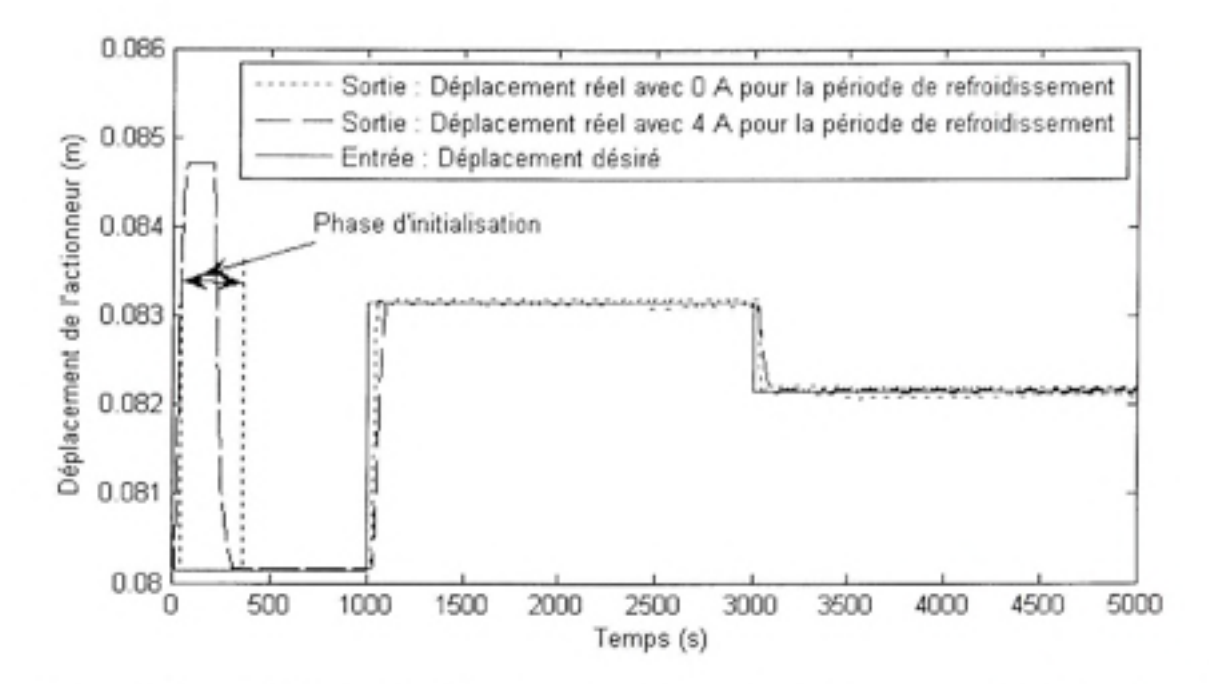

**Figure 3.20** *Déplacement de l'actionneur en fonction du temps avec l'amélioration de l'algorithme.* 

Nous pouvons voir sur la figure suivante la manière de calculer le temps de réponse à 0.5 % :

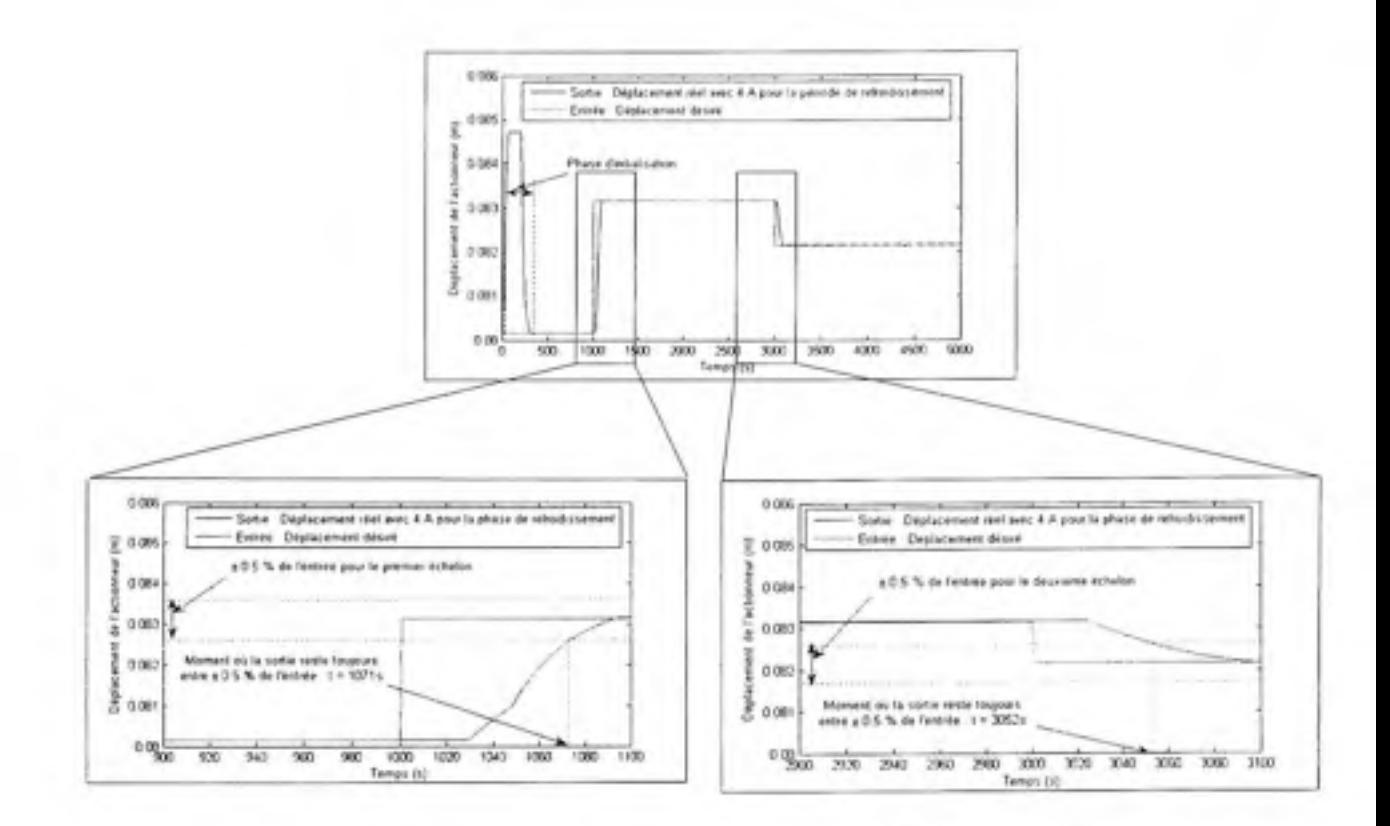

**Figure 3.21** *Mesure du temps de réponse à 0.5 % de l'entrée.* 

Dans ce cas, les oscillafions autour des posifions d'équilibre sont plus pefites, et les temps de réponses sont toujours satisfaisants. Après le premier échelon, nous obtenons un temps de réponse à 0.5 % de l'entrée de 71 secondes, au lieu de 44 secondes précédemment. Après le deuxième échelon, nous obtenons un temps de réponse à 0.5 % de l'entrée de 52 secondes, au lieu de 36 secondes précédemment.

Le bloc AMF (bloc 4 sur la Figure l.l) est maintenant bien contrôlé. Cependant, lorsque ce bloc est implanté dans la boucle principale, le contrôle n'est pas satisfaisant. Pour cette raison, nous devons implémenter un bloc contrôleur en amont du bloc AMF dans la boucle fermée (voir Figure 1.1). Ici, la boucle fermée de l'AMF est asservie en posifion (un capteur de position sera installé lors des essais en tunnel à vent). En revanche, la boucle fermée du système entier est asservie en pression.

## **3.1.4 Blo c 3 «Contrôleur»**

Le but de ce bloc est de contrôler la déflection du profil. Il est situé dans la boucle fermée principale (Figure l.l), alors que le PID conçu dans le paragraphe précédent est localisé à l'intérieur du bloc AMF.

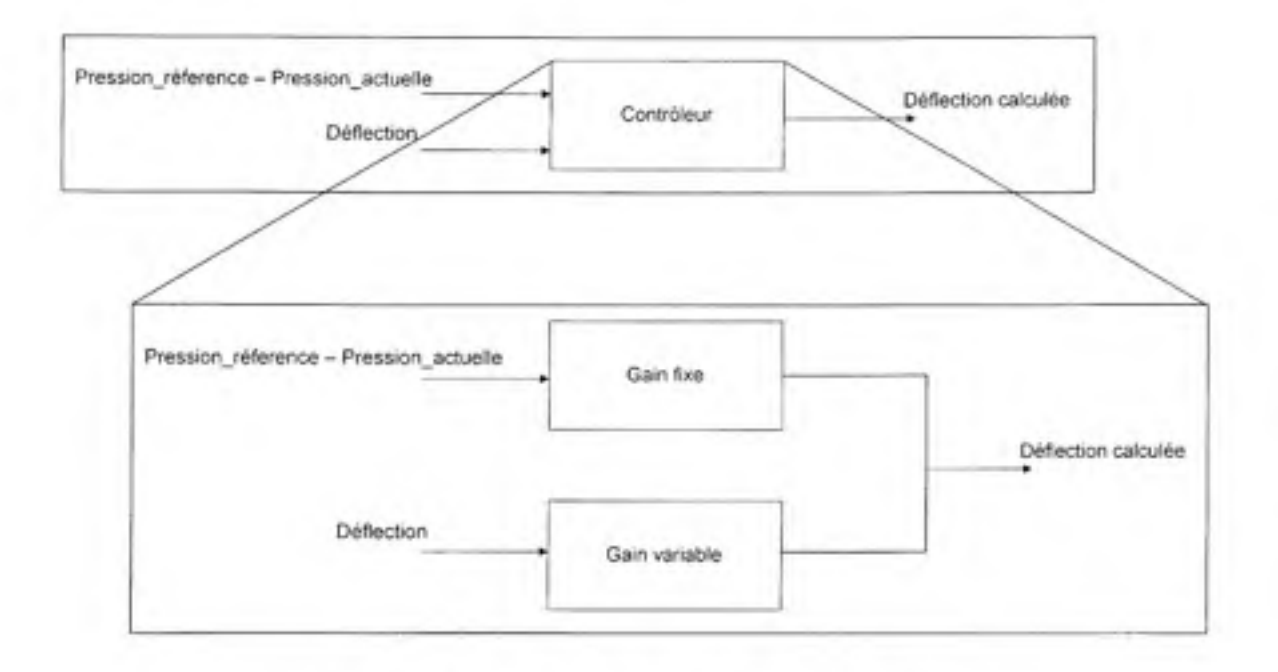

**Figure 3.22** *Détails du bloc 4 «Contrôleur».* 

Nous avons deux dynamiques différentes dans chaque boucle fermée (voir Figure 1.1). D'un côté, nous avons une dynamique très rapide dans le bloc 2, «Détermination de la pression et de la position du point de transition » (voir la Figure 3.2), avec un algorithme qui doit réagir aussi vite que possible. De l'autre côté, nous avons dans le bloc 4, «AMF» (voir Figure 3.3), une dynamique très lente, avec des temps de réponse assez élevés. Pour cette raison, le contrôleur PID localisé à l'intérieur du bloc «AMF» ne peut pas contrôler aussi la boucle principale de la Figure 1.1. Il est donc nécessaire de créer un bloc «Contrôleur» localisé avant le bloc «AMF» dans la boucle fermée afin de gérer ces deux dynamiques. Ce bloc «Contrôleur» est composé de deux types de gains : un gain proportionnel fixe, et un gain variable. Le gain proportionnel réduit l'inertie du système créée par le modèle de l'AMF. Le

gain variable ajuste le contrôleur en fonction des valeurs de déflections en entrée (bloc 1 de la Figure l.l).

## **3.2 Résultat s et discussions**

Trois différents types de simulations ont été réalisés afin de valider le design des trois contrôleurs (deux localisés dans le bloc «Contrôleur» et un dans le bloc «AMF»), pour les conditions d'écoulement suivantes : nombre de Mach *M* = 0.2, température *T =* 288.15 °K et nombre de Reynolds *Re =* 2.29\* 10^

L'endroit où agit l'actionneur est localisé à 36 % de la corde du profil de l'aile. Les résultats obtenus à la suite des trois types de simulation sont représentés et discutés du point de vue des déflections des profils et de la position du point de transition en fonction du temps dans les sous-sections suivantes. Trois phases sont présentes dans les simulations : la phase d'initialisafion, le premier échelon et le deuxième échelon.

#### **3.2.1 Premièr e simulatio n**

Lors de cette première simulation, nous considérons un angle d'attaque  $\alpha = 0^0$ , et une déflection du profil en fonction du temps comme suit :

 $-$  De  $t = 0$  s à  $t = 500$  s, la déflection reste à 0 cm.

- De  $t = 500$  s à  $t = 1000$  s, la déflection varie de 0 cm à 2 cm

- De / = 1000 *sàt=* 1500 s, la déflection varie de 2 à 1 cm

Les résultats sont présentés sur la Figure 3.23.

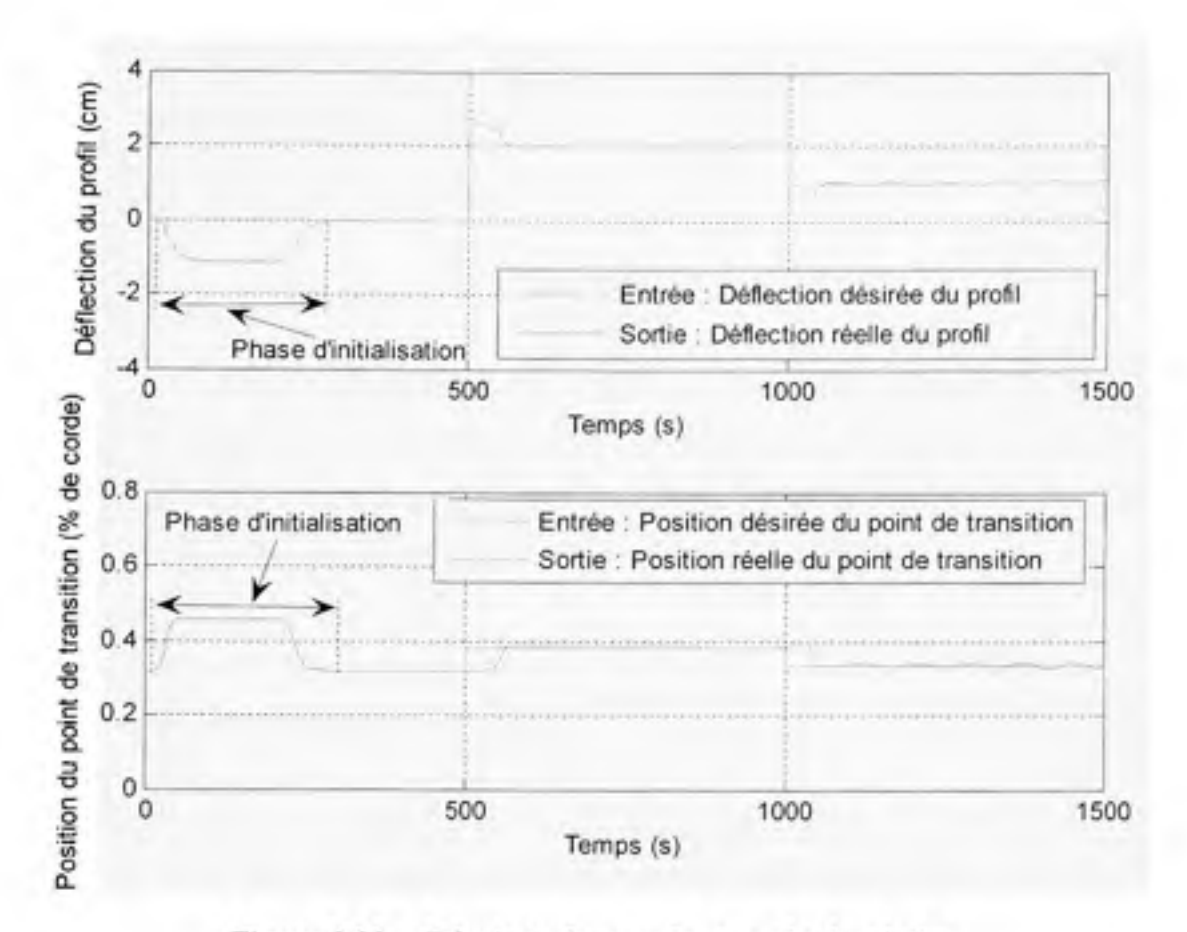

**Figure 3.23** *Résultats du premier type de simulation.* 

### **3.2.1.1 Phas e d'initialisatio n**

Pendant la phase d'initialisation, plus précisément pendant les 500 premières secondes, l'entrée de la déflecfion du profil reste à 0 cm. Nous pouvons remarquer que pendant les 200 premiers secondes, l'entrée et la sortie ne sont pas les mêmes. Pendant ces 200 secondes, l'AMF doit passer à travers les phases de transformation et de refroidissement (voir la Figure 3.5). Cette période de temps de 200 secondes ne peut pas être évitée et elle est intrinsèque au comportement d'un AMF. Le contrôle ne peut être efficace tant que le point de fonctionnement n'a pas atteint la fin de la phase de refroidissement. Après cette période de 200 secondes, nous pouvons remarquer que la déflection du profil et la position du point de transition sont bien contrôlées, puisque les deux sorties convergent rapidement vers les deux entrées. La position du point de transition a été calculée à 31 % de la corde par l'utilisation

de l'algorithme de calcul présenté précédemment (bloc 2 sur la Figure l.l). Nous avons obtenu une précision de 0.03 % pour la déflecfion du profil et de 0.04 % pour la position du point de transition. La précision ici et dans les paragraphes suivants consiste en l'erreur relative :

$$
Precision(\%) = \frac{|Sortie - Entr\acute{e}e|}{|Entr\acute{e}e|} * 100
$$
\n(3.4)

*Le* temps de réponse à 5 % de l'entrée est le temps que prend le système pour être stabilisé à ± 5 % de la valeur finale, qui est l'entrée ici. Nous étudions dans toute cette partie le temps de réponse à 5 % et non 0.5 % étant donné que les variations possibles du déplacement de la géométrie de l'aile restent toujours dans un intervalle supérieur à 0.5%.

## **3.2.1.2 Premièr e déflection d u profil**

A *t =* 500 secondes, une déflection de 0 cm à 2 cm est imposée, ce qui correspond à un déplacement du point de transition de 31 % à 38 % de la corde, suivant l'algorithme de calcul décrit au chapitre 2. La position du point de transition et la déflection sont bien contrôlées, et le temps de réponse est rapide. Même s'il existe un dépassement, le temps de réponse et la précision sont satisfaisants, que ce soit pour la déflection du profil ou bien la position du point de transition (voir le Tableau 3.4). Nous obtenons une précision de 0.5 % pour la déflection du profil et de 0.02 % pour la position du point de transition. Le temps de réponse à 5 % de l'entrée est de 56 secondes pour la déflection et de 57 secondes pour la position du point de transition.

### **3.2.1.3 Deuxièm e déflection d u profil**

*A t -* 1000 secondes, une seconde déflection, de 2 cm à 1 cm est imposée, ce qui correspond à un déplacement du point de transition entre 38 % et 33 % de la corde d'après Popov *et al*  (2008). Le temps de réponse du système et la précision sont satisfaisants. Nous obtenons une précision de 4.7 % pour la déflection, et de 1.5 % pour la position du point de transition. Le

temps de réponse à 5 % de l'entrée est de 47 secondes pour la position du point de transition, et de 53 secondes pour la déflection du profil. Nous pouvons résumer les résultats de cette première simulation dans le tableau suivant :

### Tableau 3.4

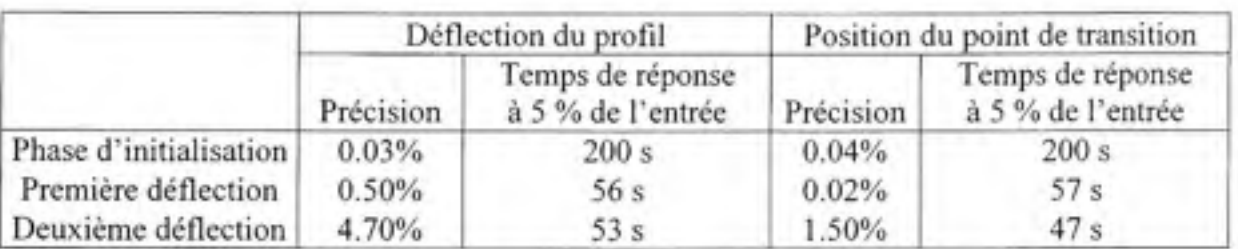

Caractéristiques de la réponse pendant la première simulation

Nous pouvons voir sur le tableau suivant que nous avons réussi à contrôler la position du point de transition en changeant la géométrie du profil :

### Tableau 3.5

Variation du type de profil en fonction de la position du point de transition

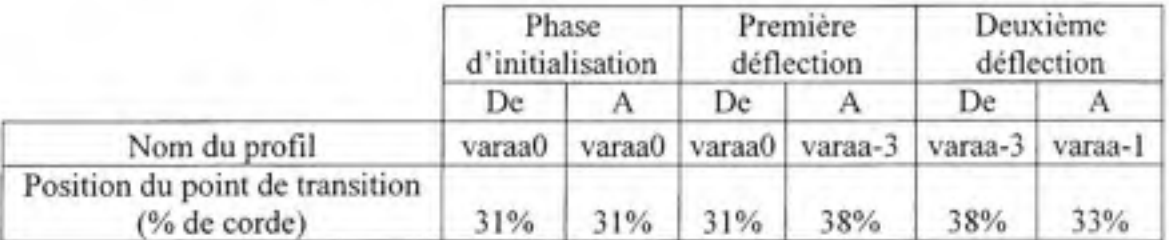

## **3.2.2 Seconde simulation**

Lors de cette première simulation, nous considérons un angle d'attaque modélisé par une fonction sinusoïdale d'amplitude 2 degrés, de fréquence 0.01 rad/sec, et une déflecfion du profil en fonction du temps comme suit :

- De  $t = 0$  s à  $t = 500$  s, la déflection reste à 0 cm.

 $-$  De  $t = 500$  s à  $t = 1000$  s, la déflection varie de 0 cm à 2 cm

*-De t= 1* 000 s à r = 1500 s, la déflecfion varie de 2 à 1 cm

Le choix de prendre un angle d'attaque variant de façon sinusoïdale est guidé par le souci de se rapprocher le plus possible d'un comportement réel en régime de croisière. Dans un régime de croisière, l'angle d'attaque a de petites variations autour de 0 *°.* Les résultats obtenus sont montrés sur la Figure 3.24.

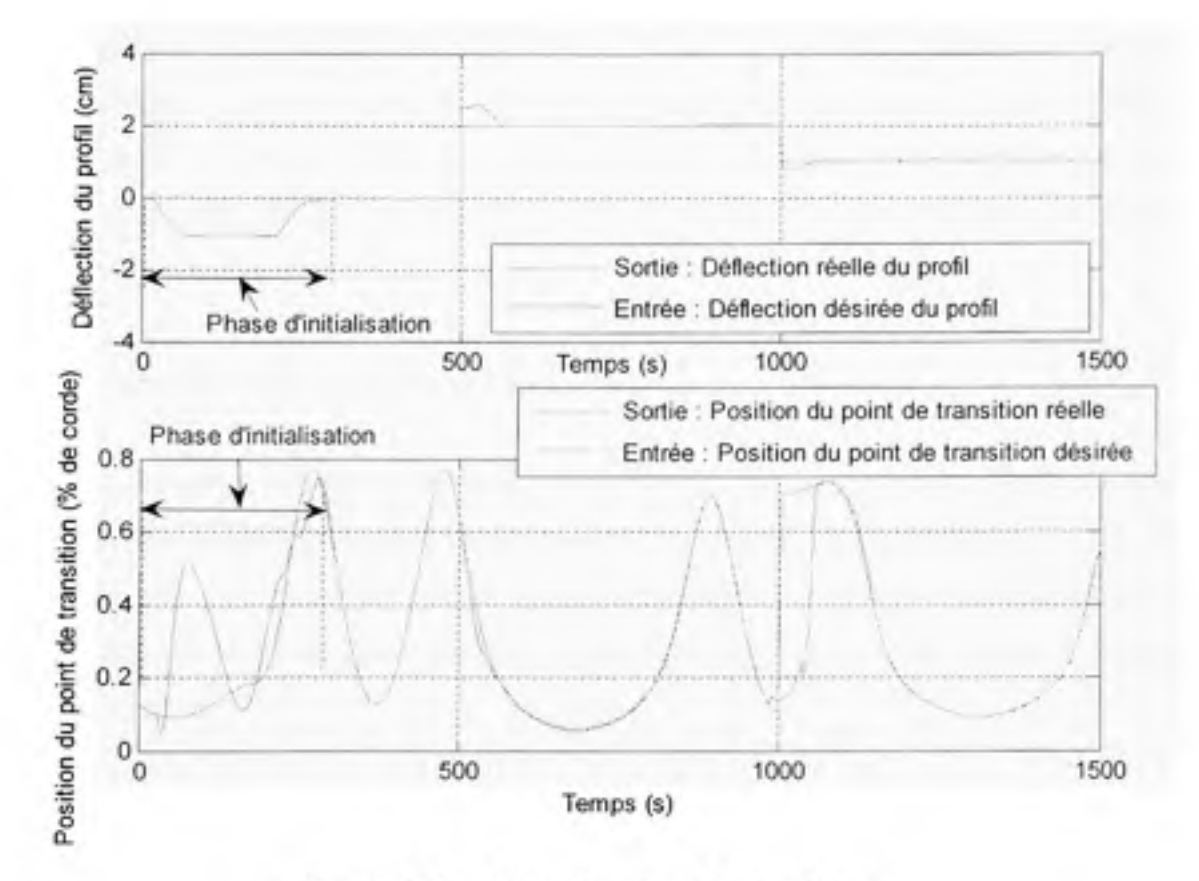

**Figure 3.24** *Deuxième type de simulation.* 

Nous remarquons que la déflection du profil est bien contrôlée. Les variations de l'angle d'attaque, qui sont différentes de la première simulation, ne présentent pas d'influence sur le contrôle de la déflection du profil, puisque la déflection du profil reste la même que précédemment pendant la simulation. En revanche, le point de transition varie beaucoup et continuellement, ce qui est dû à la variation sinusoïdale de l'angle d'attaque. La conséquence

de cette variation est que l'écoulement laminaire sur l'extrados est tantôt prépondérant (lorsque le point de transition est proche du bord de fuite), tantôt minoritaire (lorsque celui-ci est proche du bord d'attaque).

# **3.2.2.1 Phas e d'initialisatio n**

Pendant les premières **50 0** secondes, l'entrée de la déflection reste à zéro centimètre. Pendant cette phase, la position du point de transition (en sortie) est éloignée de l'entrée, et ceci est dû au comportement non-linéaire de l'AMF. Après 200 secondes de cette période, la position du point de transition est bien contrôlée. La position du point de transition varie entre 7 *%* et 75 % de la corde du profil, ce qui couvre tout l'intervalle accepté pour le point de transition. Nous obtenons une précision de 0.03 % pour la déflection et de 0.04 % pour la position du point de transition.

## **3.2.2.2 Premièr e déflection d u profil**

A  $t = 500$  secondes, une déflection de 0 cm à 2 cm est imposée. Nous pouvons voir sur la Figure 3.24 un léger dépassement. Nous trouvons une précision de 0.5 % pour la déflection du **profil** et de 0.12 %> pour la position du point de transition. Le temps de réponse à 5 % de l'entrée est de 56 secondes pour la déflection du profil, et de 47 secondes pour la position du **point** de **transition.** 

#### **3.2.2.3 Deuxièm e déflectio n d u profil**

*A t=* **100 0** secondes, une déflection de 2 cm à 1 cm est imposée au profil. Nous trouvons une précision de 4.7 % pour la déflection du profil, et de 0.02 *%* pour la position du point de transition. Le temps de réponse à 5 % de l'entrée est de 53 secondes pour la déflection du **profil,** et de **5 7** secondes pour la position du point de transition. Nous pouvons résumer la précision et le temps de réponse à 5 % de l'entrée dans le Tableau 3.6:

## Tableau 3.6

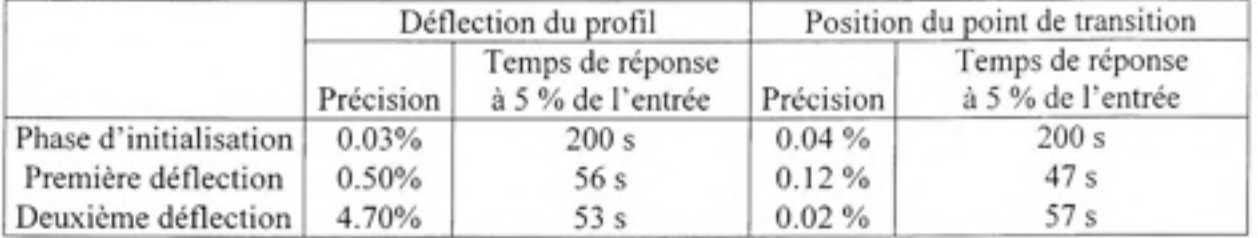

# Caractéristiques des réponses pendant la deuxième simulation

# **3.2.3 Troisièm e simulatio n**

Le but de cette troisième simulation est de mettre en valeur le fait que le changement de la géométrie du profil nous permet concrètement de déplacer la position du point de transition vers le bord de fuite. Dans cette simulation, l'angle d'attaque et la déflection sont tous les deux modélisés comme des fonctions sinusoïdales, d'amplitude 2 degrés et de fréquence 1/500 rad/sec. Les résultats sont montrés sur la Figure 3.25.
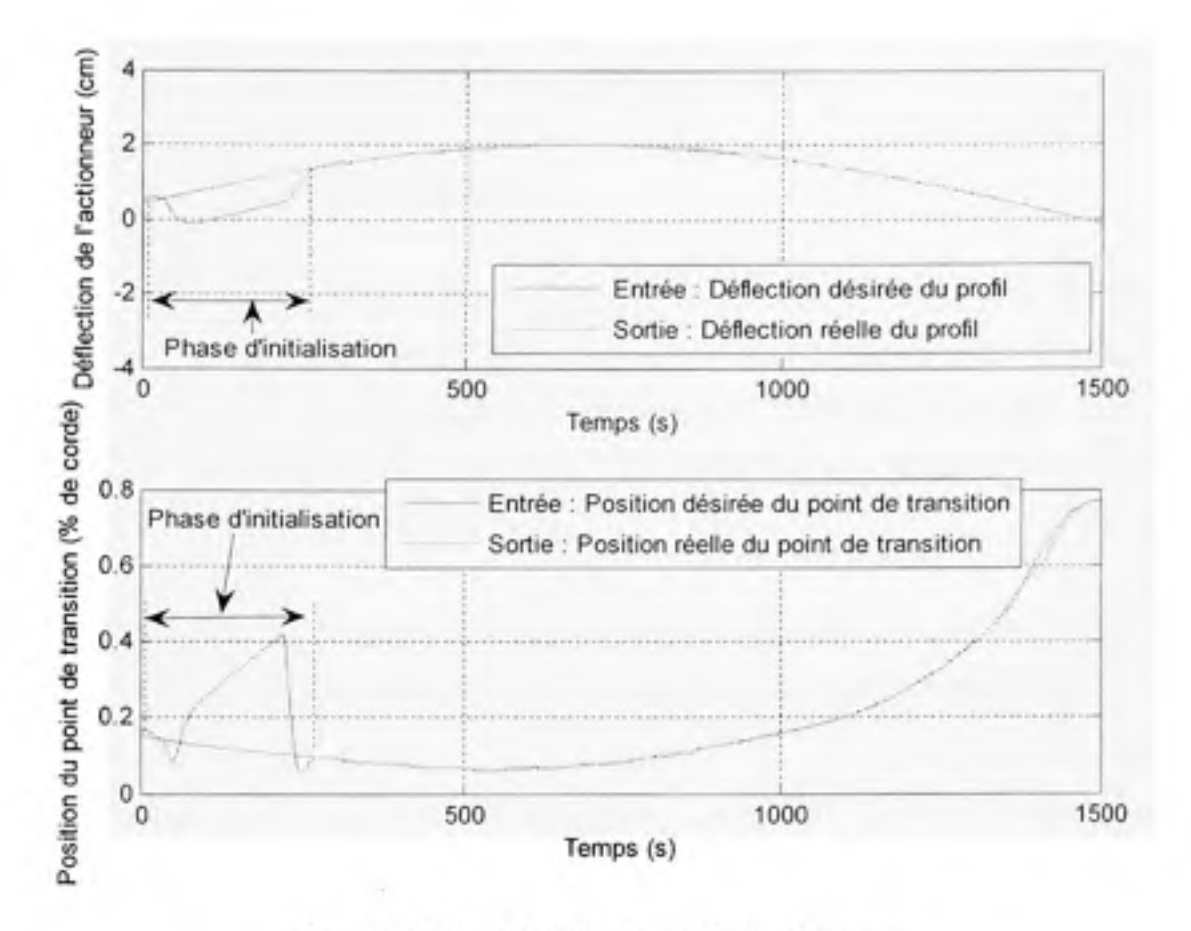

**Figure 3.25** *Troisième type de simulation.* 

Nous pouvons noter ici que le changement de la géométrie du profil nous permet concrètement de déplacer le point de transition vers le bord de fuite. Le principe d'utilisation d'une aile déformable équipée d'actionneurs SMA, et d'une peau flexible afin de réduire la trainée est bien validé. Les deux paragraphes suivants décrivent les résultats obtenus.

### **3.2.3.1 Phas e d'initialisatio n**

Pendant cette phase, la position du point de transition et la déflection sont éloignées des entrées, ce qui est dû au comportement non-linéaire de l'AMF. Après 200 secondes de cette période, les deux contrôles sont bien effectués. La position du point de transition, tout comme la déflection sont bien contrôlées. La position du point de transition varie de 15 % à 9

% de la corde et la déflecfion varie de 0.4 cm à 1.35 cm. La précision est de 1.07 % pour la déflection, et de 1.03 % pour la posifion du point de transifion.

### **3.2.3.2 Aprè s l a phase d'initialisation**

Pendant les 1250 secondes suivantes, le contrôle est satisfaisant. La position du point de transition varie de 9 % à 76 % de la corde, pendant que la déflection varie de 1.35 cm à -0.15 cm. Nous obtenons ici une précision de 0.94 % pour la déflection, et de 0.87 % pour la position du point de transition. Pendant toute cette phase, les deux réponses temporelles sont en tout temps situées entre ± 5 % de l'entrée.

Nous pouvons voir sur le tableau suivant comme la géométrie du profil évolue et les conséquences de l'évolution de cette géométrie sur la position du point de transition :

### Tableau 3.7

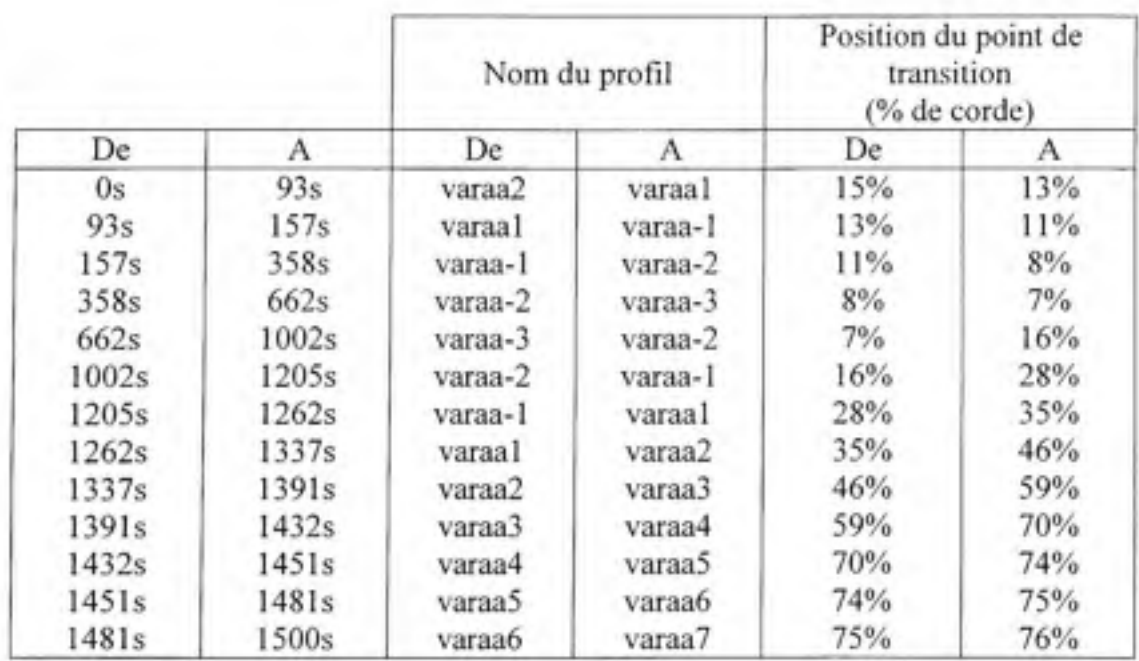

### Caractéristiques des réponses pendant le troisième type de simulation

### **CONCLUSION**

Une méthode de détermination de la transition du régime laminaire au régime turbulent sur l'extrados d'une aile à partir de la distribution de pression a été étudiée. Il a été montré, grâce à la validation effectuée avec le logiciel Xfoil, que la transition pourrait se trouyer par la plus grande courbure de la courbe de distribution de pression. Cette technique a identifié la position du point de transition avec une erreur moyenne de 0.23 % par la méthode PCHIP et 0.33 % par la méthode spline. Cette méthode ne remplace cependant pas la méthode théorique e<sup>N</sup> ou d'autres méthodes numériques. En effet, cette méthode est basée sur les résultats justement obtenus par les méthodes *e^* ou autres, notamment en ce qui concerne la distribution de pressions en fonction de la corde.

Cette méthode est avantageuse pour son application dans des systèmes en temps réel, comme par exemple pour le contrôleur d'une aile déformable. En effet, celui-ci doit mesurer la distribution de pression, calculer la dérivée seconde et ensuite identifier la position du point de transition pour donner un ordre adéquat à l'actionneur afin d'optimiser la géométrie de l'aide. Il existe cependant des limitations à cette méthode notamment en ce qui concerne l'intervalle de pourcentage de corde où le point de transition peut être cherché. Cette méthode ne fonctionne pas correctement lorsque l'on se place proche du bord d'attaque, étant dorme le maximum de pression qui s'y trouve. De plus, une détermination fine du point de transition dépend d'une densité suffisante de mesures de pressions le long de la corde du profil.

Ce projet présente un moyen simple d'implémentation d'un contrôle pour la position du point de transition et pour la déflection, sur une aile déformable équipée d'actionneurs, de capteurs et de peau flexible. La réalisation de ce contrôle a été réalisée en deux étapes. La première étape a été de contrôler le bloc «AMF» (bloc 4 sur la Figure l.l). L'AMF a un comportement non-linéaire avec une dynamique très lente. La méthode IMC a été préférée à la méthode ZN, étant dorme qu'elle permet d'obtenir de meilleurs résultats. Une fois que la boucle fermée à l'intérieur du bloc «AMF»a été bien contrôlée, il a fallu contrôler la boucle fermée générale.

Cette boucle fermée principale a une dynamique plus rapide en raison de l'algorithme de calcul du point de transition localisé dans le bloc 2, «Détermination de la pression et de la position du point de transition » (bloc 2 sur la Figure l.l). Pour cette raison, la présence d'un bloc «Contrôleur» (bloc 3 sur la Figure l.l) est nécessaire. Le gain proporfionnel permet de réduire l'inertie du système ainsi crée par le modèle de l'AMF. Le gain variable permet d'ajuster le contrôle en foncfion de la valeur de la déflection mise en entrée (bloc 1 sur la Figure l.l).

Les simulations ont permis de valider notre choix de conception, étant donné que l'on obtient des réponses rapides et précises. L'avantage principal de cette méthode est sa simplicité et son incorporation aisée dans des applications expérimentales, comme par exemple pour la réalisation du contrôleur d'une aile flexible.

## **ANNEXE I**

## **CARACTÉRISTIQUES DE S PROFILS MODIFIÉS**

Suite à l'application de l'actionneur à 36 % de la corde, dix-sept profils ont été crées. Les coefficients C<sub>l</sub>, C<sub>d</sub> et C<sub>l</sub>/C<sub>d</sub> ont été calculés avec le logiciel Xfoil. Voici les résultats :

### Tableau A.1

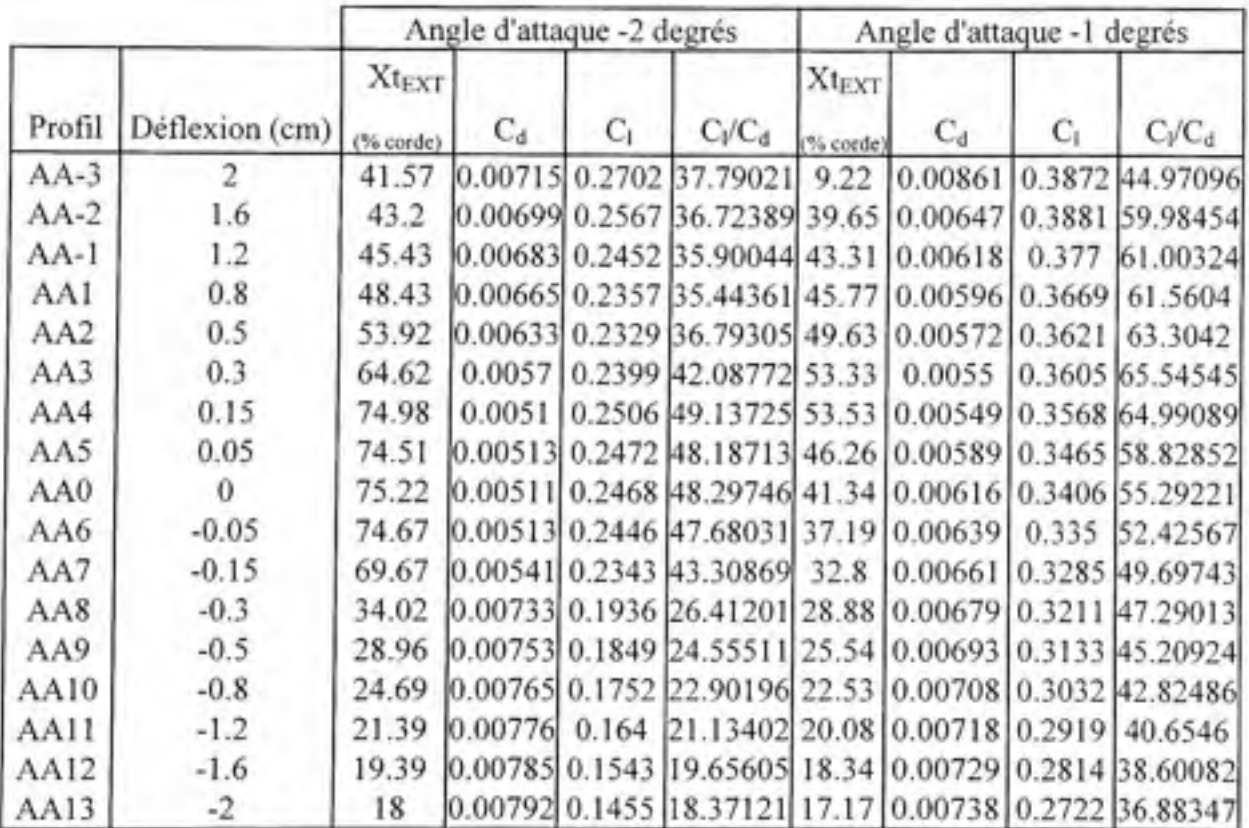

Caractéristiques des profils modifiés pour  $\alpha$  = -2° et  $\alpha$  = -1°

# Tableau A.2

# Caractéristiques des profils modifiés pour  $\alpha$  = 0° et  $\alpha$  = 1°

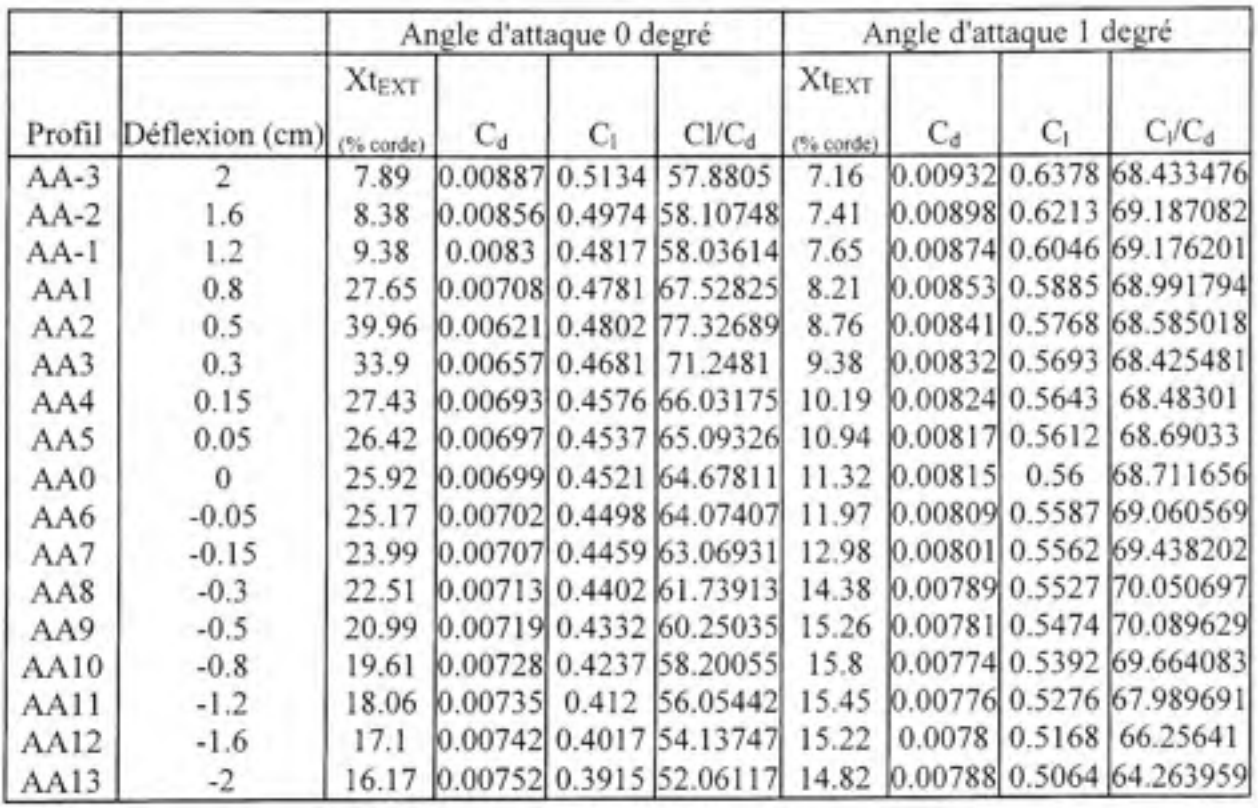

## Tableau A.3

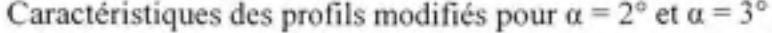

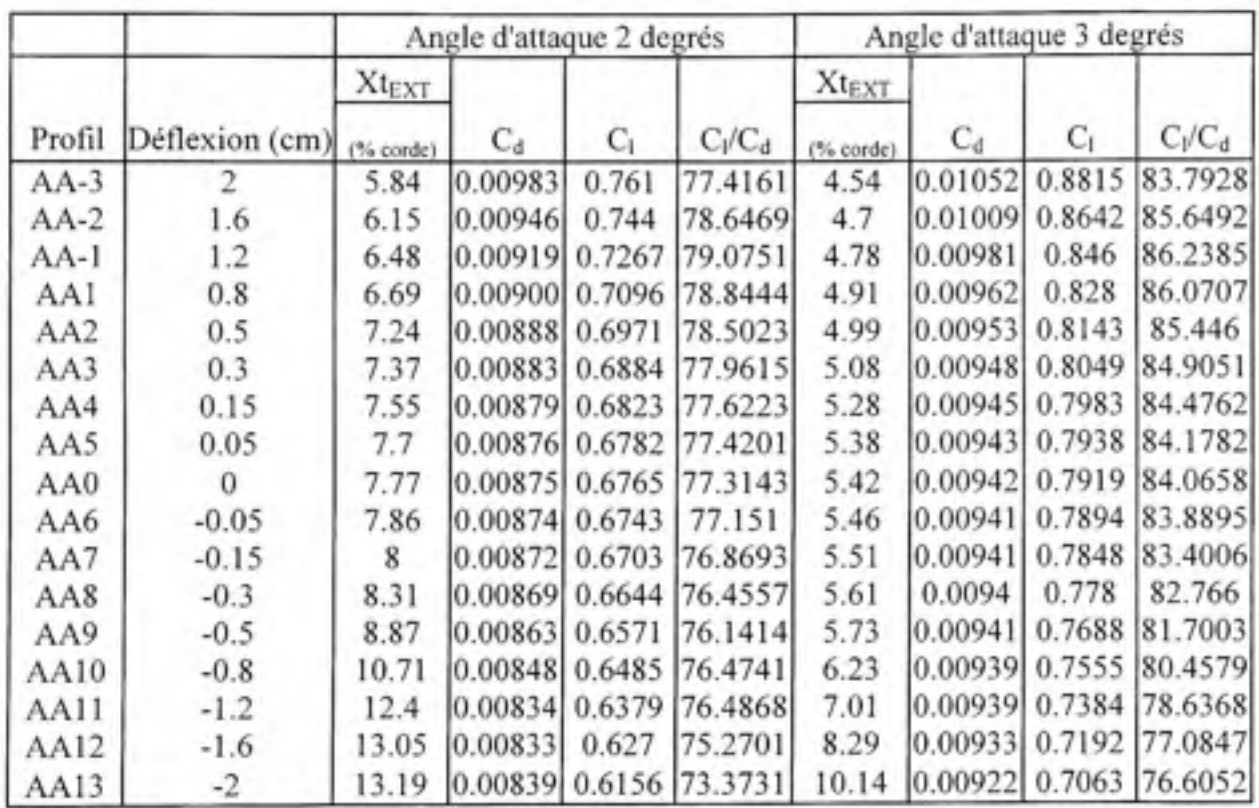

#### **BIBLIOGRAPHIE**

- Arena, A. V., and Mueller, T. J. 1980. "Laminar Séparation, Transition, and Turbulent Reattachment Near the Leading Edge of Airfoils," AIAA Journal, Vol. 18, No. 7, pp. 747-753.
- Drela, M., and Giles, M. B. 1987. "Viscous-Inviscid Analysis of Transonic and Low Reynolds Number Airfoils," AIAA Joumal, Vol. 25, No. 10, pp. 1347-1355.
- Drela, M. 2003. "Implicit Implementation of the Full en Transition Criterion," AIAA Paper 2003-4066.
- Driver, J., and Zingg, D. W. 2006. "Optimized Natural-Laminar-Flow Airfoils," AIAA Paper 2006-0247.
- Fritsch, F. N., and Carlson, R. E. 1980. "Monotone Piecewise Cubic Interpolation," SIAM Journal on Numerical Analysis, Vol. 17, No. 2, pp. 238-246.
- Galbraith, R. A., and Coton, F. N. 1990. "Two-Dimensional, Incompressible Aerofoil Design and Analysis," Computational Methods in Viscous Aerodynamics, edited by T. K. S. Murthy and C. A. Brebbia, Computational Mechanics Publications, Ashurst Lodge, Southampton, U.K., pp. 331-367.
- Jacob, J. D. 1998. "On the Fluid Dynamics of Adapfive Airfoils,"Proceedings of 1998 ASME International Mechanical Engineering Congress and Exposition, ASME, Fairfield, NJ, pp. 167-176.
- Khrabrov, A., and Ci, M. V. 2004. "Effects of Flow Séparation on Aerodynamic Loads in . Linearized Thin Airfoil Theory," Joumal of Aircraft, Vol. 41, No. 4, pp. 944-948.
- Khabrov, A., and Greenwell, D. 2006. "Influence of Steady Pitch Rate on 2-D Airfoil Aerodynamic Characteristics at Incidence," Journal of Aircraft, Vol. 43, No. 5, pp. 1552-1555.
- Lee-Jung-Ryul. 2003. "In-flight health monitoring of a subscale wing using a fibre Bragg grating sensor system", Smart Materials and Structures, v 12(1), p 147-155.
- Mamou, M., Yuan, W., and Khalid, M. 2006 "Transition Prediction in Low Reynolds Airfoil Flows Using Finite Elément/Différence Solvers Coupled with the en Method: A Comparative Study," AIAA Paper 2006-3176.
- Martin, C.A. 1999. "Design and fabrication of Smart Wing wind tunnel model and SMA control surfaces", Proceedings of the 1999 Smart Structures and Materials - Industrial and Commercial Applications of Smart Structures Technologies, Newport Beach, CA, USA.
- Martins, A. L., Catalano, F. M. 2003. "Drag Optimisation For Transport Aircraft Mission Adaptive Wing", Joumal of the Brazilian Society of Mechanical Sciences, vol. 25, no. l.
- Munday, D., Jacob, J.D., T. Hauser, and Huang, G. 2002. "Experimental and Numerical Investigation of Aerodynamic Flow Control Using Oscillating Adaptive Surfaces", AIAA Paper No. 2002-2837, Ist AIAA Flow Control Conférence, St. Louis.
- O'Meara, M. M., and Mueller, T. J. 1987. "Laminar Séparation Bubble Characteristics on an Airfoil at Low Reynolds Numbers," AIAA Joumal, Vol. 25, No. 8, pp. 1033-1041.
- Popov A., Botez R.M., Labib, M. 2008. "Transition point détection from the surface pressure distribution for controller design", AIAA Journal of Aircraft, vol. 45 no. l, pp. 23- 28.
- Powers, S.G. and Lannie D. Webb. 1997. "Flight Wing Surface Pressure and Boundary-Layer Data Report from the F-lll Smooth Variable-Camber Supercritical Mission Adaptive Wing", Dryden Flight Research Center, Edwards, Califomia, NASA Technical Mémorandum 4789.
- Rist, U., and Augustin, K. 2006. "Control of Laminar Séparation Bubbles Using Instability Waves," AIAA Joumal, Vol. 44, pp. 2217-2223.
- Rivera DE., Morari M., Skogestad S. 1986, "Internai Model Control. 4. PID Controller Design", Ind. Eng. Chem. Process Des. Dev., 25, 252-265.
- Sobieczky, H., Geissler, W. 1999. "Active Flow Control Based On Transonic Design Concepts", DLR German Aerospace Research Establishment, AIAA 99-3127.
- Song G., Kelly B., Agrawal BN. 2000. "Active position control of a shape memory alloy wire actuated composite beam", Smart Materials & Structures 9 (5): 711-716.
- Wadehn, W., Sommerer, A., Lutz, Th., Fokin, D., Pritschow, G., Wagner, S. 2002. "Structural Concepts and Aerodynamic Design of Shock Control Bumps", Proceedings 23nd ICAS Congress, Toronto, Canada, ICAS Paper 66RI.I
- Ziegler JG., Nichols NB. 1942. "Optimum settings for automatic controllers". Transactions onASME;64(8):759-768.
- Zingg, D. W., Diosady, L., and Billing, L. 2006. "Adaptive Airfoils for Drag Réduction at Transonic Speeds," AIAA Paper 2006-3656.